**Государственное образовательное учреждение дополнительного профессионального образования центр повышения квалификации специалистов Санкт-Петербурга «Региональный центр оценки качества образования и информационных технологий»**

# **ИСПОЛЬЗОВАНИЕ ИНТЕРНЕТ-ТЕХНОЛОГИЙ В СОВРЕМЕННОМ ОБРАЗОВАТЕЛЬНОМ ПРОЦЕССЕ**

## **ЧАСТЬ II. НОВЫЕ ВОЗМОЖНОСТИ В ОБУЧЕНИИ**

**Санкт-Петербург 2008**

УДК 004.9 И 88

**Использование** интернет-технологий в современном образовательном процессе. Часть II. Новые возможности в обучении – СПб.: ГОУ ДПО ЦПКС СПб «Региональный центр оценки качества образования и информационных технологий», 2008. – 104 с.

В сборнике рассмотрены возможности использования интернет-технологий в образовательном процессе современной школы. Представленные материалы знакомят с Интернетом как образовательной средой, дают представление о некоторых особенностях и стратегиях информационного поиска непосредственно в контексте образовательной деятельности.

Особый интерес представляет рассматриваемое в сборнике понятие «Веб 2.0» (система сетевых сервисов, ориентированных на высокую пользовательскую активность и самостоятельность). Дана характеристика некоторых сервисов и рассмотрены педагогические сценарии их использования в образовательной практике.

Особое место в сборнике занимают работы ярких педагогов, активно использующих в своей работе интернет-технологии – создателей предметных образовательных сайтов. Все они – победители Городского фестиваля информационных технологий в номинации «Учительский сайт» (2008 год).

**ISBN 978-5-91454-018-7** © ГОУ ДПО ЦПКС СПб

«РЦОКОиИТ», 2008

## **СОДЕРЖАНИЕ**

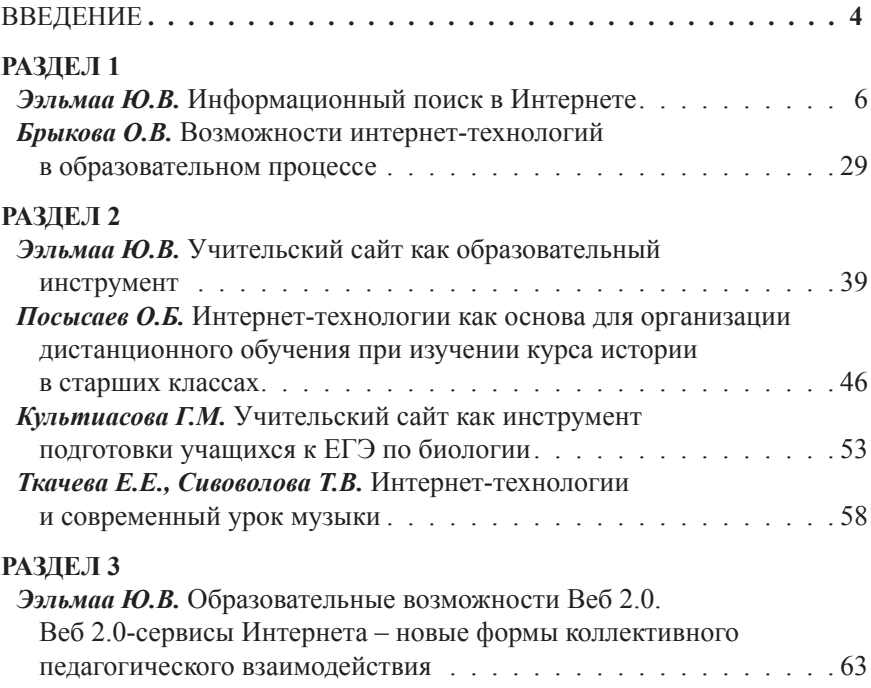

#### **ВВЕДЕНИЕ**

Сегодня во всех сферах профессиональной деятельности активно используются компьютерные сети - для сбора информации, ее анализа, обмена и представления. Пусть с небольшим опозданием, но и в сфере образования эта тенденция проявляется с каждым годом все заметнее: в школах быстро растет количество хороших, современных компьютеров, все образовательные учреждения России подключены к высокоскоростному Интернету, который постепенно становится неотъемлемой частью образовательного процесса и функционирования школы как учреждения. Очевидно, что перед нами серьезный вызов времени: мир кардинально меняется с каждым годом, существенной трансформации подвергаются образовательные форматы и стандарты, появляются возможности качественной оптимизации образовательных методик. технологий, практик.

Лля все большего числа профессионалов в сфере образования становится очевидным, что качественным критерием информатизации является смена целевых установок образования как социального института: если в так называемую индустриальную эпоху актуальной целью образования представлялась трансляция определенной суммы знаний (от учителя - ученику), то сегодня, в ситуации открытого мирового информационного пространства (когда проблема количества информации и доступа к ней перестала быть актуальной), должен реализоваться принципиально иной подход: конечной целью образования становится формирование информационной культуры учащегося, способного не «утонуть» в окружающем информационном океане, фильтровать «информационный шум», определять степень релевантности<sup>1</sup> и пертинентности<sup>2</sup> полученной информации, трансформировать ее в собственные знания. Для современного ученика, сидящего сегодня за партой и на определенном уровне знакомого с Интернетом, который им рассматривается как повседневность, уже не актуальна монологическая модель трансляции знаний («учитель говорит - я слушаю»), которые завтра устареют или частично утратят свою инструментальность. Если очевидным является тезис, что одной из приоритетных целей школьного образования является успешная социализация и профессиональная адаптация ученика в будущем, то монологическая модель этим целям соответствовать не может (да и не вызовет в сегодняшнем ученике отклика). Необходим существенный пересмотр педагогических технологий, переход к новым, основанным на методиках проектной, исследовательской деятельности, стимулирующим самостоятельную познавательную активность ученика. - к таким, в которых учитель оказывается не носи-

<sup>&</sup>lt;sup>1</sup> Релевантность - степень соответствия запроса и найденной информации; уместность, корректность результатов поиска.

<sup>2</sup> Пертинентность - отношение объёма полезной информации к общему объёму полученной информации.

телем «объективного» знания, а помощником в поиске, оценке, обработке и представлении самостоятельно полученной учеником информации. И сегодня существенная проблема для учителя - самому овладеть этими технологиями, чтобы иметь возможность адаптировать учеников к реалиям мира, в котором им предстоит жить.

Именно поэтому процесс информатизации образования может реализовываться успешно лишь в случае параллельного развития технологического (увеличение количества компьютеров, наличие постоянного доступа к быстрому Интернету) и содержательного, педагогического (обучение педагогов, интеграция в образовательный процесс новых программно-прикладных средств) компонентов.

Это пособие ориентировано на формирование базовых представлений, необходимых сегодня учителю-предметнику при работе с Интернетом - как технических, так и методических. Разумеется, каждое из высказываемых здесь положений может быть существенно развернуто в содержательном плане в других источниках (специальной литературе, Интернете). Кроме того, каждая из идей может и должна быть творчески адаптирована самим учителемпредметником под конкретные нужды, условия, особенности классов и логику методического использования в конкретном предмете.

Пособие состоит из трех разделов. Первый посвящен особенностям поиска информации в Интернете и педагогическим интерпретациям сетевой поисковой деятельности. Второй раздел связан с сетевой активностью учителейпредметников, создающих собственные сайты: наряду с коротким обзором, посвященным учительским сайтам, здесь представлены статьи учителей - победителей городского фестиваля «Информационные технологии в образовательной деятельности» в номинации «Образовательный сайт». В третьем разделе - актуальные инновационные материалы, связанные с сущностью и пелагогическими возможностями Веб 2.0.

Ю.В. Ээльмаа, методист РЦОКОиИТ, канд. пед. наук

### ИНФОРМАЦИОННЫЙ ПОИСК В ИНТЕРНЕТЕ

Интернет: основные понятия. Огромное количество компьютеров по всему миру объединено между собой для обмена данными, взаимного прелоставления распределенного доступа к разнообразным ресурсам: базам данных, библиотекам, другим информационным хранилищам. Такие образования именуются компьютерными сетями, наиболее известной и крупной из которых является Интернет, или WWW<sup>3</sup>. Фактически объединение компьютеров в сеть Интернет позволяет представить все подключенные компьютеры как один громадный компьютер, у которого есть доступ к огромному количеству мировых сетевых ресурсов. И основной целью существования Интернета является обеспечение пользователям потенциальной возможности доступа к ресурсам всех компьютеров сети. Интернет представляет собой глобальную компьютерную сеть. Само название «Интернет» можно перевести как «между сетей». Это сеть, соединяющая отдельные, более мелкие сети.

Впервые появившись в 1989 году (в стенах швейцарского Европейского совета по ядерным исследованиям родилась концепция Всемирной Паутины и появились технические средства для ее функционирования), сеть Интернет за последние 20 лет развивалась невероятными темпами<sup>4</sup>. Сегодня уже трудно представить себе человека, на визитной карточке которого не указан адрес электронной почты; вряд ли солидной является фирма, не имеющая своего сайта, лучшие (а завтра – и все) школы страны будут рассматривать собственный сайт как управленческий и образовательный инструмент<sup>5</sup>. Можно приводить и массу других примеров, но очевидно, что для всех сфер человеческой жизнедеятельности использование Интернета становится необходимым компонентом профессиональной деятельности. И здесь важность освоения сетевых технологий работниками образования, в первую очередь - учителямипредметниками, действительно высока.

Англ. World Wide Web - дословно «сеть, протянутая по всему миру».

<sup>&</sup>lt;sup>4</sup> Более подробно см. проект «История Интернета в России» (http://www.nethistory.ru). Хотя сегодня относительно сложно назвать точное число постоянных пользователей Сети в России, приведем небольшой пример. В настоящее время второй по посещаемости сайт Рунета - http:// vkontakte.ru - имеет около 300 млн. ежедневно просматриваемых страниц, число зарегистрированных пользователей составляет более 33 млн. человек.

<sup>&</sup>lt;sup>5</sup> Более подробно эта тематика освещена в книге: Ээльмаа Ю. В., Смирнова З. Ю. «Создание школьного сайта: от концепции до воплощения и развития» (http://direktor.ru/programs/e book 4).

Основной единицей, составляющей Интернет, считается сайт. Английское слово **site** означает: *место, местонахождение, местоположение; позиция, стройплощадка; площадь, место (для строительства).* Есть еще глагол **to site**: *помещать, размещать, располагать.* Синонимы «сайта»: веб-сайт, веб-ресурс<sup>6</sup>.

Сайт – это место в Интернете, которое определяется своим адресом (URL<sup>7</sup>), имеет своего владельца и состоит из веб-страниц, которые воспринимаются как единое целое.

Строгого определения сайта не существует. Например, некоторые разделы больших сайтов вполне могут восприниматься и даже определяться их владельцами как отдельные сайты. Одним из формальных признаков сайта является его стартовая страница (первая страница), которая появляется при обращении к доменному имени сайта.

Для того чтобы получить доступ к нужному ресурсу, мы должны знать его имя. Имя сетевого ресурса именуют *доменным* (домен).

Домены (*domain – англ.*: наследственная собственность; имение, поместье; земли; владение, территория, зона, область, район) 1-го уровня (их еще называют – верхними) бывают двух типов: *международные***,** или *общие* (указывают, чему посвящен сайт), и *национальные* (территориальная, языковая принадлежность сайта).

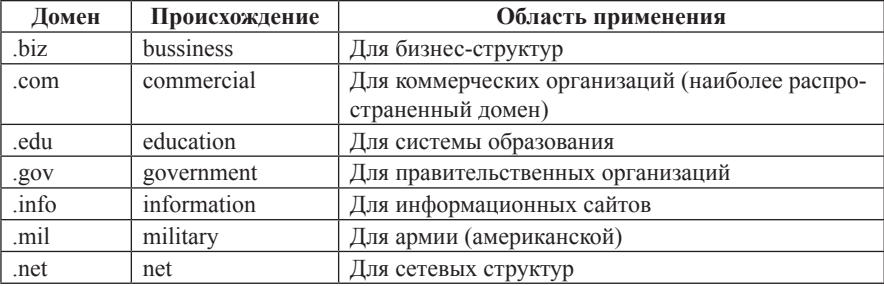

Наиболее часто используемые международные домены (см. таблицу):

<sup>6</sup> Отметим, что широко употребительное «веб-сайт» использовать не рекомендуется, это плеоназм - языковая избыточность. В английском языке у слова "site" существуют различные значения, поэтому приставка "web" (англ. – паутина, в данном случае – синоним Интернета) конкретизирует, что в используемом контексте имеется в виду "site" как принадлежность Сети. В русском языке, кроме как в этом значении, слово «сайт» не существует, поэтому добавление «веб-» немотивированно.

<sup>7</sup> URL (от англ. Universal Resource Locator, часто произносится «урл») – это адрес страницы в Интернете. URL состоит из доменного имени, пути к странице на сайте и имени файла страницы. Например: www.rossia.ru/moskva/arbat/domknigi.htm. Здесь **www.rossia.ru** – доменное имя сайта, /**moskva/arbat**/ – путь и **domknigi.htm** – имя файла. Как правило, файлы, содержащие веб-страницы, имеют расширения .**htm** или .**html**. Обычно, когда говорят «адрес сайта», имеют в виду его доменное имя, при обращении к которому грузится стартовая страница сайта.

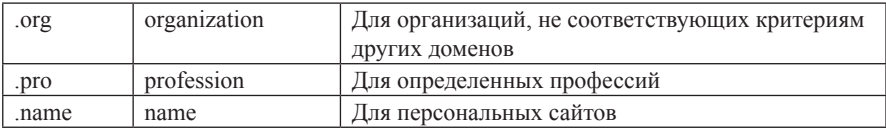

Национальных доменов значительно больше: в настоящее время их зарегистрировано около 240<sup>8</sup>. Они, в отличие от трехбуквенных международных, состоят из двух букв: Россия – .ru, Украина – .ua, Израиль – .il, Франция – .fr, США – .us, Эстония – .ee и др.

Для рациональной работы в Интернете нужно научиться «читать» содержание доменного имени. Это достаточно просто. Рассмотрим рис. 1.

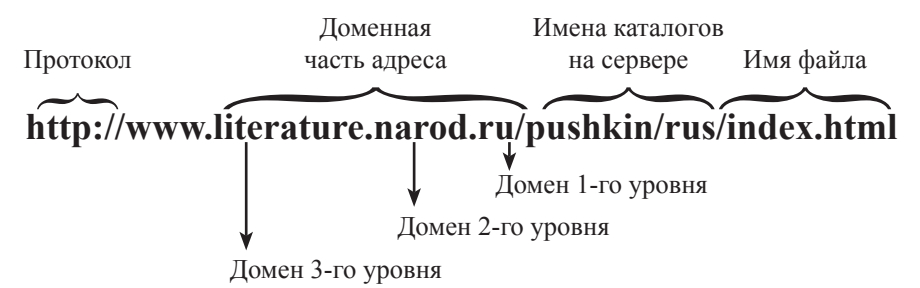

*Рис. 1. Структура доменного имени*

Последовательность доменов читается справа налево. В рассматриваемом примере домен первого 1-го (ru) означает, что сайт российский или на нем размещена информация на русском языке. По домену 2-го уровня (narod) более или менее опытный интернет-пользователь поймет, что сайт размещен на популярном бесплатном сервисе Народ.Ру (http:///narod.ru)/. Здесь может размещать свою информацию каждый, поэтому она в данном случае может являться как корректной, так и некорректной, т. е. требует дополнительной проверки. Наконец, домен 3-го уровня (literature) сообщает, что сайт связан с литературной тематикой. Теперь посмотрим на имена каталогов на сервере. Ничего нового для пользователя с минимальным опытом работы на компьютере здесь нет: каталоги – это то же, что и папки в среде Windows. Фактически приведенная ссылка может быть расшифрована так: на компьютере **http:// www.literature.narod.ru** есть папка **pushkin,** внутри нее содержится папка **rus**, внутри которой лежит файл **index.html**.

«Прочитав» таким образом ссылку, мы, еще не нажав на нее, обладаем достаточно большим объемом информации: перед нами русскоязычный сайт,

<sup>8</sup> «Около» – потому что помимо действующих доменов существуют также неиспользуемые (напр., .gb для Великобритании или . �q для Ирака), находящиеся в процессе вывода из использования (.su – Советский Союз, .yu – Югославия, cs – Чехословакия, .dd – ГДР) и удаленные (.bu – Бирма).

размещенный на Народе.Ру, посвященный литературе; на нем есть материалы по Пушкину.

Что это нам даёт? Работая с поисковыми системами (описание их работы будет дано ниже), пользователь формулирует запросы и получает результаты информационного поиска. Итогом этого поиска может стать не одна тысяча адресов, на просмотр которых уйдет огромное количество времени. Если научиться «читать» ссылки, то вполне можно экономить время. Нет необходимости открывать каждую – часто достаточно «прочитать» ссылку и понять, будет ли она полезна и интересна или ее можно пропустить. Например, разыскивая в Сети текст (литературный, публицистический, научный), мы не будем открывать ссылки с элементом доменного адреса .com, потому что, как правило, это рекламно-коммерческие сайты, где нам предложат книгу купить или, в крайнем случае, прорекламируют ее, использовав аннотацию. Следовательно, текста мы здесь не найдем и ссылки подобного рода открывать не будем, что существенно сэкономит время в процессе работы.

Вернемся к понятию «сайт» – ключевому для Сети. Обычно сайт – это набор файлов с текстом, которые показываются через специальную программу – *браузер*. 9 Существуют сайты как из одной или нескольких страниц, так и огромные сайты (порталы), на которых находятся десятки тысяч, даже миллионы страниц. У каждого сайта есть так называемая главная страница, выполняющая примерно такую же роль, какую выполняет обложка для книги. На главной странице обычно размещено название сайта, указана его принадлежность, иногда дается аннотация ресурса. На грамотно сделанных сайтах возможен переход на главную страницу с любого места.

Информация на сайтах Интернета существует в виде *гипертекста.* Термин «гипертекст» был введён Тедом Нельсоном в 1965 году для обозначения «текста ветвящегося или выполняющего действия по запросу». Обычно гипертекст представляется набором текстов, содержащих узлы перехода от одного текста к какому-либо другому, позволяющие избирать читаемые сведения и, что важно, определять последовательность чтения.

Обычный, традиционный текст, который мы читаем на бумажных носителях, имеет линейную структуру, он размещается последовательно, страница за страницей, и страницы эти не имеют между собой никаких формальных связей – только смысловые (рис. 2). Образно можно представить себе «книжный» текст следующим образом:

<sup>9</sup> От *to browse* (англ.): пролистать, проглядеть; небрежно рассматривать; browser: человек, перелистывающий книги). Эти программы предназначены для просмотра страниц в Интернете.

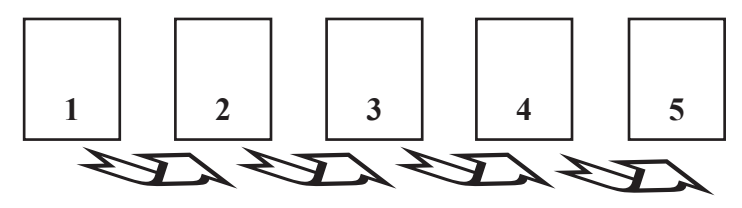

Рис. 2. Текст на «бумажном» носителе

Читатель последовательно переходит со страницы на страницу. Чтение «медленное», информация «линейная». Чтобы вернуться к какому-либо фрагменту, нужно перелистать назад несколько страниц. Совсем иначе выглядит текст в Интернете (рис. 3).

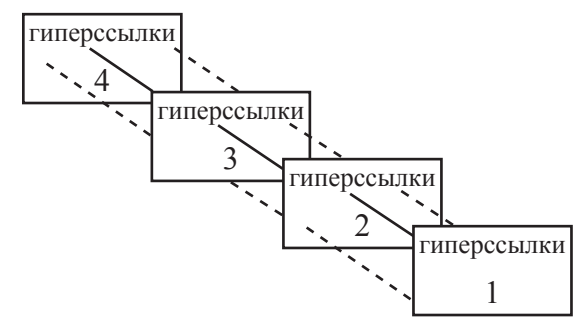

Рис. 3. Текст в Интернете

Текст в Интернете, образно говоря, объемный. Переход со страницы на страницу осуществляется по гиперссылкам, можно двигаться в свободном режиме, не последовательно, а в соответствии с логикой собственных информационных запросов. Чтение быстрое, «просмотровое», текст как бы обретает объем и держится на связях, которые явлены через гиперссылки. Наличие гиперссылок в тексте и создает сетевую среду - гипертекст.

Современный сетевой справочник Глоссарий.ру дает такое определение гипертекста: «Гипертекст - принцип организации информационных массивов, при котором отдельные информационные элементы связаны между собой ассоциативными отношениями, обеспечивающими быстрый поиск необходимой информации и/или просмотр взаимосвязанных данных».

Попробуем разобраться в этом определении. Итак, есть некий текст - информационный массив, и он не «плоский», а объемный, и этот объем созлается за счет ассоциативных связей, которыми соединены между собой отдельные элементы текста. Поэтому читателю гипертекста нет необходимости пролистывать весь текст от начала до конца, чтобы найти или уточнить необходимое: через эти связи он легко перемещается внутри информационного объема.

Обратимся еще к одному определению гипертекста, которое дано в крупнейшей сетевой энциклопедии - Википедии: «Обычно гипертекст представляется набором текстов, содержащих узлы перехода от одного текста к какомулибо другому, позволяющие избирать читаемые сведения или последовательность чтения. Общеизвестным выраженным примером гипертекста служат тексты, размещённые в Сети. В более широком понимании термина, гипертекстом является любая повесть, словарь или энциклопедия, где встречаются отсылки к другим частям данного текста». Аналогом гипертекста в «книжном» варианте является текст, снабженный огромным количеством комментариев. Так, например, «устроена» книга Л.К. Чуковской об Анне Ахматовой: есть основной корпус повествования, в котором дается огромное количество ссылок / сносок, а за ними открывается целая панорама времени - события, люди, документы и пр. Только читая «бумажную» книгу, мы постоянно вынуждены перелистывать страницы, чтобы «выйти» на нужную ссылку, оторванную от повествования и размещенную в конце тома. В Интернете этот процесс осуществляется проще.

Итак, гипертекст - это набор текстов, содержащих узлы перехода от одного текста к какому-либо другому, позволяющие читателю по своему желанию выбирать последовательность чтения. Гиперссылки являются организующим звеном во взаимосвязи текстов между собой. Наиболее ярким примером гипертекста выступают веб-страницы, где название исторического события, имя известной личности, термин и т.д. имеют отсылки на другие страницы этого сайта или иные ресурсы, посвященные той информации, которая указана в гиперссылке. В результате читать такой текст можно в любой последовательности:

- читать целиком страницу, игнорируя гиперссылки;
- читать подряд, справляясь с отсылками;
- читать, переходя по встречающимся ссылкам.

На рис. 4 показано, как можно читать гипертекст - в различных последовательностях. Прямоугольники символизируют фрагменты гипертекста, разные страницы сетевых ресурсов. Если начинать чтение с фрагмента, отмеченного звездочкой, то видно, что из следующего текста выходят две стрелки, т.е. появляется возможность чтения в двух последовательностях.

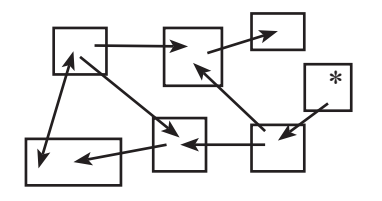

Рис. 4. Разные возможности чтения гипертекста

Между страницами гипертекста есть определенные связи. Большинство веб-страниц содержат гипертекстовые ссылки или просто гиперссылки.

Выше уже встречалось понятие «гиперссылка». Рассмотрим его подробнее. *Гиперссылка* – это объект веб-страницы, содержащий информацию об адресе другой веб-страницы. В качестве такого объекта обычно выступает фрагмент текста, выделенный цветом и подчеркиванием, или графическая иллюстрация, выделенная цветной рамкой. Ссылкой также может быть аудиоили видеофрагмент. При наведении на гиперссылку указатель мыши принимает форму кисти руки с вытянутым указательным пальцем.

Чтобы перейти по гиперссылке, достаточно по ней щелкнуть левой кнопкой мыши – и пользователь попадает на страницу, где будет дана более подробная (или другая) информация о том, что вынесено в качестве гиперссылки. Например, если на сайте, посвященном войне 1812 года, на одной из страниц в качестве ссылки будут оформлены имена полководцев или названия сражений, то, перейдя по ней, мы окажемся на странице, где об этих людях или событиях рассказано более подробно или дается дополнительная информация.

Для просмотра интернет-страниц используются специальные программы – *браузеры*. Основное назначение браузеров – загрузка веб-документов и отображение их на экране. Сегодня наиболее популярными браузерами являются Internet Explorer (входит в стандартную операционную систему Microsoft Windows), Mozilla Firefox<sup>10</sup> и Opera.

Браузер достаточно прост в освоении и использовании. На рис. 5 изображена стандартная панель браузера.

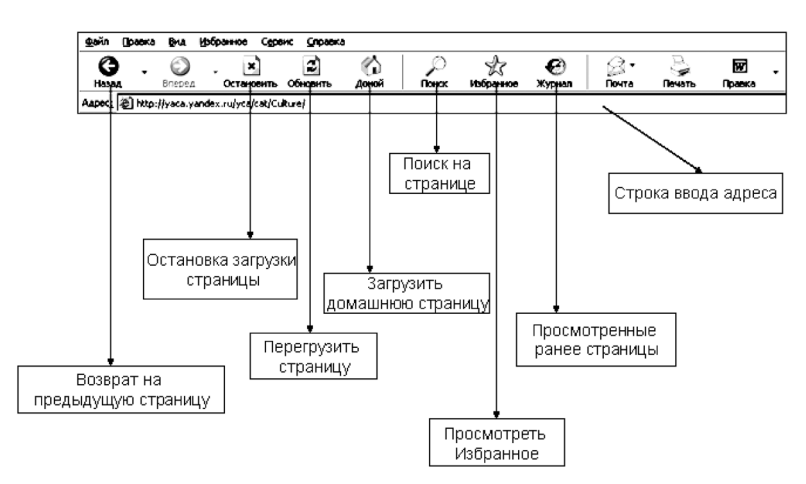

#### *Рис. 5. Панель браузера*

Рассмотрим основные функции браузера. В панели браузера есть две кнопки со стрелками – *Назад* и *Вперед*. Они служат для возврата на предыдущую просмотренную страницу в обе стороны. Кнопка *Остановить* служит для остановки

<sup>10</sup> По статистике, им пользуются более 25% пользователей Европы.

загрузки страницы (например, в случае, если пользователь работает в Интернете на медленном подключении и по каким-либо причинам хочет остановить загрузку страницы). Кнопка *Обновить* предназначена для повторной перезагрузки страницы (если, к примеру, информация загрузилась некорректно). Название кнопки *Домой* метафорически обыгрывает возврат на страницу, с которой начинается работа браузера (ее можно изменить через меню *Сервис – Свойства обозревателя –* вкладка *Общие*): обычно пользователи начинают работу с загрузки сайта своей почтовой службы, поисковой системы или другого сайта. Кнопка *Поиск* предназначена для нахождения фрагмента текста на загруженной странице.

Отдельно нужно рассмотреть работу кнопки *Избранное*. Ее функция – сохранение ссылок на интересующие пользователя сайты. При ее нажатии в браузере выводится дополнительная панель, через которую можно выполнять сохранение ссылок на необходимые интернет-ресурсы. Но исходя из практики обычно более удобно делать это через выпадающее меню «Избранное» в верхней области браузера (рис. 6).

Допустим, мы хотим сохранить ссылку11 http://lib.ru в папку *«Библиотеки» «Избранного»*. Нажмем *«Добавить в Избранное»*.

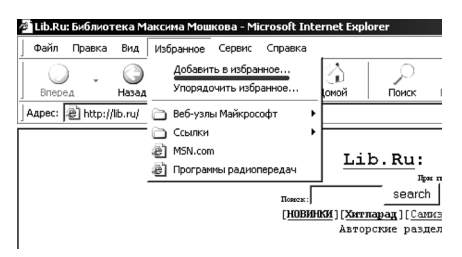

*Рис. 6. Выпадающее меню «Избранное»*

Нажмем «Создать папку» (рис. 7). Назовем папку «Библиотеки» (рис. 8).

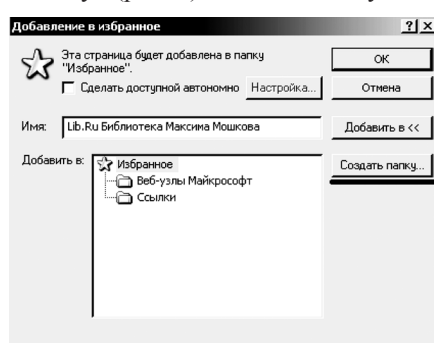

*Рис. 7. Создание папки в «Избранном»*

<sup>11</sup> Другое название – закладка.

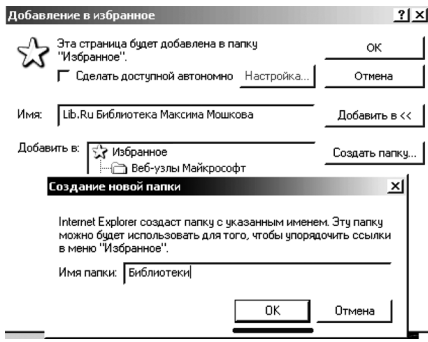

*Рис. 8. Присвоение имени новой папке*

Теперь в *«Избранном»* у нас есть раздел *«Библиотеки»*, где содержится ссылка на Lib.Ru – одну из самых крупных сетевых библиотек – библиотеку Максима Мошкова (рис. 9).

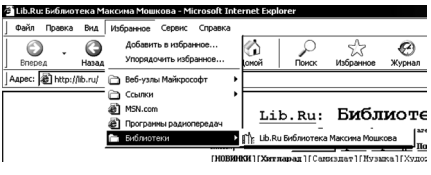

*Рис. 9. Новая папка в «Избранном»*

Таким образом мы можем произвольно называть разделы и размещать в них ссылки на интересующие нас интернет-ресурсы, организовывая свою «копилку». Хочется обратить внимание, что структурой *«Избранного»* пользователь может управлять. Например, если в разделе «Библиотеки» мы хотим сделать отдельный подраздел «Лирика», то это несложно: при занесении ссылки создадим новую папку внутри существующей – как на рис. 10:

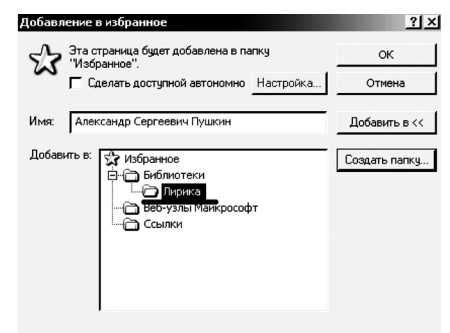

*Рис. 10. Структурирование информации во вновь созданной папке (создание «внутренней» вложенной папки)*

В результате наша ссылка может располагаться не просто в каталоге, а иметь структуру с любым количеством вложенных папок. Структуру пользователь может выбрать самостоятельно. Вот как, к примеру, могут быть организованы материалы по «Капитанской дочке» в «Избранном» (рис. 11).

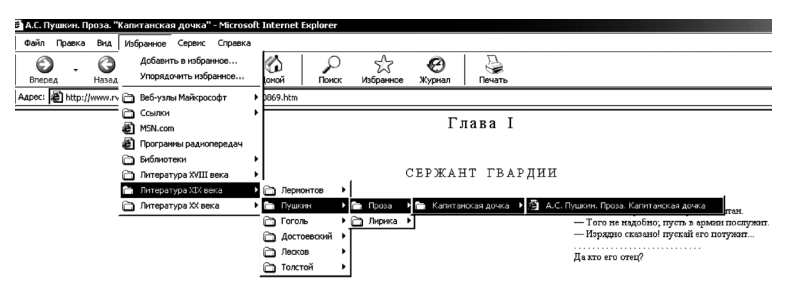

*Рис. 11. Структурирование информации в папках*

У этого удобного способа каталогизации информации есть очень существенный недостаток: найденная ссылка сохраняется в «Избранном» только на одном компьютере. Если постоянное рабочее место пользователя – домашний компьютер, то ссылки эти будут доступны только с него, а на другой машине доступа не будет. Но есть способ решения этой проблемы. Если, предположим, есть необходимость перенести свой каталог ссылок на рабочий компьютер, то нужно сделать следующее (рис. 12).

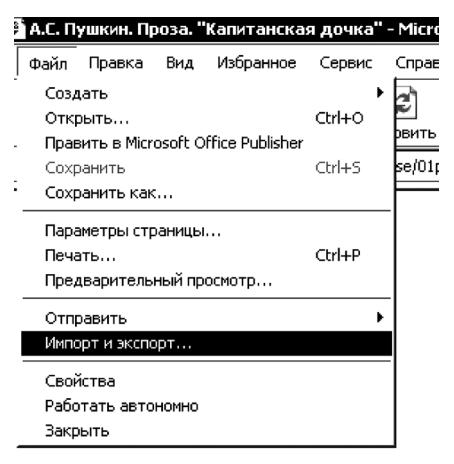

*Рис. 12. Выбор команды «Импорт и экспорт»*

В меню *«Файл»* браузера нужно выбрать пункт *«Импорт и экспорт»*.

В появившемся «Мастере импорта-экспорта» выбираем *«Экспорт избранного»* и дважды нажимаем *Далее* (рис. 13).

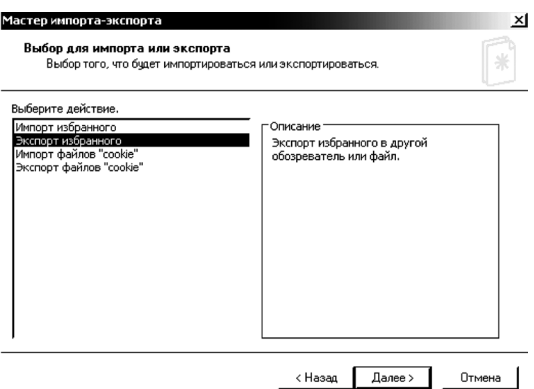

*Рис. 13. «Экспорт избранного»*

Осталось только указать место на диске компьютера, куда будет сохранено *«Избранное»* (в данном случае – C:\Избранное\bookmark.htm). В файле bookmark.htm содержатся все ссылки с учетом структуры (рис. 14).

Мы можем отправить этот файл по электронной почте, перенести его на другой компьютер и там установить. Чтобы это сделать, надо выполнить ту же последовательность действий, но вместо «*Экспорта избранного*» выбрать «*Импорт избранного*» и указать, где лежит файл *bookmark.htm*. Если взять себе за правило через определенное время (например, раз в месяц) таким образом синхронизировать «Избранное», то коллекция ссылок на разных компьютерах будет практически идентичной.

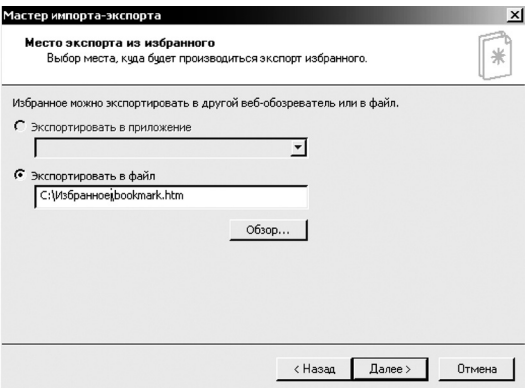

*Рис. 14. Выбор места для экспорта Избранного*

В принципе, понятий *домена, страницы, главной страницы, гипертекста и гиперссылки, браузера* вполне достаточно, чтобы начать работу с Интернетом.

**Основы информационного поиска.** Интернет – всемирная мировая сеть, в которой одновременно действуют и взаимодействуют миллионы пользователей. Ежесекундно информация появляется, видоизменяется, исчезает. Перед нами – хаотически формируемый информационный массив, который надо сделать полезным и удобным в использовании, научиться ориентироваться в нем и находить информацию. Поэтому проблема информационного поиска в Интернете – одна из центральных для пользователя.

Существует достаточно много инструментов для поиска информации в Интернете. Они работают по-разному, построены на разных принципах и ориентированы на определенные цели. Однако есть нечто общее, что их объединяет: все они располагаются на специально выделенных сетевых компьютерах с мощными каналами связи, обслуживают ежеминутно огромное количество посетителей и требуют от своих владельцев значительных затрат на поддержку и обновление. Тем не менее, почти все они отвечают на запросы пользователей бесплатно<sup>12</sup> (оплачивается их существование и функционирование спонсорами и рекламодателями). По масштабам влияния на сетевое сообщество поисковые системы, без сомнения, являются одним из краеугольных камней Интернета.

**Поиск информации, запрос, виды поиска.** C научной точки зрения, поиск информации представляет собой процесс выявления в некотором множестве документов всех тех, которые посвящены определенной теме (предмету), удовлетворяют заранее заданному условию поиска (запросу) или содержат необходимые (соответствующие информационной потребности) факты, сведения, данные.

Что такое запрос? Это сформулированная пользователем «просьба» выполнить поиск той или иной информации, высказывание им своей информационной потребности для поисковой системы.

Все запросы к поисковым системам условно можно разделить на три типа.

1. *Информационные запросы.* Пользователь ищет определенную информацию, не заботясь о том, на каком именно сайте он ее обнаружит (пример запроса: «*текст гимна России»*).

2. *Навигационные запросы.* Пользователь ищет сайт, где, по его предположению, содержится интересующая его информация (пример запроса: «*официальный сайт МГУ»*).

3. *Транзакционные запросы.* В формулировке запроса пользователь выражает свою готовность совершить какое-либо действие (пример запроса: «*купить мобильный телефон»*).

<sup>12</sup> Платных поисковых систем незначительное количество, и они в основном профессионально ориентированные, т.е. посвящены узкоспециализированной тематике. Так, в 2002 году портал Yahoo открыл сервис "Yahoo Premium Document Search", позволяющий получить доступ к базе данных, включающей около 25 млн. документов из более 7000 специализированных журналов. Небольшая плата за использование этого сервиса мотивировалась возможностью обращения к тщательно отфильтрованной профессиональной информации.

Статистика показывает, что запросы трех перечисленных типов по частоте приблизительно одинаковы.

Процесс поиска включает последовательность операций, направленных на сбор, обработку и предоставление необходимой информации заинтересованным лицам.

Поиск информации включает четыре этапа:

 определение (уточнение) информационной потребности и формулировка информационного запроса;

 получение перечня информационных источников (массива информационных источников) по запросу;

извлечение информации из выявленных информационных массивов;

ознакомление с полученной информацией и оценка результатов поиска.

Обычно выделяют два вида поиска – *полнотекстовый поиск* и *поиск по метаданным*. Полнотекстовый поиск – поиск по всему содержимому документа. Пример полнотекстового поиска – любая поисковая система, например www. yandex.ru, www.google.com. Поиск по метаданным – это поиск по определенным характеристикам документа, которые умеет определять поисковая система, – например по названию документа, дате создания, размеру, формату файла и т. д.

**Поисковые системы.** Поисковая система **–** сайт, предоставляющий возможность поиска информации в Интернете. Большинство поисковых систем ищут информацию на веб-сайтах http://ru.wikipedia.org/wiki/%D0%92%D1% 81%D0%B5%D0%BC%D0%B8%D1%80%D0%BD%D0%B0%D1%8F\_%D0% BF%D0%B0%D1%83%D1%82%D0%B8%D0%BD%D0%B0, но существуют также системы, способные искать файлы (например, компьютерные программы), товары в интернет-магазинах и пр.

На сайте поисковой системы работает комплекс программ, обеспечивающий функциональность поисковой системы, который называют *поисковый движок<sup>13</sup>* или *поисковая машина*. Основными критериями качества работы поисковой машины являются *релевантность, полнота базы, учёт морфологии языка*.

*Релевантность* – это степень соответствия запроса и найденного, корректность результата. Если результаты, полученные в итоге поиска, соответствуют цели информационного запроса, говорят, что найденная информация релевантна запросу. Естественно, это субъективное понятие, поскольку результаты поиска, уместные для одного пользователя, могут быть неуместными для другого.

*Полнота базы* в данном контексте означает объем индексируемой (обрабатываемой) поисковой машиной информации, количество информационных источников (сайтов), которые она «просматривает» и результаты которых представляет пользователю. Понятие *морфологии языка* рассмотрим чуть ниже.

<sup>13</sup> Калькированное, анг. «*search engine*».

Как работают поисковые машины, каким образом благодаря им миллионы пользователей могут удовлетворять свои информационные запросы? Естественно, в памяти поисковой машины не могут содержаться заранее заготовленные «ответы» на пользовательские запросы. Ответы системы формируются, как говорится, «на лету». Но откуда поисковая машина берет интересующие нас данные?

Создав и разместив в сети Интернет какой-либо веб-сайт, разработчик ре*еметрирует* его адрес в поисковой системе, вносит URL стартовой странички этого сайта в соответствующий раздел на поисковом сервере, предназначенный для регистрации новых «поступлений». Вслед за этим специальная программа поисковой машины, называемая роботом или спайдером<sup>14</sup>, просматривает данный документ, проходит по всем обнаруженным на нем гиперссылкам и вносит информацию об имеющихся страницах в базу данных поисковой системы. Этот процесс называется индексацией веб-страниц. Как правило, индекс поискового сервера содержит только адреса веб-страниц и «аннотацию», поясняющую их содержимое, почерпнутую из текста индексируемых документов.

Спустя определенное время робот автоматически проводит переиндексацию, чтобы удалить из базы данных устаревшие и недействительные ссылки. Пользователь, обращаясь к услугам поисковой машины, просто вводит в поле текстового запроса ключевые слова или некую ключевую фразу, характеризующую объект его интересов, после чего нажимает кнопку «Искать» («Поиск»). По этой команде поисковый сервер передает управление другой программе, которая называется поисковым механизмом. Эта программа сравнивает введенные пользователем ключевые слова с содержимым индекса, выявляя возможные соответствия. В итоге пользователь получает перечень сайтов, на страницах которых встречаются те ключевые слова, что он ввел в качестве запроса для поиска.

Для увеличения вероятности обнаружения интересующих пользователя данных современные поисковые механизмы учитывают морфологию языка, т. е. могут самостоятельно просклонять и проспрягать ключевые слова, увеличив тем самым количество искомых словоформ. Например, получив запрос со словом «идти», поисковый механизм может расширить диапазон поиска, включив в список ключевых слов производные от исходного глаголы: «пойти», «шел», «шла», «пойдет» и т. д. Ссылки на веб-страницы, в описании которых поисковый механизм обнаруживает подобные слова, автоматически включаются им в файл отчета. Этот файл предоставляется пользователю в виде перечня, содержащего гиперссылки на найденные ресурсы с краткими текстовыми аннотациями для каждой из них. Степень соответствия обнаруженных таким образом ссылок исходному запросу и является релевантностью поиска

<sup>&</sup>lt;sup>14</sup> От англ. *spider* – паук.

Надо понимать, что не всегда результаты поиска могут сразу удовлетворить пользователя. Например, если мы ввели в строку поиска в качестве поискового запроса словосочетание *Война и мир,* то в итоге получим перечень сайтов, на страницах которых встречаются эти слова. Необходимо отметить, что не все найденные поисковой системой ресурсы будут посвящены именно роману Л.Н. Толстого. Всего Яндекс при введении такого поискового запроса предлагает 6082938 страниц с 68352 сайтов. И в списке, кстати говоря, будут встречаться ресурсы, к Толстому не имеющие никакого отношения. Вот начало этого списка:

#### 1. **ВОЙНА и МИР**

Информационно-аналитический ресурс о событиях в **мире** после распада СССР. Раздел наследства **и** стратегические цели России, США, Китая, других стран в 21 веке. События, тенденции, комментарии.

www.warandpeace.ru · 20 КБ

2. **Война и мир** в терминах **и** определениях:

Отрадно, что содержание словаря полностью отражает его амбициозное название «**Война и мир** в терминах **и** определениях». В словаре «**Война и мир**» под общей редакцией

www.voina-i-mir.ru · 15 КБ

3. Л. Толстой. **Война и мир**

www.magister.msk.ru/library/tolstoy/wp/wp00.htm  $\cdot$  4 KB

4. **Война и мир** (фильм, 1968) – Википедия

**«Война и мир» –** советский художественный фильм 1968 года в четырёх частях по одноимённому роману Льва Толстого, самый высокобюджетный фильм (с учётом ... ru.wikipedia.org/wiki/**Война**\_**и**\_**мир**\_(фильм,\_1968) · 61 КБ

5. **Война и Мир**

**Война и Мир**, Вторая Корона snowball.ru « **Война и Мир**»

www.snowball.ru/km/ · 10 КБ

Здесь и информационно-аналитический ресурс, носящий соответствующее название, и ссылка на энциклопедический словарь исторической направленности, и информация о фильме Бондарчука, и сайт разработчика компьютерных игр, где размещена популярная одноименная игра. Почему так происходит? Потому что поисковые программы в основном воспринимают запрос как набор определенных символов, следующих друг за другом. Они не умеют понимать, что именно нас интересует – роман Толстого, информация о его экранизациях или компьютерная игра. Искусство поиска и состоит в том, чтобы суметь сформулировать поисковый запрос максимально конкретно, а затем, уточняя его, сужать поле поиска и получить в итоге искомое.

**Популярные поисковые системы.** Сегодня в Интернете существует достаточно большое количество поисковых систем. Наиболее популярные мировые системы: Google (http://google.com), Yahoo (http://yahoo.com), Altavista (http://altavista.com), русскоязычные: Апорт (http://aport.ru), Рамблер (http:// rambler.ru), Яндекс (http://vandex.ru), Mail.Ru (http://mail.ru). Рассмотрение работы каждой из них могло бы занять не один десяток страниц, так как у каждой из них есть свои специфические особенности и, что важно, свои области поиска, в которых эти поисковые системы функционируют успешнее других. Освоить их работу, понять достоинства и ограничения каждой лучше всего опытным путем - поработав с одинаковыми запросами и затем сравнив полученные результаты.

Наиболее популярны сегодня две поисковые системы: русская - Яндекс и мировая – Google (существует в том числе и на русском языке).

Яндекс. Система представлена в Рунете с сентября 1997 года. Сегодня это самый крупный русскоязычный поисковик, обрабатывающий 47% запросов на русском языке.

Название поисковика связано с языковой игрой. Существует несколько различных версий возникновения названия этого портала<sup>15</sup>. Например, говорят, что слово «Яндекс» появилось на свет в результате дословного перевода на русский язык английского местоимения «I» - «Я» в слове «Index», т. е. «я индексирую», «я ищу». Сами разработчики этой поисковой системы утверждают, что это наименование является сокращением, образованным из словосочетания «Языковой index». Еще одна версия: в английской транскрипции «Yandex» означает «Yet Another indexer» («Еще один поисковик»). Как бы то ни было, за годы своего существования слово «Яндекс» стало одним из самых узнаваемых брендов в российском сегменте Всемирной сети.

Профессиональный поиск в Яндексе достаточно сложен, ему посвящена 127-страничная книга В. Холмогорова «Поиск в Интернете и сервисы Яндекс», СПб, «Питер», 2006. Свидетельством тому, что информационный поиск может быть специальным занятием, является постоянно проводимый с 2001 года «Кубок Яндекса» (http://kubok.yandex.ru/) - соревнование по поиску в Сети.

Одновременно с этим успешно искать информацию при помощи Яндекса довольно просто. Для этого необходимо зайти на первую страницу сайта http://yandex.ru и в расположенное посередине поле (см. рис. 15) ввести свой поисковый запрос.

<sup>&</sup>lt;sup>15</sup> Интернет-портал (от англ. Portal - главный вход; ворота) - веб-сайт, предоставляющий пользователю Интернета различные интерактивные сервисы, работающие в рамках одного веб-сайта, такие как почта, поиск, погода, новости, форумы, обсуждения, голосования и т. д. Типичные российские порталы: Яндекс, Mail.Ru. Портал - наиболее мощный тип сетевого ресурса, по замыслу предоставляет пользователю широкие возможности выбора. Отличие портала от значительного по объему сайта с разветвленной внутренней структурой и большим количеством ссылок в том, что если большая часть этих ссылок - внутренние, то есть отправляющие пользователя на другую страницу этого же сайта, то называть такой сайт интернет-порталом неправомерно.

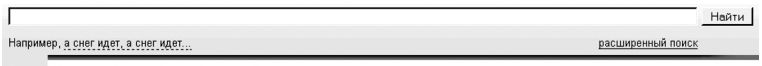

Везде Новости Маркет Карты Словари Блоги Картинки Все службы...

*Рис. 15. Строка поиска в Яндексе*

Если посмотреть на строку ссылок под поисковой строкой, можно увидеть, что по умолчанию (выделено желтым) поиск ведется «Везде» – это самая типичная функция Яндекса. Пользователь в этом случае получит большой объем результатов, но в нем будет очень разнородная информация.

Если же нужна более дифференцированная информация, имеет смысл обратиться к поиску по «Службам Яндекса»16.

Наиболее часто используемые службы Яндекса:

Поиск (http://yandex.ru)

• Каталог (http://yaca.yandex.ru) – каталог веб-сайтов с сортировкой по индексу цитирования<sup>17</sup>. Пополняется вручную редакторами каталога, имеется возможность платной регистрации.

 $\blacksquare$  Новости (http://news.yandex.ru/) – главные новости дня, полученные из основных СМИ, представленных в Интернете. Есть возможность поиска по новостям, а также подписки на новости по заданному поисковому запросу.

■ Поиск по блогам<sup>18</sup> и форумам (http://blog.yandex.ru/) – поиск по авторским ресурсам, а также рейтинг актуальных запросов, популярных категорий и новостей.

 $\blacksquare$  Маркет (http://market.yandex.ru/) – поиск предложений по продаже товаров и услуг, подбор моделей.

 $\blacksquare$  Словари (http://slovari.yandex.ru/) – энциклопедии, справочники, словари-переводчики.

<sup>16</sup> Все службы Яндекса доступны по ссылке «все службы» под поисковой строкой или по адресу http://www.yandex.ru/all\_services.html. В настоящее время в службах Яндекса насчитывается 12 информационно-поисковых служб, 11 персональных служб, 6 служб, объединенных названием «Вокруг Интернета» и 4 службы в разделе «Развлечения».

<sup>17</sup> **Индекс цитирования** (**ИЦ**) – показатель поисковой системы, вычисляемый на основе числа ссылок на данный ресурс с других ресурсов Интернета. В простейшей разновидности индекса цитирования учитывается только количество ссылок на ресурс. *Тематический индекс цитирования* учитывает также тематику ссылающихся на ресурс сайтов, а *взвешенный индекс цитирования* – популярность ссылающихся сайтов (также в большинстве случаев вычисляемую на основе ИЦ).

<sup>18</sup> **Блог** (англ. *blog*, от *web log*, «сетевой журнал или дневник событий») – это веб-сайт, основное содержимое которого – регулярно добавляемые записи, изображения или мультимедиа. Для блогов характерны недлинные записи временной значимости. Блоггерами называют людей, ведущих блог. Совокупность всех блогов Сети принято называть блогосферой. По авторскому составу блоги могут быть личными, групповыми (корпоративными, клубными…) или общественными (открытыми). По содержанию –– тематическими или общими. Отличия блога от традиционного дневника обусловливаются средой, то есть его «сетёвостью»: блоги обычно публичны или доступны хотя бы определённому множеству пользователей Сети. Это определяет и отличия блоговых записей от дневниковых: первые обычно предполагают сторонних читателей, которые могут вступить в публичную полемику с автором (в отзывах к блог-записи или своих блогах).

■ Картинки (http://images.yandex.ru/) – поиск изображений.

 $\blacktriangleright$  Kaptu (http://maps.yandex.ru/) – карты Европы и России, карты крупных городов РФ (с точностью до дома), поиск по карте.

 $\blacksquare$  Адреса (http://adresa.yandex.ru/) – поиск контактной информации по названиям фирм и организаций.

 $\blacksquare$  Афиша (http://afisha.yandex.ru/) – информация о доступных развлечениях: кино, театр, концерты, спорт, клубы и т. д.

Отдельно, как информацию, актуальную именно для учителя, хотелось бы отметить такую службу Яндекса, как «Словари» (http://slovari.yandex.ru/). Цель службы – предоставление пользователям Интернета максимально качественной, достоверной и актуальной информации обо всех сферах жизни человека. Источниками такой информации выступают универсальные и тематические энциклопедии, справочники, различные словари русского языка и иностранных языков.

Нужную справку легко найти с помощью поиска по словарям, который организован таким образом, что его результаты содержат как определения слова или словосочетания в энциклопедиях, толковых словарях и справочниках, так и перевод запроса в словарях иностранных языков. Кроме того, если задать «словарный» запрос, то ответ и ссылку на соответствующую статью в «Словарях» можно получить и на странице результатов поиска Яндекса.

1 сентября 2006 года Яндекс открыл программу по созданию электронной библиотеки справочной литературы. В рамках этой программы компания приобретает права, оцифровывает и публикует в Интернете наиболее интересные словари и энциклопедии по разным отраслям знания. Проект предусматривает регулярное поступление новых словарей и энциклопедий. Для пользователей сервис полностью бесплатен. Динамика развития проекта впечатляет: если в конце осени 2006 года поиск проводился по 18 полнотекстовым оцифрованным словарям, то сегодня, в 2009 году, их уже 89. Важной особенностью этой службы является онлайн-версия известного словаря ABBYY Lingvo – это интернет-сервис перевода слов и словосочетаний с английского, немецкого, французского, итальянского и испанского языков на русский и с русского – на каждый из перечисленных языков. В 2008 году к этим самым популярным европейским языкам прибавились украинский и латынь.

Использование служб Яндекса позволяет тематически локализовать область поиска и получать более релевантные результаты – с меньшим информационным шумом<sup>19</sup>.

Важной особенностью поиска в Яндексе является раздел «Расширенный поиск» (http://www.yandex.ru/advanced.html). Здесь также есть строка поискового запроса, но сам запрос можно сопроводить другими условиями поиска. Рассмотрим, как он работает.

<sup>19</sup> Информационным шумом обычно называют нерелевантную информацию, выдаваемую в результатах поиска, т. е. не соответствующую запросу.

В расположенное в верхней части страницы поле вводятся ключевые слова поискового запроса. Если нужно исключить из запроса одно из слов, перед ним ставится знак - (минус) без пробела.

Раздел «Искомые слова» позволяет настроить порядок следования слов поискового запроса и их взаимное расположение. С помощью переключателя «расположены относительно друг друга» можно выбрать порядок следования искомых слов: подряд, в одном предложении, не очень далеко или на одной странице. Если переключатель установлен в положение не очень далеко, поисковая система попытается автоматически определить, насколько эти ключевые слова логически связаны между собой. Если слова связаны тесно (например, запрос представляет собой устойчивое словосочетание), поиск будет осуществляться в пределах одного предложения; менее тесно связанные слова должны встречаться на расстоянии нескольких предложений или одного абзаца; не связанные слова - в пределах всего документа.

С помощью переключателя «Расположены на странице» можно указать конкретную область поиска: если данный переключатель установлен в позицию «где угодно», поиск будет выполнен в тексте документа, заголовках, ссылках, подписях к рисункам, таблицах и т. д., позиция «в заголовке» подразумевает, что слова поискового запроса должны встречаться только в заголовках веб-страниц.

Если пользователю важно, чтобы Яндекс искал документы, содержащие ключевые слова в той же форме, в какой они указаны в запросе, нужно установить переключатель «Употреблены в тексте» в положение «точно так, как в запросе». В противном случае, то есть если переключатель находится в позиции «в любой форме». Яндекс попытается найти все возможные словоформы исходных слов. Например, если в запросе присутствует слово «масса», поисковая система будет искать документы, содержащие все падежные формы этого слова и производные от него.

В списке «Язык», расположенном в разделе «Найденные страницы должны обладать следующими свойствами», выбирают язык искомых документов. В списке «Дата» указывают дату создания или последнего обновления искомых веб-страниц (если пользователь владеет этой информацией). Следует учитывать, что далеко не все серверы в ответ на запрос поисковой системы выдают корректную дату создания или обновления документов, в связи с чем выбор режима в списке «Дата», отличного от «любая», заметно сужает диапазон поиска. Если пользователю точно известен требуемый временной период, можно указать его в текстовом поле, расположенном под списком «Дата», в формате дд мм гггг – дд мм гггг, где дд – число, мм – месяц, а гггг – год: например, 01 01 2000 - 19 09 2005. Наконец, в расположенном справа списке «Формат» выбирают файловый формат искомых документов. В списках «Язык» и «Формат» можно отметить сразу несколько пунктов: для этого необходимо указать требуемые пункты щелчком мыши, удерживая при этом нажатой клавишу Ctrl.

В меню «*В результатах поиска показывать \*\* ссылок на странице»* указывают количество ссылок, которые будут демонстрироваться на одной странице файла отчета (по умолчанию количество ссылок составляет 10).

В случае если нужно выполнить поиск только в пределах определенного сайта, адрес этого сайта вводится в поле «*находятся на сайте»*. Если же интересующая пользователя веб-страница была найдена ранее, например в результате предыдущего поиска, и теперь нужно найти похожие документы, в поле «*похожи на страницу»* вводится адрес страницы-образца.

Когда выбраны и установлены все условия расширенного поиска, в нижней части экрана появятся «правила» построения запроса, сконструированные пользователем с помощью формы расширенного поиска. Для того чтобы начать процесс поиска, нужно щелкнуть мышью на кнопке «Найти».

Описание сложных видов поиска можно найти на самом сайте Яндекса по адресу http://help.yandex.ru/search/. Здесь описаны *Базовые возможности, Результаты поиска, Расширенный поиск, Семейный поиск, Настройка поиска, Язык запросов*.

Еще одной формой поиска в Яндексе является использование *Каталога* (http://yaca.yandex.ru/) – описание сайтов русскоязычного интернета, систематизированное по тематическим категориям. Сайты подбираются и описываются редакторской службой. Конечно, описать все имеющиеся в Рунете сайты невозможно. Редакторы сервиса отбирают самые качественные ресурсы, которые помогут сориентироваться в интересующей пользователя теме.

*Каталог* позволяет найти нужный сайт, постепенно сужая область поиска по *теме* и *региону*. В дополнение к обычной рубрикации по темам (*Бизнес и экономика, Дом и семья, Развлечения и отдых* и пр.) предлагается классификация сайтов по типу содержащейся в них информации (*Справки, Товары и услуги, Публикации* и пр.).

*Каталог* также является своеобразным рейтингом ресурсов, которые в него включены. Сайты в рубриках расположены по убыванию их тематического индекса цитирования (тИЦ). Идея индекса цитирования проста: как правило, люди, создающие свой сайт в Интернете, со вниманием и ответственностью относятся к его содержанию, а также к содержанию того, на что они ссылаются и что таким образом рекомендуют своим посетителям. Тематический индекс учитывает количество ссылок на сайт с других сайтов, придавая этим ссылкам разный «вес» (то есть значимость) – в зависимости от авторитетности ссылающегося сайта.

В каталоге описаны десятки тысяч ресурсов. Ежемесячно с ним работают более двух миллионов пользователей. Автоматическая система регулярно проверяет ссылки на предмет доступности и снимает те, которые уже не действуют.

**Google**. Другой интересной поисковой системой, наряду с Яндексом, является Google (в русском произношении – «Гугл»). Это американская поисковая система, но работа Гугла с русскоязычным сегментом Интернета очень эффективна<sup>20</sup>. Сегодня Гугл является самым крупным мировым поисковиком и обрабатывает 70% информационных запросов в мире. Цифры здесь поражают воображение: ежедневно (!!!) регистрируется около 50 млн. поисковых запросов и индексируется более 8 миллиардов веб-страниц. Поисковик Гугл содержит довольно сложный язык запросов, позволяющий ограничить область поиска отдельными доменами, языками, типами файлов и т. д.

Этимология понятия «гугл» достаточно интересна. В математике существует абстрактное число «гугол» – число, в десятичной системе счисления изображаемое единицей со 100 нулями, 10100. Термин «гугол» не имеет серьёзного теоретического и практического значения. Он используется, чтобы проиллюстрировать разницу между невообразимо большим числом и бесконечностью, и с этой целью термин иногда используется при обучении математике. Гугол больше, чем количество частиц в известной нам части Вселенной, которых насчитывается, по разным оценкам от  $10^{72}$  до  $10^{87}$ .

Применительно к названию поисковой машины понятие иронически обыгрывает мысль о том, что поисковая система призвана объять практически бесконечное количество информации. Графическое изображение результатов поиска, выдаваемое внизу каждой страницы на сайте, выглядит как число с большим количеством нулей (рис. 16).

## Goooooooooogle  $\blacktriangleright$ <br>12345678910Cnegykoulas Страница результатов:

#### *Рис. 16. Результат поиска в поисковой системе Гугл*

Поисковая система Гугл одновременно и очень проста, и чрезвычайно сложна в использовании – в зависимости от запросов и поисковой компетентности пользователя. Можно загрузить сайт http://google.com и сразу же вводить свой запрос в поисковое поле. Можно пользоваться *Расширенным поиском* (http://www. google.ru/advanced\_search?hl=ru), функционально схожим с существующим на Яндексе, и *Настройками поиска* (http://www.google.ru/preferences?hl=ru). Так же, как в Яндексе, у системы Гугл есть свои *службы* (здесь они называются *продуктами*): http://www.google.ru/intl/ru/options/. При этом, чтобы показать, насколько функциональна и разветвлена система Гугл, укажем на вышедшую в 2005 году 235-страничную книгу В. С. Гусева «Google. Эффективный поиск», имеющую сопроводительный подзаголовок «Краткое руководство. Лаконично, доступно, эффективно». А так как за четыре года, прошедшие с момента напи-

<sup>20</sup> В 2008 году с помощью Гугла можно было находить информацию на 115 языках.

сания этого пособия, многое в Гугле видоизменилось (в большинстве случаев – в сторону расширения), то можно представить, насколько все более сложной становится эта динамично развивающаяся система сегодня.

В процессе поиска мы рекомендуем пользоваться параллельно Яндексом и Гуглом. Так как читатели этого пособия в основном будут работать с русскими (точнее говорить о русскоязычных) сетевыми источниками, то более релевантную информацию они смогут получить от Яндекса, обрабатывающего около половины всех русскоязычных запросов и созданного с учетом русского языка, его морфологии и стилистики. С другой стороны, с точки зрения поисковых алгоритмов и работы с мировым Интернетом Гугл – более совершенная система. Таким образом, наилучший результат будет давать использование обеих поисковых систем.

Мы не говорим о таких известных поисковиках Рунета, как Апорт (http:// aport.ru), Рамблер (http://rambler.ru) или Mail.Ru (http://mail.ru), поскольку сегодня эти системы значительно проигрывают Яндексу и Гуглу по поисковым механизмам и степени использования. *Апорт* был конкурентоспособным поисковиком в период 1997-2000 годов и с тех пор практически не развивается. Одно время поисковая система *Рамблер* была самой популярной в Рунете, но позже уступила лидерство Яндексу. Рамблер сегодня обслуживает приблизительно каждый 5-й поисковый запрос Рунета (18%), однако его механизмы поиска нельзя назвать современными. Наконец, *Mail.Ru* – самая крупная почтовая служба в русском Интернете. Ее ежедневная посещаемость – около 5 млн. человек в день, а количество зарегистрированных пользователей почтового сервиса превышает 60 млн. человек. Но как поисковый механизм Mail. Ru не представляет ничего интересного: поиск на сайте работает по технологии Яндекса.

**Язык поисковых запросов.** Это определение обозначает набор правил, в соответствии с которыми строится запрос к поисковой системе. Получить информацию об особенностях языка поисковых запросов можно собственно на сайтах поисковых систем.

#### *Описание языка запросов конкретных поисковых систем (ссылки)*

■ *Яндекс*: (http://help.yandex.ru/search/?id=481939) (описание порядка слов, ограничение расстояния, сложные запросы, исключение слов, морфология и список операторов);

 *Рамблер:* (http://www.rambler.ru/doc/help.shtml) (описание применения регистра, операторов, кавычек, скобок и метасимволов; а также морфология, стоп-слова, ограничение расстояния и специальные операторы);

■ *Google*: (http://www.google.ru/help/refinesearch.html) (описание операторов и встроенных функций расширенного поиска);

■ *Mail.ru*: (http://go.mail.ru/language.html) (поиск на заданном сайте, на заданном языке, сложные запросы, порядок слов, исключение слов).

Специализированные поисковые системы. Специализированные поисковые системы сосредоточены на поиске информации по конкретной теме. Они имеют свои преимущества перед поисковыми системами общего назначения: дают более релевантные результаты и требуют меньших затрат времени на поиск.

Поиск картинок (изображений). Поиск картинок Яндекса: http://images. yandex.ru/. Помимо электронных документов, содержащих текст, Яндекс умеет искать изображения в форматах JPEG, GIF и PNG, которые могут быть интегрированы в веб-страницы в виде иллюстраций. В целом поиск изображений осуществляется по тем же правилам, что и обычный поиск: пользователь может как вводить в форму произвольные фразы, так и использовать язык поисковых запросов. Под каждой найденной Яндексом картинкой указывается сводная информация об изображении: название рисунка, указанное создателем веб-страницы, имя содержащего рисунок файла, его размер в пикселах и килобайтах, а также адрес сайта, на котором была обнаружена картинка. По умолчанию Яндекс включает в результаты поиска только один рисунок с сайта, стараясь, по возможности, отфильтровать рекламные изображения. Так же, как и в случае с общим поиском, здесь есть функция расширенного поиска (http://images.yandex.ru/advanced.html), позволяющего пользователю дифференцировать и уточнять свои запросы.

Поиск картинок Google. Аналогичный сервис от Гугла в ряде случаев выдает более точные результаты поиска.

Подобные сервисы по поиску изображений существуют и на сервеpax Yahoo (http://images.search.yahoo.com/), GoGo.Ru (http://www.gogo.ru/ images/)/. Существует и шведский специализированный поисковик (с 2001 года), работающий именно с поиском изображений, - Picsearch.

В Сети также существуют поисковики, работающие с другими видами контента. Например, по адресу http://www.gogo.ru/video находится поисковик по видеоматериалам. Поисковая система ищет ролики на девяти популярных видеохостингах: Видео@Mail.Ru, RuTube, Loadup, Rambler Vision, Video.I.UA, LiveInternet, МуВи и части русскоязычного контента на YouTube и Metacafe. В дальнейшем этот список будет пополняться другими крупными сайтами для хранения видео, в том числе и западными. Поисковый робот для индексирования видеоконтента работает по оригинальному алгоритму, который позволяет собирать информацию о ролике, включая его название и описание с нескольких веб-страниц. Таким образом удается в автоматическом режиме найти максимально возможный объем данных по каждому индексируемому видеоролику и сделать результаты поиска как можно более полными.

Существуют поисковики, работающие не только с текстом веб-страниц. изображениями или видеоматериалами, но и осуществляющие поиск по названию файлов. Одним из них, например, является сайт http://filesearch.ru. Отличие этой поисковой системы от других в том, что обычно поисковые системы осуществляют поиск на страницах сайтов по их содержимому (ключевым словам и словосочетаниям), в то время как FileSearch ищет файлы по именам самих файлов и каталогов. Если пользователь точно знает название программы, то именно с помощью Filesearch он сможет выйти на сайт для скачивания программы.

Упомянем также поисковик, ориентированный на работу с новостями, – «Новотека» (http://www.novoteka.ru/). «Новотека» автоматически собирает новости с огромного количества русскоязычных новостных сайтов, благодаря технологиям искусственного интеллекта новости распределяются по рубрикам и группируются по новостным сюжетам.

Уникальная особенность «Новотеки» – лингвистический алгоритм, позволяющий поисковому «роботу» проанализировать сотни новостей сюжета и создать «дайджест» – краткую выжимку, автоматически синтезированную из «человеческих» публикаций. «Новотека» позволяет своим читателям быстро просматривать новости и существенно экономить время и силы.

Существуют также *метапоисковики –* поисковые системы, «паразитирующие» на движках других поисковиков, но представляющие суммарные, комплексные результаты. Так, русский поисковик Метабот (http://www.metabot. ru/) выдает результаты из множества русскоязычных и зарубежных поисковых систем и ищет в Сети тексты и музыкальные / видеофрагменты.

Современный информационный поиск – достаточно новая среда, в которой множество нюансов, подводных камней. Эта среда формируется и развивается практически ежедневно. Владение основами информационного поиска позволит учителю обогатить свой профессиональный арсенал новыми формами и методами работы с детьми.21

> **О.В. Брыкова,**  *методист РЦОКОиИТ*

### **ВОЗМОЖНОСТИ ИНТЕРНЕТ-ТЕХНОЛОГИЙ В ОБРАЗОВАТЕЛЬНОМ ПРОЦЕССЕ**

Сегодня можно уверенно констатировать, что технически в российской школе Интернет стал доступен. Однако все же Сеть остается существенной проблемой – не технической, а педагогической. И учителю нужно всерьез погружаться в «интернетную» проблематику, чтобы обогатить свою деятельность и использовать многочисленные и многообразные возможности Сети.

<sup>21</sup> Некоторые приемы учебной работы, основанные на технологиях сетевого поиска, охарактеризованы в статье О.В. Брыковой «Возможности интеренет-технологий в образовательном процессе» настоящего пособия.

Интернет содержит большое количество информационных ресурсов разнообразной тематики. Чаще всего они разнятся между собой по форме представления информации.

• Образовательные ресурсы - сайты или страницы сайтов, изначально предназначенные для обучения (электронные учебники, обучающие программы, тесты, комплекты заданий). К этому виду ресурсов относятся сайты дистанционного образования.

• Информационные ресурсы - сайты или страницы сайтов, предоставляющие информацию по какой-либо теме. Эта информация не оформлена и не структурирована в соответствии с задачами обучения.

• Каталоги - специальные сайты или страницы сайтов, содержащие структурированный по определенному признаку набор ссылок на различные ресурсы определенной тематики. Наиболее интересны предметные каталоги<sup>22</sup> и каталоги образовательных ресурсов<sup>23</sup>.

• Порталы - сайты, предоставляющие пользователю через общий интерфейс доступ к интернет-ресурсам определенной предметной области.

Образовательная деятельность учеников в Сети может быть самой разнообразной - от поиска информации по заданной теме до создания собственных образовательных или информационных ресурсов. Четко организованная и направленная, она становится действенным средством формирования информационно-коммуникативной компетентности учащихся и позволяет решать важнейшие задачи современного образования, связанные с адаптацией выпускников школы к жизни в информационном обществе. Ниже на схеме представлены основные виды деятельности учащихся, которые могут быть организованы на базе использования сети Интернет.

Охарактеризуем некоторые виды деятельности учащихся в Сети.

Поисковая деятельность. Поиск информации - работа с браузерами<sup>24</sup>, базами данных, справочными системами и т.д. Она чаще всего осуществляется на основе тематических каталогов и предполагает просмотр образовательных и других ресурсов, специальным образом структурированных в виде иерархических каталогов общего назначения (например, поисковых систем www. yandex.ru, www.rambler.ru и др).

Этот вид деятельности рекомендуется начинающим пользователям, от которых требуется лишь знание адресов информационных источников Интернет и умение пользоваться браузером, чтобы попасть на нужный сайт. Преимущество его заключается в том, что сайты с обобщенной иерархической структурой содержат большое количество ссылок на различные ресурсы, которые можно использовать для получения нужной учителю и ученику информации.

<sup>&</sup>lt;sup>22</sup> Предметные каталоги – каталоги, рубрикация ресурсов в которых производится по тематическому признаку, в основном содержат ссылки на информационные ресурсы.

<sup>23</sup> Каталоги образовательных ресурсов содержат ссылки на образовательные ресурсы.

<sup>&</sup>lt;sup>24</sup> Браузер – программа, позволяющая работать с ресурсами Интернета.

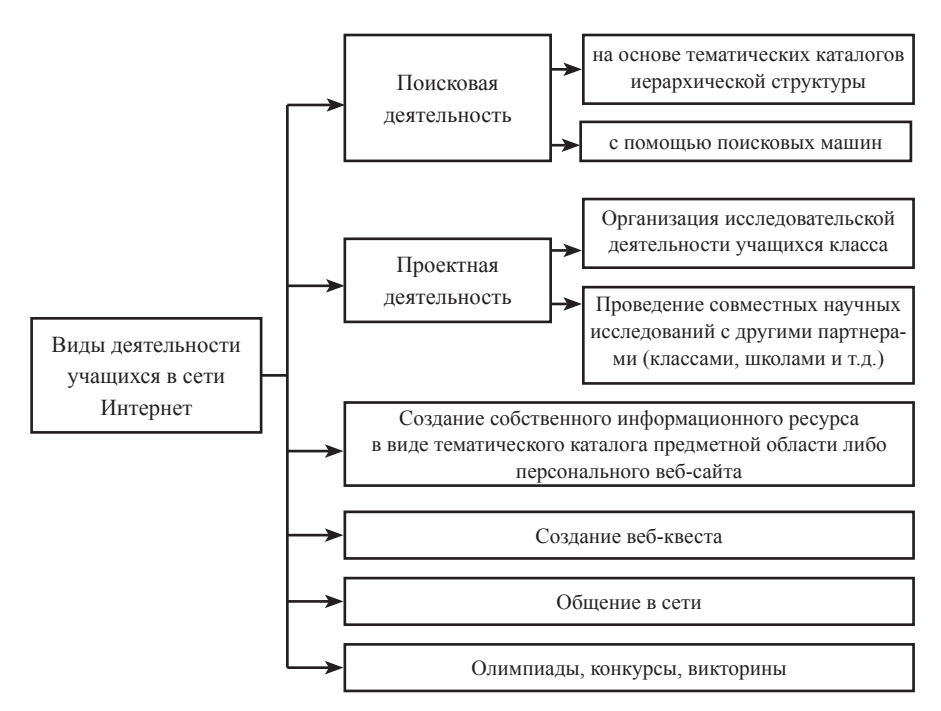

К недостаткам этого вида деятельности можно отнести избыточность получаемых сведений, наличие информации, несущественной с точки зрения конкретных учебных задач и отвлекающей учащихся от цели работы. Однако в данном случае недостаток оборачивается существенным достоинством: избыточность информационного ресурса позволяет учащимся на собственном опыте учиться отличать главное от второстепенного, сосредотачиваться на достижении заданной цели в процессе навигации по информационному ресурсу.

Следующим по степени сложности уровнем поиска является поиск по ключевому слову, выражению, а также использование средств расширенного поиска25. Здесь прежде всего требуется умение составить запрос для поиска, выбрать точно соответствующее интересам пользователя ключевое слово или словосочетание. Это серьезная работа, к которой ученики не всегда готовы в полной мере. Формировани е важного общеучебного умения, связанного с формулировкой информационного запроса по ключевому слову или словосочетанию, становится одной из сложных задач, решаемых учителем. Еще одна проблема, с которой сталкиваются ученики и учитель, – отобрать нужную информацию, количество и качество которой существенно зависит от того, насколько точно и грамотно сформулирован запрос. Использование средств рас-

<sup>25</sup> Все эти виды поиска охарактеризованы в материале Ээльмаа Ю.В. «Информационный поиск в Интернете» настоящего пособия.

ширенного поиска позволяет сузить информационное поле, которое обычно характеризуется избыточностью информации. Учителю нужно помнить, что этот метод требует специальных навыков, и в процессе урока можно столкнуться с ситуацией, когда не все учащиеся справляются с задачей отбора необходимой информации.

Приведем примеры учебных заданий в области поиска и сбора информации:

- отбор источников для реферата:
- $\bullet$  составление аннотированных ссылок по теме;
- рецензия на сайт по изучаемой теме;

• обзоры профессиональных телеконференций, анализ обсуждения актуальных проблем на форумах сайтов и в сетевых сообществах;

- работа с online-энциклопедиями и справочниками;
- виртуальная экскурсия по информационным ресурсам музеев;

• «поиск сокровища», когда учитель находит (или «прячет») в сети интересный документ, который учащиеся должны отыскать;

• сбор медиа-материалов по заданной теме (текст, иллюстрации, анимации, видео, аудио);

• иллюстрация найденного текста своими медиа-материалами (графика, схемы, таблицы и т.д.).

Проектная деятельность. Выполнение учащимися исследовательских проектов с помощью ресурсов Сети может происходить на уроках или предлагаться ученикам в качестве домашних заданий или внеклассной работы по предмету. Сложность организации этого вида деятельности заключается в том, что использование некоторых сетевых ресурсов требует от учителя специальной подготовки, поскольку эти ресурсы могут содержать информацию, превышающую обычную школьную программу - в этом случае может потребоваться адаптация информации для учащихся путем создания заранее специального пояснительного комментария. Отбор информационных источников, их оценка, выявление взаимосвязей между разными источниками информации (противоречивая информация, разные точки зрения, подтверждение информации одного источника другим и пр.) - вот основа для реализации проектной задачи. Еще одно важнейшее умение, которое должно формироваться в ходе реализации проекта, - это умение выбрать из общего информационного объема актуальную, нужную информацию и структурировать ее в логике проектной задачи.

Реализация интернет-проектов может быть как индивидуальной, так и групповой. Причем в составе проектной группы могут быть как учащиеся одного образовательного учреждения, так и удаленные партнеры, связь с которыми осуществляется посредством сетевых коммуникаций. Проведение проектных исследований совместно с партнерами из других городов и стран на

базе информационных ресурсах Интернета предполагает следующие виды деятельности: учащиеся с помощью учителя устанавливают контакты с партнерами, работающими над той же проблемой, предоставляют партнерам результаты собственной деятельности, работают с ресурсами партнеров, обмениваются способами обработки и интерпретации информации, участвуют в сетевых дискуссиях, телеконференциях и пр.

К достоинствам этого вида деятельности можно отнести формирование навыков межкультурного взаимодействия, сотрудничества с людьми разных этнокультурных особенностей, религиозных убеждений, языков, что напрямую связано с воспитанием открытости, толерантности. Учащиеся в процессе партнерского взаимодействия могут увидеть сходство и различия в системах обучения, досуговой деятельности, традициях, нормах, ценностях, что усиливает взаимопонимание и обеспечивает эффективность совместной деятельности, а также воспитывает чувство принадлежности (причастности) к глобальному информационному обществу.

Разумеется, в таких проектах с удаленными участниками сложнее организовывать планирование и контроль деятельности, потому что совместная работа осложняется особенностями учебного процесса и режима работы участников, разницей часовых поясов для организации online-взаимодействия, языковыми различиями и т.д.

*Создание информационного ресурса в виде тематического каталога предметной области либо персонального сайта.* Этот вид деятельности требует серьезных знаний и умений как в конкретной предметной области, так и в области веб-строительства. Эта работа может быть проведена успешно только при условии тесного взаимодействия учителя информатики и учителей-предметников, которые сами должны ясно представлять себе, что такое тематические каталоги, какую информацию они содержат, зачем нужны и как используются.

Изначально стоит изучить, как устроены существующие в Интернете каталоги, как структурирована в них информация, как создаются аннотации. Для ознакомления можно предложить ученикам проанализировать устройство каталогов, например, на Яндексе. Ученики должны в итоге уметь ответить на следующие вопросы:

- как устроен каталог?
- как организована информация в каталоге?
- что представляют собой аннотации?

В результате такой работы создаются ресурсы учебного назначения, которые позволяют систематизировать информационные источники по конкретным областям знания. Такая работа позволяет учителю повысить уровень своей квалификации и обеспечить учащихся интересным материалом, не ограничиваясь только учебником в качестве основного информационного источника. Еще одно важное замечание: чтобы ресурс был живым и работоспособным, его нужно периодически проверять (действуют ли сегодня те ссылки, которые были ранее включены в каталог) и обновлять. Такая поддержка каталога может стать самостоятельным проектом для учеников.

Создание веб-квеста. Эта работа носит проектных характер, и речь идет о создании совместного проекта, в котором участвуют ученики и учитель. Для создания веб-квеста<sup>26</sup> учитель (иногда совместно с детьми) разрабатывает сценарий возможных информационных взаимодействий с будущим ресурсом (какие задания будут выполняться с помощью этого ресурса, какую информацию он должен содержать и как, в каких учебных ситуациях эта информация будет использоваться), выдает учащемуся (либо группе учащихся) перечень заданий, которые должны быть выполнены, список существенных для информационного обеспечения ресурсов, требования к знаниям и умениям, которые учащиеся должны приобрести в процессе работы по созданию информационного ресурса, критерии оценки их деятельности.

Работа над созданием веб-квеста требует от учащихся глубокого погружения в предмет или тему, которой посвящен ресурс. Они становятся как бы организаторами процесса приобретения знаний для будущих пользователей этого ресурса - учеников. Создателям веб-квеста нужно не только собрать и выложить в Сеть информацию по определенной проблематике. Они должны понимать, какие проблемы могут возникнуть у тех, кто будет изучать материал, структурировать информацию удобным способом, отражая и логику самого материала, и логику его изучения, сопоставляя различные точки зрения и позиции, объединяя различные варианты данных, способы представления информации, оценивая разные ситуации. Разумеется, в этой работе учитель и ученик должны тесно взаимодействовать по вопросам содержания и структуры ресурса.

Общение в сети. Достоинство Интернета в том, что он расширяет среду общения до размеров Земного Шара. Как можно использовать сетевое общение в образовательных целях? Рассмотрим некоторые образовательные возможности сетевого общения.

| Вид деятельности    | Образовательные возможности                                                                                                    |
|---------------------|----------------------------------------------------------------------------------------------------|
| Переписка между     | Формирование навыков общения и взаимодействия. Закре-                                                                                                    |
| отдельными          | пление навыков общения на языке (в случае переписки с за-                                                                                                    |
| учащимися           | рубежными партнерами). Стимулирование речевого развития                                                                                                    |
| Обсуждение проблемы | Формирование навыков выражения собственной точки<br>зрения и ее аргументации (в письменной речи). Закрепле-<br>ние навыков общения на языке (в случае переписки с за-<br>рубежными партнерами). Стимулирование речевого раз- |
|                     | вития. Формирование навыков цивилизованного общения                                                                                                    |

<sup>&</sup>lt;sup>26</sup> Веб-квест – интернет-ресурс образовательного назначения по определенной теме.

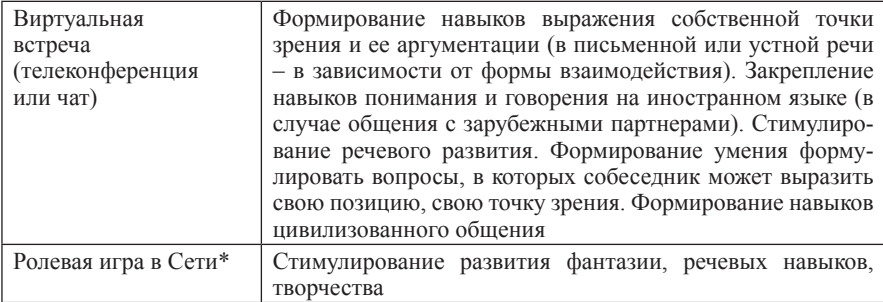

*Олимпиады, конкурсы, викторины.* Любое соревнование – прекрасный стимул, побуждающий детей к познавательной и творческой деятельности. Участие в сетевых (как и в обычных) конкурсах может быть индивидуальным или групповым. При индивидуальном соревновании школьники могут выполнять конкурсные задания как с домашнего компьютера, так и со школьного. Командное состязание, разумеется, требует одновременного присутствия всех участников (группы, команды), поэтому оптимально организовывать эту деятельность непосредственно в школе.

Вот адреса некоторых сайтов, где учащиеся могут поучаствовать в викторинах, олимпиадах, конкурсах:

 $\blacksquare$  www.thinkquest.ru – самый известный и престижный международный ежегодный конкурс сайтов;

 $\blacksquare$  www.mccme.ru/olympiads – страничка «Олимпиады для школьников»: представляет информацию об олимпиадах, конкурсах на шесть месяцев вперед; http://www.vkids.ru/

 $\blacksquare$  www.vkids.ru – здесь собраны развивающие игры, уроки по разным предметам (английский, компьютеры, биология, астрономия, геометрия), тематические чаты;

 $\blacksquare$ http://www.eidos.ru/olymp/ – центр дистанционного образования «Эйдос».

*Интернет на уроке: приемы работы.* Ресурсы Интернет в образовательном процессе можно использовать по-разному:

 включать аутентичные материалы Сети (текстовые, звуковые) в содержание урока, то есть интегрировать их в программу обучения;

 использовать звуковую информацию (интересные выступления на разные темы по самым разным вопросам), сократив ее до нужных пределов;

 проводить устные обсуждения полученных по электронной почте писем партнеров по проекту;

<sup>\*</sup> Например, на одном из сайтов в Канаде педагоги организовали виртуальную деревню конца XIX в. и распределили между учащимися роли (кузнеца, доктора и т.д.), моделировали разнообразные ситуации, в которых детям предлагалось действовать. Можно проводить по электронной почте или в чате.

• организовывать в группах обсуждения, дискуссии по той или иной проблемной информации, полученной из ресурсов Интернет;

• использовать материалы электронных грамматических справочников, словарей, энциклопелий, материалов листанционных курсов, имеющихся в открытом доступе;

• организовывать самостоятельный поиск информации учащимися в рамках работы над проектом;

• самостоятельно готовиться к слаче квалификационного экзамена экстерном;

• изучать систематически определенные курсы в дистанционном режиме под руководством педагога.

Модель Методические приемы организации Использование ре-Использование ре-Контроль знаний урока сурсов сети Интерсурсов сети Интернет нет учителем учениками - Тесты с само-Урок – Исслелование - При изучении тексайтов по интерестового материала и проверкой: с применением поисковых инстру-- сетевые конинтернетсующей тематитехнологий ментов online: курсы, олимпиаке (составление списка интернет-- при оценке сайтов, ды, викторины ресурсов по теме); с точки зрения каче-- совместная дества представленной ятельность с информации другими классами и учителямипредметниками (создание справочного портала с веб-адресами по темам, предметам); - публикация собственных материалов в сети Интернет – Сетевой Урок-диалог - Организация - Консультация по учебного диалога проблемным вопропроект; со специалистами сам урока со специа- $-$  сетевые листами в режиме вив предметной обконкурсы, олимпасти леоконференцсвязи пиалы

Можно предложить различные модели организации уроков с использованием информационных ресурсов Интернет<sup>27</sup> (см. таблицу).

 $27$  http://ido.tsu.ru/nfpk.php?proj=isupport\_metod
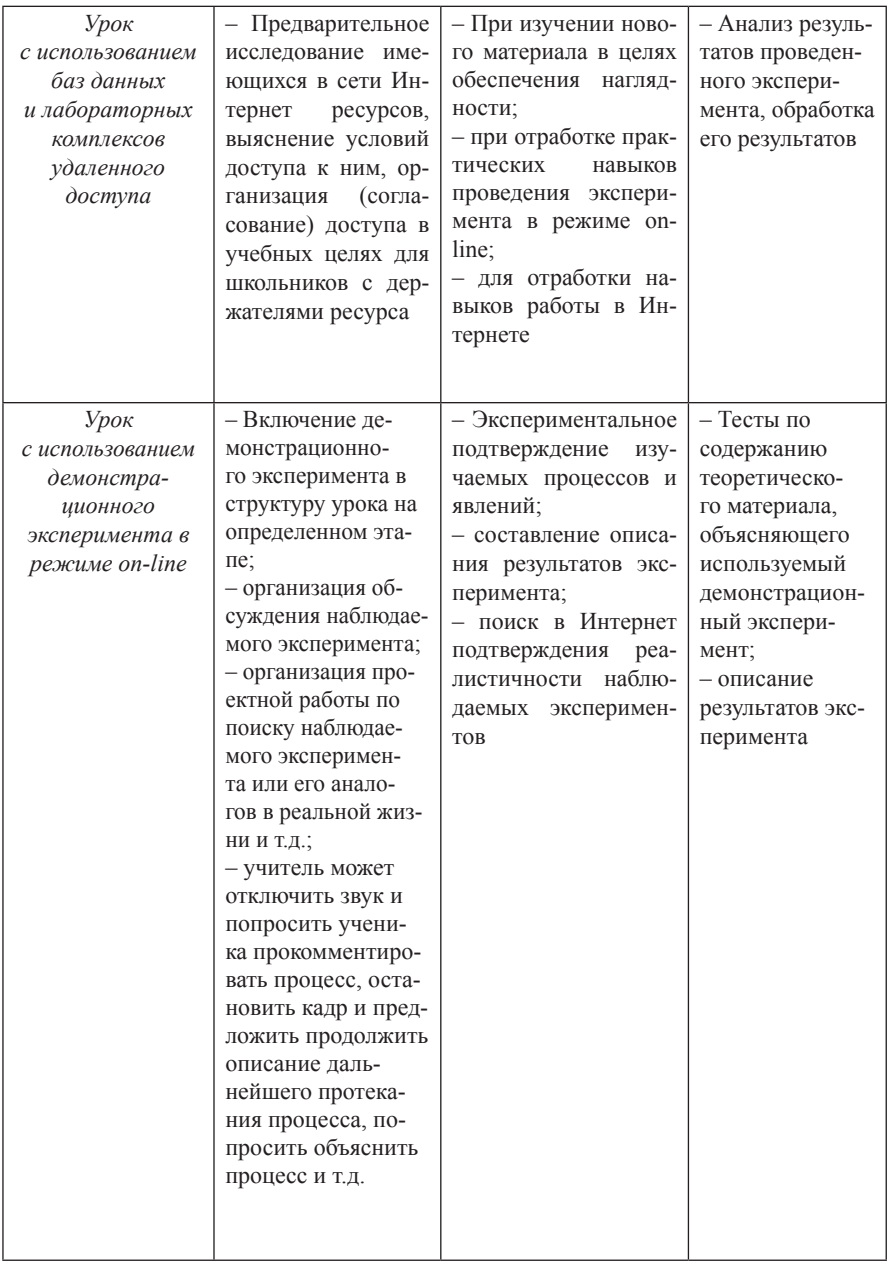

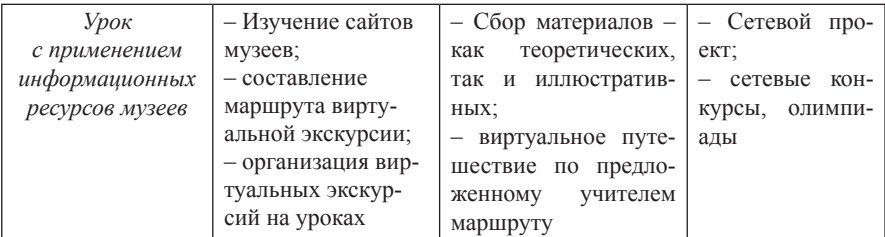

## *Источники:*

1. http://ido.tsu.ru/nfpk.php?proj=isupport\_metod.

2. Захарова И. Г. Информационные технологии в образовании: Учебное пособие для студ. высш. пед. учеб. заведений. – М.: Издательский центр «Академия», 2003.

3. Интернет-обучение: технологии педагогического дизайна / Под ред. М.В.Моисеевой. – М., 2004. – 216 с.

4. http://ito.edu.ru/2005/Troitsk/3/3-0-1.html.

### **РАЗДЕЛ 2**

**Ю.В. Ээльмаа,**  *методист РЦОКОиИТ, канд. пед. наук*

# **УЧИТЕЛЬСКИЙ САЙТ КАК ОБРАЗОВАТЕЛЬНЫЙ ИНСТРУМЕНТ**

Учительский персональный сайт в Сети – что это? Дело педагоговпрофессионалов или удел увлеченных единиц? Редкость, не заслуживающая внимания, или презентационная площадка современного педагога, позволяющая аккумулировать его опыт? Чтобы ответить на этот вопрос, необходимо разобраться, чем руководствуются люди, создающие свои персональные сайты.

Очевидно, что сайт сегодня, пожалуй, наиболее удобный инструмент для представления любых продуктов деятельности. По сравнению с бумажным носителем, который может представить лишь текст и изображение, сайт содержит и мультимедийную информацию. И чем бы ни занимался человек, представить свое творчество или себя самого в разнообразных электронных форматах оказывается довольно простым делом. Поэтому сегодня в Сети можно обнаружить многочисленные персональные сайты дизайнеров (http://www. aedus.ru/, http://www.ilmatar.ru/, http://tema.ru), журналистов и писателей (http:// shender.ru, http://exler.ru, http://akunin.ru), актеров (http://www.ekaterinaguseva. ru/, http://www.kutsenko.ru/, http://www.sergeybezrukov.ru/).

При этом можно выделить два типа персональных сайтов: первые (назовем их условно «авторскими») создаются и поддерживаются усилиями, временем, энергией одного человека; вторые («фан-сайты») непосредственно автором не ведутся, но реализованы сторонними разработчиками, их заказчиками могут выступать поклонники (как, например, в случае с актерскими сайтами). Нам будут интересны сайты первой группы – авторские сайты.

Какие цели преследует создание персонального сайта?

1. Предоставление возможности потенциальному клиенту (здесь это понятие использовано в самом широком смысле – читатель, покупатель, партнер) получить полное **представление об авторе и его «продукте»**. Здесь же обратим внимание на значимый момент: сайт привлекает к себе единомышленников, что, в свою очередь, создает предпосылки для налаживания большого числа профессиональных контактов и определения перспектив.

2. Перекликающаяся с предыдущим пунктом цель – **визитная карточка** – собрание материалов, портфолио, на которое можно просто дать ссылку (что экономит время как автора сайта, так и клиента).

3. **Трибуна.** Для многих людей, имеющих свои сайты, значимой является возможность периодического обращения к потенциальной аудитории. Для

этого часто используются блоги - сетевые дневники, заметки, адресованные виртуальной аудитории, которые можно читать и комментировать.

4. Опыт. Многие авторы сайтов говорят о приобретении новых навыков при создании собственного сайта. Среди этих навыков - умение писать, умение вести диалог, опыт программирования и веб-дизайна и др.

Рассмотрим с этих позиций такую новую образовательную реалию, как учительский сайт - веб-проект, представляющий профессиональные педагогические достижения. Интересно, что наряду с авторскими педагогическими сайтами (сайт не просто педагога, а человека, имеющего не только профессиональную сферу самореализации, но и увлечения, пристрастия, круг общения) встречаются и созданные учителями проекты, посвященные конкретному предмету, на которых фигура автора никак не обозначена.

Лля кого создается учительский сайт, кто может быть его потенциальным пользователем?

Во-первых (и это сегодня, пожалуй, самый распространенный случай), пользователем учительского сайта становится педагог-коллега. У нас часто и небезосновательно говорят, что уровень интернетизации нашего педагогического сообщества повышается. Если, допустим, в 2000 году встретиться в Сети с учителем было большой редкостью, то сейчас огромное число педагогов активно пользуются Интернетом. Однако тут есть своя специфика: сегодня учитель в большинстве случаев рассматривает Сеть как источник информации, использует его в монологическом режиме: «нашел-скачал-ушел». Вступить в дискуссию, оставить комментарий, обратиться с вопросом - эти формы сетевой активности пока не органичны для большинства учителей<sup>28</sup>. Поэтому при работе с адресатом-коллегой автор сайта - учитель должен быть готов к тому, что счетчик посещаемости будет показывать неплохие результаты, но происходить это будет преимущественно в тишине: кто эти посетители, которых регистрируют счетчики сайта, как они относятся к представленным материалам - сказать практически невозможно. То есть сегодня учительский сайт как способ установления профессиональных контактов и поиска единомышленников не самый удобный инструмент.

При этом в педагогической среде - в роли портфолио - для повышения профессионального статуса собственный сайт учителя, аккумулирующий авторские наработки, достаточно значим. Как показывает практика, «очное» и «сетевое» реноме такого учителя весьма высоко.

Родителя ученика как адресата учительского сайта вряд ли имеет смысл сегодня рассматривать. Общение с учителем в электронной среде - случай сегодня достаточно редкий. И это понятно: коммуникативная потребность (об-

<sup>&</sup>lt;sup>28</sup> Подтверждение этому - сетевые педагогические сообщества (например, Интергуру - http:// intergu.ru или Сеть творческих учителей - http://it-n.ru/), в которых пока что количество участников дискуссий трудно назвать многочисленным.

щение с учителем) у родителя может быть реализована в иных формах – очных. Содержательная сторона профессиональной деятельности тоже вряд ли заинтересует родителя<sup>29</sup>.

Думается, что самым важным адресатом учительского сайта может выступать *ученик*. Здесь важно разграничить ученика «своего» (с кем педагог реально работает в классе) и «чужого», сетевого – с кем учитель непосредственно не знаком и контактирует опосредованно через материалы сайта. Впрочем, общение с «чужим» учеником – случай очень редкий, и прежде всего потому, что сам ученик в таком общении через Сеть не заинтересован. Хотя сетевая активность современных школьников очень высока, она в большей степени носит коммуникативный характер (вспомним вездесущий *ВКонтакте*!) и развлекательная, нежели нацеленная на информационный поиск и самообразование. Следовательно, шанс, что пользователями учительского сайта будут многочисленные «чужие» школьники, невысок<sup>30</sup>.

Таким образом, наиболее вероятным потенциальным пользователем учительского сайта оказываются «свои» ученики. Перед нами – новая, параллельная очной, форма взаимодействия «учитель-ученик», которая может дать интересные результаты. И важно, что в большинстве случаев сайт решает образовательные задачи, а не коммуникативные. Какие же это задачи?

1. *Индивидуализация содержания.* В классе перед нами сидят ученики разного уровня подготовки, разного темпа освоения материала, слабые и сильные. Дифференциация заданий в условиях обычного урока не всегда реализуема. На сайте же можно размещать вариативный материал: для сильных и заинтересованных – дополнительные задания повышенной сложности, дополнительный материал, углубляющий и расширяющий содержание урока; для слабых – задания тренировочного плана, задания с разъяснениями, как выполнять, комментарий ошибок, варианты заданий для исправления оценок и пр. Что в этом случае мы получаем? Экономию времени на уроке и перенос части обучающего времени в Сеть.

2. *Конспект.* Как известно любому учителю, в обычном классе соседствуют ученики аудиального и визуального типов восприятия. Первым проще воспринимать материал на слух, вторым удобнее, если материал представлен графически (например, на доске). Работа на уроке часто сводится к тому, что от ученика требуется динамическое переключение этих каналов (сейчас слушаем, потом обсуждаем, далее записываем). Даже старшеклассникам трудно не терять нить урока и при этом фиксировать его ход письменно, в виде конспекта, который мы часто предлагаем им вести. Записывая «слова», они теряют об-

<sup>29</sup> Если родитель преподает тот же предмет в школе, он здесь перестает быть родителем, становится коллегой.

<sup>30</sup> Исключение из правила: «Сайт элементарной математики Дмитрия Гущина» (http://www. mathnet.spb.ru/ ) построен как раз на том, что ученики просят у автора помощи в решении математических заданий разного уровня.

щий смысл, логику, эмоциональный настрой. Между тем существование электронных версий материалов, которые по окончании урока можно найти на сайте учителя, позволило бы ученикам сфокусировать внимание на самом ходе урока, на словах учителя и высказываниях одноклассников и работать более продуктивно. Здесь же отметим важность полноценных конспектов для учеников, пропустивших учебу по болезни или другим причинам, для детей, находящихся на домашнем обучении. В этом случае конспекты выступают как элемент системы дистанционного обучения, так или иначе способствующей повышению уровня доступности образования, особенно для проблемных детей.

3. Сайт как точка входа в сетевое образовательное пространство + возможности дополнительного образования. На многих учительских сайтах в различных формах можно увидеть список ссылок на веб-ресурсы (иногда они сопровождаются аннотациями). Это тоже расширение содержания образования, привлечение дополнительного учебного материала, новых информационных источников. Не секрет, что практически освоение Интернета учениками происходит более динамично, однако назвать ученический веб-серфинг содержательным и образовательно-ориентированным можно далеко не всегда. В связи с этим учительский сайт может выступать в качестве интернетнавигатора для учеников.

Диалог со своими учениками в классе может быть дополнен и содержательно расширен на учительском сайте. Приведем пример. В «Живом Журнале»<sup>31</sup> московского учителя русского языка и литературы Сергея Райского (http://rayskiysergei.livejournal.com/) можно увидеть многочисленные примеры выстраивания параллельного урочному сетевого диалога со своими учениками. См.:

 $\bullet$  http://rayskiy-sergei.livejournal.com/71595.html – O войне у Льва Толстого

• http://rayskiy-sergei.livejournal.com/78157.html - Тема для виртуального факультатива

- $*$  http://rayskiy-sergei.livejournal.com/128699.html *Внимание*, 11-й класс!
- $*$  http://rayskiy-sergei.livejournal.com/137587.html Программная литература
- http://rayskiy-sergei.livejournal.com/143741.html Куприн. «Олеся»
- $*$  http://rayskiy-sergei.livejournal.com/154914.html Леонид Андреев. «Иуда Искариот»
	- http://rayskiy-sergei.livejournal.com/159000.html Словари и энциклопедии

<sup>31</sup> С 1999 года в Интернете существует такая инициатива, как «Живой Журнал» (http://livejournal. com). Это служба размещения онлайновых дневников, «живым журналом» также называется отлельный лневник в этой службе. Любой желающий может за несколько минут зарегистрироваться и начать с выбранной периодичностью вести свой дневник. Возможность добавлять других пользователей ЖЖ в свой список чтения (так называемую «френдленту», ленту друзей) благоприятствует образованию социальных сетей. Также возможно ведение коллективных дневников - ЖЖ-сообществ. В Русском Интернете Живой Журнал обрёл феноменальную популярность (сегодня - более 480 000), в качественном плане состав русского ЖЖ также необычайно разнообразен. Свои ЖЖ есть у многих известных в России людей.

 $\bullet$  http://rayskiy-sergei.livejournal.com/175771.html - Давайте поговорим, а? (Харуки Мураками «Молчание)»

Даже не выходя на сайт по этим ссылкам, видно, что учитель содержательно расширяет диалог с учеником: приглашает к обсуждению, обращается к внеклассному чтению и материалам, оставшимся за рамками урока, приводит ссылки на интересные сетевые источники, рекомендуя ученикам познакомиться с ними. Понятно, что здесь разговор может быть более раскрепощенный, не скованный временными ограничениями урока.

Здесь же отметим общепедагогический момент. Большинство сегодняшних школьников - представители поколения, для которого в будущем вопрос культуры сетевого общения будет вопросом личной и профессиональной социализации. То, что современный подросток переносит в Сеть свои коммуникативные модели (зачастую от культуры далекие), в будущем может сформировать у него представление о таком общении как норме. И учитель, ведущий с учеником интернет-диалог, дает ему практический опыт цивилизованного сетевого общения. В этом, как мне кажется, заключена очень важная педагогическая возможность учительского сайта.

4. Популяризация детских достижений, демонстрация продуктов деятельности. Очевидно, что красноречивее любых формальных показателей и грамот о качестве работы учителя свидетельствует уровень работ его учеников. Сайт - прекрасная «выставка», галерея таких работ в различных форматах. Они могут стать поводом для профессионального диалога с коллегами и быть фактором повышения ученической самооценки.

5. Реализация возможностей дистанционного образования. Есть дети, которые пропускают занятия (по болезни, в связи с интенсивными занятиями спортом или в кружках и секциях системы дополнительного образования, 11-классники, которые ходят на курсы). Для них можно размещать задания, ссылки на источники, дополнительный материал. Можно комментировать выполнение этих заданий. То же самое возможно уже не для детей, пропускающих занятия, а для организации индивидуальной учебно-исследовательской работы.

Эти общие положения связаны с попыткой определить актуальные и уникальные возможности учительского сайта как образовательной реалии. Ведь учительский сайт как образовательный инструмент может быть успешным и востребованным лишь в случае, если он выполняет новые образовательные функции, а не просто дублирует существующие. По этой же причине не имеет смысла создавать сайты, являющиеся переложением «бумажных» пособий в электронные: это не привносит ничего нового и работать не будет.

Попробуем понять, что же представляют собой существующие сегодня учительские сайты. Просматривая страницы этих педагогических интернетпроектов, можно выделить ряд компонентов, из которых обычно состоит современный учительский сайт.

В первую очередь это, естественно, содержание педагогической деятельности: материалы к урокам, методические разработки, ученические работы. Во-вторых, на персональных сайтах обычно представлена личная характеристика автора - небольшая самопрезентация. Третьим компонентом обычно выступает форма обратной связи: на учительских сайтах обычно это гостевая книга.

Рассмотрим некоторые учительские сайты. Поскольку, как уже было сказано. это пока не столь уж часто встречающееся в сети явление, то мы не будем ограничиваться только сайтами петербургских учителей.

• Сайт учителя информатики школы № 436 Петродворцового района Санкт-Петербурга Е. М. Стрельниковой «За страницами учебника информатики» (http://info436.narod.ru). Достаточно большой объем материала - как собранного автором из других источников, так и разработанного самостоятельно. Сайт имеет большие подразделы «Справочника» («Как работают устройства», «Информационное моделирование», «Из истории информатики» и др.), примеры проектно-исследовательской работы, задачи по информатике для разных классов, конспекты уроков, материалы ЕГЭ по информатике. Тематической цельности у сайта нет, скорее, это объединение авторских разработок.

• Сайт учителя русского языка и литературы лицея  $\mathcal{N}_2$  11 г. Всеволожска Г.И. Шаминой  $(http://galina.shamin.spb.ru/).$ Ленинградской области Содержательные компоненты сайта рубрицированы по разделам: Тем, кто учится («Репетитор (Ответы на ваши вопросы)», «Материалы по русскому языку», «Материалы по литературе», «Творческие работы учащихся») и Тем, кто учит («Русский язык - диктанты, задания-вопросы-тесты», «Литература - авторские статьи и публикации, планы уроков, материалы к занятиям, задания-вопросы-тесты, олимпиады по литературе», «Интеллектуальные игры», «Преподавание»). Раздел «О себе» предоставляет лишь формализованную профессиональную информацию. Интересен раздел «Гостевая», где можно увидеть профессиональный диалог автора с пользователями. Раздел «Ссылки» назвать содержательным сложно.

• Сайт «Из опыта работы Силиковой В. И., учителя русского языка и литературы лицея № 43 г. Саранска» (http://sizikovavi.narod.ru/)/. Представлены публикации автора, разработки уроков литературы, русского языка, МХК, лучшие работы лицеистов. Работает гостевая книга.

помощь молодому педагогу» (http://skolakras.narod.ru)  $\blacksquare$  Сайт  $\langle \langle B \rangle$ Л. О. Красовской, учителя русского языка и литературы с более чем 40-летним педагогическим стажем<sup>32</sup>. На сайте представлено большое количество материалов к уроку, есть небольшой разлел «Нестанлартные уроки», разлел «Карточки» представляет рабочий материал для уроков русского языка. На

<sup>32</sup> Хорошее опровержение того, что свой сайт могут заводить лишь молодые учителя. Скорее, свой сайт будут заводить хорошие учителя.

сайте есть галерея писателей, живописные картины и фотографии авторов, которые учитель-коллега может скачать и использовать в своей работе. Работает гостевая книга.

 Персональный сайт учителя математики и информатики школы № 7 г. Ноябрьска И.А. Зайцевой (http://www.zaitseva-irina.ru/). Сайт включает методические наработки автора и рассказывает о школе в целом. В разделах «Класс» и «Статьи» серьезно представлен опыт учителя. В целом это один из наиболее серьезных учительских сайтов, которые мне известны.

 Сайт учителя информатики Екатерины Пашковой (http://katti.ucoz.ru/). Из персонального сайта сделан небольшой образовательный портал, где кроме авторских разработок представлены также интересные разделы профессионального содержания («Электронные книги», «Классному руководителю», «Молодому педагогу и просто учителю»), ведется мониторинг сетевых образовательных СМИ («Образование: новости и публикации»), есть раздел, посвященный ЕГЭ, и др. материалы. На этом сайте – действительно работающий, посещаемый форум, что довольно редко для персональных учительских сайтов. По сути сама Пашкова – это модератор сайта, который сформировал некое профессиональное сообщество и размещает интересные материалы – не только по информатике, но и по другим предметам.

Какие выводы можно сделать из этого краткого обзора?

1. Учительских сайтов пока что действительно мало. Если сравнить процент персональных сайтов в науке, кино и театре, компьютерных отраслях, с одной стороны, и в образовании, с другой, то последнее здесь количественно проигрывает. Причин, думается, этому несколько. Во-первых, степень компьютеризации и интернетизации педагогического сообщества в целом пока ниже, чем у представителей других профессий. Во-вторых, в основе сложившейся ситуации – особенности учительского менталитета (во многом не изменившегося с советских времен), которые заключаются в негласном порицании тех, кто «выставляет себя на показ» (а создание персонального, пусть даже профессионально ориентированного, сайта именно так может расцениваться). Для многих создание учительского сайта – показатель нескромности, а мысль о том, что в этом случае профессионал может выше котироваться на рынке труда, пока не принята педагогическим большинством. Третьей причиной оказывается подсознательный страх и неуверенность в своей компетентности, зависимость от чужого мнения у учителей. Так, лишь около 10% слушателей курсов на вопрос «Стали бы вы создавать свой сайт?» отвечали утвердительно, большинство же реагировало либо резким «нет», либо вопросами: «А что я туда буду класть? у меня ничего особенного нет», «А если ктото придет и начнет критиковать или будет писать гадости?» И еще одна причина – существенная загруженность учителя. Те же выпускники курсов, отвечавшие отрицательно на вопрос о возможности создавать и вести свой собственный сайт, говорили: «А откуда у меня столько времени, чтобы сайт вести?» Думается, что именно неуверенность в себе, нехватка времени и нежелание демонстрировать, широко рекламировать себя мешают учителю осваивать Интернет как «среду профессионального обитания». И не столь уж значимую роль играет низкий уровень интернетизации педагогического сообщества, тем более, что этот уровень постоянно растет.

2. Я не буду утверждать, что описанные цели учительского сайта как образовательного инструмента однозначно верны и этими пунктами проблема исчерпывается. Очевидно, что список может быть расширен и уточнен. Важно другое: эти цели необходимо выделять, видеть учительский сайт как инструмент решения **уникальных** образовательных задач необходимо, иначе он не будет востребован. Пока же мы видим, что нашими учителями мало отрефлексирован этот инструмент – именно поэтому на многих сайтах обнаруживаем переведенные в электронный вид «бумажные» источники, которые инструментально не работают.

Сможем ли мы в будущем увидеть учительские сайты, которые станут образовательным каналом, параллельным реальному и приносящим свои результаты? Время покажет. А пока – три интересных статьи победителей городского фестиваля «Информационные технологии в образовательной деятельности» (2008 год), выступавших в номинации «Сайт как инструмент обучения».

> **О.Б. Посысаев,** *учитель истории и обществознания школы № 317 Адмиралтейского района*

# **ИНТЕРНЕТ-ТЕХНОЛОГИИ КАК ОСНОВА ДЛЯ ОРГАНИЗАЦИИ ДИСТАНЦИОННОГО ОБУЧЕНИЯ ПРИ ИЗУЧЕНИИ КУРСА ИСТОРИИ В СТАРШИХ КЛАССАХ**

Сайт «Кабинет дистанционной поддержки курса истории России XX века» начал свою работу в сентябре 2006 года. Он создан на платформе «Веб-класс ХПИ», разработанной сотрудниками Проблемной лаборатории дистанционного обучения Национального технического университета «Харьковский политехнический институт». Управляющая оболочка платформы («движок») разработана на базе стандартных технологий операционной системы Windows. К достоинствам системы можно отнести возможность установки системы в локальной сети и даже на отдельно взятом компьютере, не имеющем сетевых подключений.

Любой пользователь Интернета может познакомиться с сайтом, воспользовавшись гостевым входом в систему, загрузив стартовую страницу http:// dl.kpi.kharkov.ua/techn/nvs2\_03/default.asp и осуществив идентификацию по логину *stud* и паролю *stud*.

Дистанционные технологии сегодня – это одно из приоритетных направлений развития образования: их использование повышает доступность обучения, активно развивает в ребенке способность к самостоятельной образовательной деятельности, поддерживает его познавательные интересы.

Создание сайта и включение его в систему учебной работы учеников было обусловлено несколькими задачами: предоставление учащимся возможности в дистанционном режиме восполнить и расширить свои знания по предмету, исправить не удовлетворяющие их оценки, организовать и поддерживать учебный диалог.

После знакомства и регистрации на сайте учащиеся получают доступ ко всем материалам курса и могут выполнять задания в соответствии с учебным планом очного курса и стоящими перед ними индивидуальными задачами.

Как правило, активная работа на дистанционном курсе начинается после проведения итогового зачёта по первой теме основного курса истории России. Учащимся, получившим не удовлетворившие их оценки, желающим получить более высокую оценку, предоставляется возможность выполнить ряд заданий в дистанционном режиме. Рассмотрим образцы заданий.

Тема: «СССР в годы Второй мировой войны».

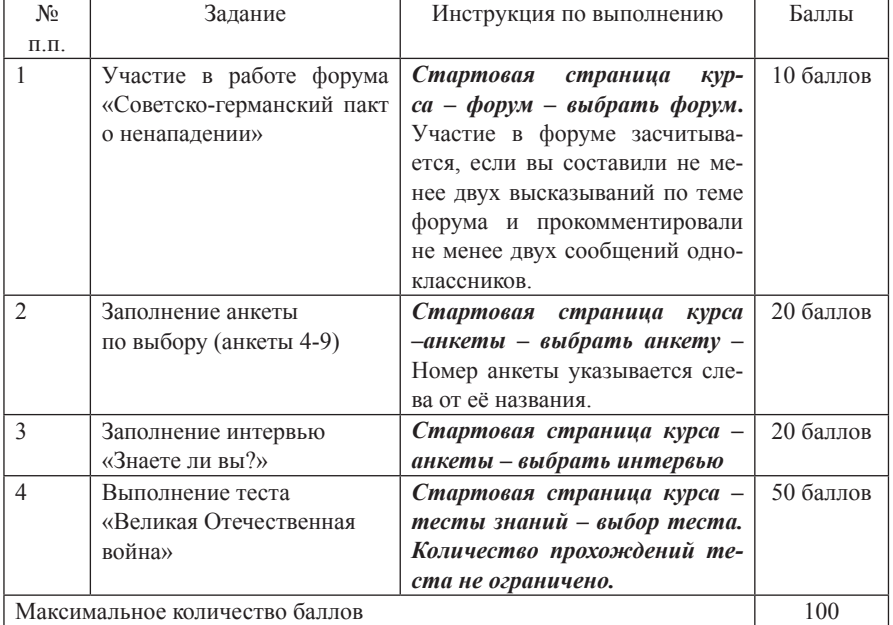

Задания к итоговому зачёту

Обратим внимание, что задания носят разнообразный характер, и каждый обучающийся может проявить себя в разных видах деятельности. В чем-то он более успешен, в чем-то менее, но в целом каждый имеет возможности для проявления своих способностей и возможностей.

Перевод баллов в итоговую оценку производится следующим образом:

- $\overline{\bullet}$  «3» 50 баллов,
- $\sqrt{\langle 4 \rangle}$  70 баллов,
- $\sqrt{(5)}$  90 баллов.

Итоговая оценка за выполнение заданий выставляется в соответствии с рейтингом учащегося, суммирующим количество баллов за выполнение каждого задания.

Все итоги отображаются в подсистеме «Результаты» и меняются в соответствии с учебными достижениями учащихся. Результаты постоянно доводятся до сведения всего класса, что вносит элемент соревновательности и служит дополнительным мотивом для работы на курсе. Рейтинговая система оценки позволяет учащимся выбирать для выполнения задания в соответствии с уровнем подготовки и претензиями на оценку.

В процессе разработки курса и внедрения его в учебный процесс был опробован и отработан ряд форм и методов дистанционной работы, осуществляемых на основе использования сайта дистанционного обучения.

1. **Знакомство учащихся с тематическим учебным планом путем размещения соответствующего структурированного материала на сайте курса.** Создание плана курса организовано в подсистеме «Планирование», которая позволяет подготовить основные разделы плана целого курса и разработать подробный план каждого раздела. Система позволяет в процессе работы вносить изменения как в сам план, так и в содержание отдельных его пунктов. Подготовленное на данный момент планирование включает в себя 15 тем и охватывает период истории России XX – XXI веков.

Так как курс находится в стадии разработки, то процесс наполнения его материалом идёт параллельно с изучением программы в соответствии с тематическим планированием очного обучения.

Возможности системы позволяют отображать планирование как в полном объеме, так и в сокращённом – только необходимые темы. Для отображения планирования курса созданы две подсистемы:

 «План занятий» – отображает название плана и осуществляет переход к главной странице темы;

 «Карта курса» – отображает развернутый план курса и осуществляет переход к разделам любого уровня.

2. **Организация изучения (повторения) теоретического материала.** Отдельный раздел плана фактически является лекцией по определённой теме и может включать в себя, кроме теоретического материала, иллюстрации, карты, гиперссылки на материалы Сети, соответствующие тематике лекции. Материалы лекции могут быть использованы как для повторения и закрепления изученной на уроке темы, так и для самостоятельного её изучения. Объём материла, размещённого на курсе, превышает содержание базовой школьной программы по истории, что позволяет учащимся, заинтересованным в получении углубленных знаний, обогатить свои знания по предмету.

3. **Изучение и закрепление учащимися основных понятий и терминов, встречающихся в курсе.** Работа с терминами и понятиями осуществляется через подсистему «Глоссарий», которая позволяет учителю создавать словари, включающие в себя различного вида материалы (словарные статьи, ссылки на материалы Сети, библиографические источники). Система позволяет включать непосредственно в лекцию формулировки основных понятий и терминов, встречающихся в тексте.

Ссылки на отдельные статьи словарей (ключевые слова) могут быть внедрены в любое место теоретического материала. При активизации такой ссылки учащийся может получить разъяснение, которое отображается в отдельном небольшом информационном окне. На данный момент подготовлено 70 словарных статей с базовыми терминами курса и ссылками на литературные источники. Проверка усвоения учащимися терминов может быть осуществлена через тестирование и интервьюирование учащихся по заданным терминам темы.

4. **Закрепление теоретического материала.** Одним из элементов лекции являются вопросы для самопроверки (D-тесты, по терминологии авторов оболочки). Вопросы для самопроверки импортируются из подготовленной к теме базы вопросов и размещаются непосредственно в лекции. Заполнив тест, учащийся сразу же получает результат и может проанализировать свои ошибки. По желанию учителя, система может сохранять результаты самопроверки учащегося.

5. **Тестирование.** Подсистема «Тестирование» предоставляет возможность оперативно создавать тесты, комплектуя их из отдельных вопросов различного типа:

1) выбор правильного ответа;

- 2) установление правильной последовательности;
- 3) установление соответствия;
- 4) вопрос, содержащий поле ввода.

Каждому вопросу или группе вопросов присваивается свой атрибут, и при подготовке теста преподаватель может создавать тесты по одной и по нескольким темам. Педагог самостоятельно устанавливает систему оценок – в соответствии с количеством правильных ответов. Во время тестирования система сообщает учащемуся результаты проверки каждого вопроса и общие результаты тестирования.

Преподаватель получает от системы всю информацию о прохождении учащимся тестов (какой тест сдавался, когда, количество правильных ответов, количество попыток) и может посмотреть все ответы учащихся по каждой предложенной карточке.

Система позволяет проводить анализ результатов тестирования через подсистему «Трудность вопросов», где отражаются данные о количестве правильных ответов по каждой карточке - как в количественном, так и в процентном соотношении. Результаты анализа выволятся и в виле таблицы, и в виле графика и могут быть использованы для корректировки материалов очного и дистанционного курсов.

6. Организация практических работ, направленных на анализ исторических источников и документов, расширяющих школьный курс истории; создание условий для обсуждения исторических событий, фактов.

Данные задачи решаются с помощью подсистемы «Анкетирование», которая позволяет проводить лабораторные работы, направленные на изучение и анализ исторических источников. По своему содержательному характеру данная подсистема наиболее близка к хорошо известным «Рабочим тетрадям», реализованным на базе новых информационных технологий. В ходе выполнения работы учащиеся должны познакомиться с фрагментами документов и ответить на поставленные учителем вопросы (заполнить анкету).

Рассмотрим образцы такой работы.

## Ситуация для анализа:

24 сентября 1941 г. командующий группы армий «Центр» генерал-фельдмаршал фон Бок внес последние коррективы в план операции «Тайфун», которая должна была завершиться окружением и взятием Москвы. Для провеления этой операции у него было 75 дивизий, в том числе 14 танковых.

#### А. Из директивы Гитлера:

«Город должен быть окружен так, чтобы ни один русский солдат, ни один житель - будь то мужчина, женщина или ребенок - не мог его покинуть. Всякую попытку выхода подавлять силой. Произвести необходимые приготовления, чтобы Москва и ее окрестности с помощью огромных сооружений были затоплены водой. Там, где стоит сегодня Москва, должно возникнуть море, которое навсегда скроет от цивилизованного мира столицу русского народа».

### Б. Германское информационное бюро писало в начале декабря:

«Германское командование будет рассматривать Москву как свою основную цель даже в том случае, если Сталин попытается перенести центр тяжести военных операций в другое место. Германские круги заявляют, что германское наступление на столицу большевиков продвинулось так далеко, что уже можно рассмотреть внутреннюю часть города Москвы через хороший бинокль».

#### Вопросы к документам:

1. Как вы считаете, почему гитлеровское руководство ставило своей главной целью захват Москвы?

2. Что задержало наступление гитлеровцев?

3. Чем можно объяснить причины победы советских войск под Москвой, учитывая приведенные факты?

4. Существовала ли реальная опасность падения Москвы? Каково историческое значение победы под Москвой?

5. Приведите конкретные факты героизма и мужества участников битвы за Москву.

Система **«Анкетирование»** может быть использована для проверки знаний учащихся по ключевым вопросам курса. После заполнения анкеты учащиеся имеют возможность отредактировать свои анкеты, добавив или изменив ответы. А учитель может просмотреть ответы в удобной для него форме. Вариантом анкетирования является «интервьюирование». В отличие от анкет, интервью дает возможность смоделировать диалог «учитель-ученик».

7. **Обсуждение спорных тем.** Организация активных методов работы возможна при использовании подсистемы «Форум». Она позволяет организовать обсуждение предложенной темы всеми участниками курса. Учащимся можно создавать новые сообщения по теме или делать реплики к записям одноклассников. Подготовка дискуссии на форуме заключается в подготовке «затравочного» сообщения. Рассмотрим образец такой работы.

К наиболее острым дискуссионным вопросам, касающимся кануна войны, относятся следующие:

а) Советско-германский договор о ненападении от 23 августа 1939 г.– успех или просчёт, ошибка советской внешней политики?

б) Нужен ли был этот договор СССР, оправдано ли его заключение?

в) Существовала ли альтернатива этому договору?

г) Каковы оказались его последствия?

д) Кто больше выиграл от заключения этого договора – СССР или Германия?

Мнения историков по данным вопросам не совпадают. Опираясь на конкретные факты, выскажите своё мнение.

В дальнейшем задача педагога заключается в контроле над ходом дискуссии и в её поддержке. **Фрагмент дискуссии** приведен ниже:

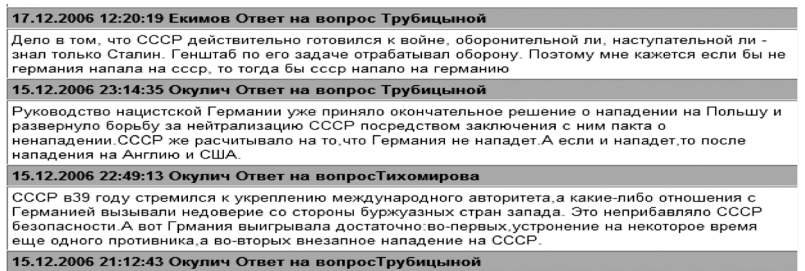

8. **Организация различных типов взаимодействия участников образовательного процесса.** Для организации взаимодействия участников дистанционного курса предусмотрены подсистемы «Почта» и «Форум». «Почта» используется для уточнения зданий для конкретных учащихся, отчёта учащихся о выполненных заданиях. Кроме того, она позволяет организовать общение между учащимся и педагогом, между всеми участниками курса и между любыми двумя участниками курса. Форум «Обсуждение курса» использовался для вопросов, связанных с проблемами функционирования оболочки. Ещё одним способом общения является главная страница курса, на которой размещается оперативная информация для всех учащихся курса.

Таким образом, основными задачами работы дистанционного курса были следующие.

1. *Отработка навыков создания ресурсов, позволяющих организовать дистанционную поддержку учащихся при изучении курса истории России.* 

В рамках выполнения этой задачи было подготовлено и размещено на курсе 24 конспекта с внедрёнными в «тело» лекций вопросами для самопроверки, подготовлено 14 тестов. Общее количество вопросов по всем темам – 328 единиц. Создано 54 анкеты и интервью с заданиями на выяснение знаний исторических фактов и анализ исторических фактов. Подготовлены семь дискуссий, начато создание словарей основных терминов, персоналий.

2. *Знакомство учащихся со средой, отработка навыков работы в различных подсистемах курса.*

За два учебных года на курсе зарегистрировалось 48 учащихся, все получили навыки работы в среде как на очных занятиях в компьютерном классе, так и в процессе самостоятельной работы.

3. *Включение и интеграция элементов дистанционного обучения в изучение курса истории России.*

Со второго полугодия 2007/2008 учебного года учащиеся имеют возможность, заполнив анкеты из раздела «Домашнее задание», получить текущую оценку и перенести её (по желанию учащегося) в классный журнал. В рамках дистанционного курса были отработаны и опробованы различные методы аттестации учащихся, отрабатывалась рейтинговая система оценивания. Результаты работы учащихся на курсе использовались при подведении итогов за полугодие. Учащиеся 11 класса активно использовали материалы сайта для подготовки к аттестации по отдельным разделам. Участие в работе курса позволило ряду учащихся повысить итоговую оценку, некоторым – исправить неудовлетворительные оценки. Одним из результатов первого этапа работы курса является удовлетворённость учащихся результатами и самим процессом обучения, высказанная ими как на форуме, так и при личном общении.

Двухлетний опыт применения дистанционных методов в преподавании курса истории показал, что, несмотря на высокую эффективность применяемых методик, дистанционное образование при преподавании школьного курса имеет подчиненный характер и его применение эффективно только при сочетании с очным образованием.

> **Г.М. Культиасова,**  *учитель биологии лицея № 101 Выборгского района*

# **УЧИТЕЛЬСКИЙ САЙТ КАК ИНСТРУМЕНТ ПОДГОТОВКИ УЧАЩИХСЯ К ЕГЭ ПО БИОЛОГИИ**

**Зачем создавался сайт?** Я работаю в профильных естественнонаучных классах, где большинство учащихся поступают в биологические и медицинские вузы, сдавая при этом ЕГЭ по биологии. Подготовка к ЕГЭ поставлена на поток, отсюда и необходимость в ресурсе, которым можно было бы пользоваться постоянно, в любое время и в любом составе.

Целью создания сайта «ЕГЭ по биологии: практические советы по подготовке и сдаче» является помощь абитуриентам и выпускникам 11-х классов в подготовке к ЕГЭ по биологии. Ознакомившись с материалами сайта, учащиеся смогут проверить свои знания по предмету, овладеют навыками решения типовых тестовых заданий и получат всю необходимую информацию о правилах проведения экзамена по биологии в формате ЕГЭ.

Наш проект представляет собой оригинальную разработку: других сайтов, посвященных именно подготовке к ЕГЭ по биологии, в Интернете нам найти не удалось. В отличие от официальных сайтов поддержки ЕГЭ, материалы нашего сайта имеют практическую направленность, они основаны на многолетнем опыте автора по подготовке абитуриентов к сдаче ЕГЭ по биологии и по работе в качестве эксперта ЕГЭ.

В материалах сайта содержится полезная практическая информация об экзамене. Ознакомившись с советами с сайта, абитуриенты смогут «пошагово» представить себе процесс подготовки к экзамену, спланировать свои действия на самом экзамене, грамотно оформить бланки, принять обоснованное решение о подаче апелляции.

В целом, следуя идеям раздела «Советы по подготовке и сдаче», учащиеся будут готовы к возможным испытаниям и неожиданностям, которые ждут их в ходе сдачи ЕГЭ по биологии.

**Как создавался сайт?** Сайт представляет собой коллективный проект, совместную детско-взрослую работу. Идея возникла у меня после прохождения курсов по сайтостроительству в РЦОКОиИТ. Большая благодарность преподавателю С.И. Горлицкой, благодаря которой пришло понимание, что такое сайт, каким он должен быть, какие задачи может решать.

В начале года я предложила 11-классникам участие в совместной работе по созданию ресурса, 5 человек согласились и распределили темы по биологии. Я писала тексты по правилам подготовки и сдачи ЕГЭ, они – содержание различных разделов по биологии (определения терминов, тестовые вопросы частей А и В). Я редактировала, добавляла недостающую информацию и переводила набранные тексты из Ворда в Веб. Двое учеников помогали в создании рисунков и общего дизайна сайта.

**Сайт как образовательный ресурс. Обоснование выбора формы сайта как учебного инструмента**. Можно использовать различные информационные технологии, чтобы расширить возможности преподавания биологии: это и создание собственных презентаций, и использование готовых учебных дисков, и работа с интерактивными досками. Все возможности этих технологий в основном рассчитаны на использование во время уроков. Такой учебный инструмент, как сайт, позволяет организовать изучение его материалов в любое удобное для ученика время (во всех школах или дома у большинства учащихся есть выход в Интернет), что немаловажно, поскольку современный старшеклассник несет на себе огромную нагрузку, связанную с регулярным обучением в школе и на подготовительных курсах.

Возможности, которые предоставляет сайт учащимся:

 улучшить свои знания, воспользовавшись ссылками на печатные и электронные пособия, приведенные на сайте, т.е. речь идет о расширении информационного поля предмета;

 проверить уровень своих знаний, используя тренажеры и интерактивные задания сайта;

ознакомиться с правилами проведения ЕГЭ по биологии;

 оперативно найти ответы на возникшие вопросы, а не ждать ближайшего урока биологии.

Таким образом, в ситуации свободного выбора, которую предоставляет сайт, учащиеся смогут более эффективно подготовиться к экзамену.

Возможности, которые предоставляет сайт учителю:

 использование материалов сайта для домашних заданий и работы на уроках (повторение терминологии, решение типовых тестовых заданий);

 экономия времени на подготовку к уроку (не нужно копировать раздаточные материалы);

 экономия времени урока (не нужно многократно освещать на уроке «околобиологические» темы о правилах проведения экзамена в форме ЕГЭ).

Таким образом, использование сайта расширяет возможности учителя и освобождает его от рутинной работы.

**Сайт как инструмент решения методических задач. Содержание сайта и учебная программа.** Данный проект адресован абитуриентам и выпускникам 11-х классов, сдающим экзамен по биологии в форме ЕГЭ.

Учебные разделы сайта соответствуют элементам ЕГЭ по биологии: ботаника, зоология, человек, общая биология (биология как наука, химия клетки, цитология, онтогенез, генетика, эволюция, экология), один раздел посвящен персоналиям ученых-биологов.

Каждый из одиннадцати учебных разделов представлен четырьмя страницами: страница с тренажером для проверки знания терминологии по теме и три страницы с интерактивными тестовыми заданиями частей А, В и С соответственно.

Термины для тренажеров выбраны автором на основе содержания школьной программы по биологии и анализа типовых вопросов ЕГЭ. Тренажеры по терминологии являются оригинальной разработкой автора, они содержат алфавитный указатель терминов и электронные таблицы с определениями этих терминов. При клике мышки на тот или иной термин в произвольном порядке на странице появляется блок скрытого текста с определением термина. Тренажер позволяет учащимся предложить свой вариант определения термина, а затем быстро проверить его правильность.

Вопросы для тестовых заданий подобраны из различных печатных и электронных вариантов ЕГЭ или придуманы автором с таким расчетом, чтобы они перекрывали наибольшее число различных тем, изучаемых в данном разделе, и не повторялись по сути.

В отличие от большинства существующих печатных и электронных пособий, содержащих аналогичные тестовые задания, в нашем проекте вопросы по каждой теме собраны отдельно, что значительно облегчает последовательное повторение курса биологии. Наличие кнопки правильного ответа после каждого вопроса позволяет учащемуся оперативно проверить свои знания, не тратя время на перелистывание страниц пособия.

На сайте предложены различные типы вопросов части С: краткий ответ, полный развернутый ответ, задача по цитологии, задача по генетике, поиск неверных утверждений. Как показывает проверка работ учащихся, далеко не все умеют писать развернутые ответы в нужном стиле. Сайт предоставляет возможность разобрать типичные ошибки, встречающиеся при формулировании ответов на вопросы части С.

**Возможные варианты использования учебных материалов сайта.** Учебные материалы сайта содержат задания по всему курсу биологии, начиная с 6-го класса. Но использование сайта в 6–9 классах нецелесообразно, так как младшие школьники еще не готовы к тому уровню обобщения материала, который по силам старшекласснику. Поэтому сайт лучше использовать именно для работы в 10-11 классах. Вот некоторые из возможных вариантов организации работы с сайтом:

 практикум для подготовки к контрольным работам в тестовой форме в 10-11 классах;

 проверка знаний учащихся на обобщающих уроках по биологии в 10-11 классах;

 электронная поддержка элективного курса «Подготовка к ЕГЭ по биологии» для 11-го класса;

 виртуальный репетитор по подготовке к ЕГЭ для удаленных пользователей.

**Система заданий по работе с сайтом.** Сайт как учебный инструмент предоставляет широкие возможности для использования. Рассмотрим некоторые варианты.

 Ориентируясь на изложенную автором информацию о процедуре сдачи экзамена в форме ЕГЭ, учитель может провести викторину на знание правил ЕГЭ. Проверка знаний в форме викторины поможет снять напряжение, связанное с неизвестной ситуацией, и придаст учащимся уверенности. Можно предложить учащимся самим составить вопросы к викторине, что повысит их заинтересованность в освоении этого материала.

 Используя приведенную на сайте информацию об оформлении бланков ЕГЭ, учитель может провести тренинг правильного заполнения бланков. Тренинг имеет смысл проводить до тех пор, пока заполнение бланков ответов не станет для учащихся привычной процедурой, не вызывающей никаких вопросов и затруднений.

 Используя приведенные на сайте ссылки на печатные и электронные пособия, учитель может попросить учащихся повторить тот или иной раздел биологии и составить удобный для себя конспект по этому разделу. Разнообразие пособий, предложенных на сайте, поможет учащимся выбрать для себя ту форму изложения курса биологии, которая им кажется наиболее приемлемой.

 Используя приведенные на сайте ссылки на ресурсы с on-line тестами, учитель может попросить учащихся потренироваться дома в решении тестовых заданий.

 Используя страницы сайта с тренажерами по терминологии, учитель может провести на уроке устный или письменный опрос по терминам с оперативной проверкой правильности ответов. Учащиеся могут использовать эти страницы дома для повторения основных терминов раздела.

 Используя приведенные на страницах сайта типовые тестовые задания частей А, В и С с ответами, учитель может перед проведением контрольных работ в тестовой форме разобрать на уроке типовые вопросы и ошибки, встречающиеся при их решении. Кроме того, эти задания могут быть использованы учащимися дома для самостоятельной подготовки к контрольным работам.

Подводя итоги, можно сказать, что сайт используется и как консультационная система по процедуре экзамена и типологии заданий, и как тренажер, и как точка входа в информационное пространство, где сосредоточены ресурсы по различным разделам биологической науки.

**Итоги использования ресурса в 2008 году.** ЕГЭ по биологии сдавало 20 человек, 18 из них написали на «4» и «5». По мнению учащихся, сайт очень помог им в подготовке. Прежде всего они не испытывали стресса в связи с тем, что оказались в незнакомой ситуации; во-вторых, практически не встретились с незнакомыми типами заданий; в-третьих, достаточно уверенно чувствовали себя в плане наличия конкретных знаний по предмету. Разумеется, сайт, с которым ученики активно работали в процессе подготовки к ЕГЭ по биологии, сыграл не последнюю роль в том спокойном и уверенном самоощущении, с которым ученики сдавали экзамен.

**С сайтом можно ознакомиться по адресу: http://www.school101.spb.ru/ biology.**

В процессе работы над сайтом и осмысления его возможностей были использованы следующие **информационные источники**.

1. Гуленкова М.А. Тестовые задания для проверки знаний учащихся по ботанике. М.: ТЦ «Сфера», 2004.

2. Деркачева Н.И. ЕГЭ 2007. Биология. Типовые тестовые задания. М. : Издательство «Экзамен», 2007.

3. Лернер Г.И. ЕГЭ 2007 – 2008. Биология: тематические тренировочные задания. М.: Эксмо, 2007.

4. Никишов А.И. Тестовые задания для проверки знаний учащихся по зоологии. М.: ТЦ «Сфера», 2004.

5. Фросин В.Н. Готовимся к единому государственному экзамену: общая биология. М.: Дрофа, 2006.

6. Фросин В.Н. Готовимся к единому государственному экзамену: биология. Растения, грибы, лишайники. М.: Дрофа, 2006.

7. Фросин В.Н., Сивоглазов В.И. Готовимся к единому государственному экзамену: биология. Животные. М.: Дрофа, 2006.

8. Единый государственный экзамен в Санкт-Петербурге http://www.ege. spb.ru/

9. Портал информационной поддержки единого государственного экзамена http://ege.edu.ru/

10. ФГУ «Федеральный центр тестирования» http://www.rustest.ru/ege/

## **Е.Е. Ткачева,**  *учитель музыки гимназии № 525 Московского района*

#### **Т.В. Сивоволова,**

*учитель информатики гимназии № 525 Московского района*

# **ИНТЕРНЕТ-ТЕХНОЛОГИИ И СОВРЕМЕННЫЙ УРОК МУЗЫКИ**

Школа не только дает знания и умения, но и воспитывает. А воспитание – процесс многогранный, и существенную роль играет приобщение детей к искусству, формирование способности видеть прекрасное, восхищаться им, жить в нем, т.е. художественное воспитание. Одним из направлений художественного воспитания является музыкальное. Оно представляет собой целенаправленное формирование музыкально-эстетических вкусов и идеалов, способностей к художественному восприятию музыки, а также развитие креативного мышления учащихся.

С музыкой как школьным предметом дети общаются с первого класса на протяжении восьми лет. На уроках музыки мы учим не только слушать и слышать музыку, но и размышлять о ней. В школе большинство детей впервые встречается с серьезной музыкой, с ее безбрежным миром возвышенных эмоций, ярких образов, характеров, настроений.

Ученики на уроках музыки, как и на других предметах, осваивают предусмотренные программой знания, но это не главное. На первый план выдвигается музыкально-формирующая развивающая сторона обучения. Учащиеся не только получают теоретические сведения о композиторах, их произведениях, осваивают элементы музыкальной грамотности. Они должны полюбить музыку, овладеть ее языком, обрести личностное отношение к различным ее формам и жанрам; воспитать у себя музыкально-художественные критерии, на основе которых будет производиться оценка музыкальных произведений; сформировать эстетические вкусы и привязанности. На уроках музыки учащиеся постигают тонкость музыкальных переживаний, глубину эмоциональных впечатлений, увязывают освоенный музыкальный язык с практикой и своим жизненным опытом.

Иногда уроки музыки называют второстепенными. Возможно, кто-то считает урок музыки лишь подготовкой учащихся к выступлениям на концертах и не более. Спросите родителей наших учеников, что они думают по поводу урока музыки. Они ведь относительно недавно заканчивали школу. Что тогда представлял собой урок музыки? Многие ответят: в основном мы пели, иногда слушали музыку, готовились к праздникам – ведь их было много. Возможно, в представлении многих родителей и сейчас урок музыки – по-прежнему урок пения и подготовки к праздникам. И во многих школах родители готовы этот урок «отменить», вернее, заменить его чем-то более «полезным» – английским языком или информатикой. Не сами ли учителя, которые ничего не хотят менять в своей системе деятельности, виноваты отчасти в таком отношении к предмету? Урок, дающий пищу уму и сердцу человека, не может и не должен быть уроком репетиций и бесконечного пения. Не может да и не должен урок музыки быть второстепенным.

Каким же должен стать урок музыки в современной школе? И может ли он быть современным, таким же, как и другие, на которых внедряются новые технологии? Могут ли и здесь использоваться новые педагогические и информационные технологии? Ответ однозначен: да! Новое на уроках музыки – это и использование новых педагогических технологий, и активное решение развивающих задач, а главное – информатизация учебного процесса. В нашей школе урок музыки – это и пение, и слушание, и игра, и, что совсем немаловажно, урок развития речи. А еще – это урок интегративных начал: музыки, изобразительного искусства, литературы, речевого искусства. Научить разбираться в сложном мире музыки невозможно без использования техники (видеопродукция, магнитофонные записи, прослушивание музыкальных дисков).

Последние годы на уроках музыки мы пользуемся учебно-методическими пособиями собственной разработки. Это учебники и рабочие тетради для учащихся 3-4 и 5-6 классов: «По главной улице с оркестром», «Музыкальный вернисаж», «Его Величество театр». Их используют учителя и учащиеся многих школ нашего города. Все они имеют официальный статус учебных пособий, рекомендованных Комитетом по образованию Санкт-Петербурга.

Несколько лет назад учащиеся нашей школы вместе с учителем информатики Т.В. Сивоволовой переложили содержание учебно-методического комплекта для учащихся 3-4 классов «По главной улице с оркестром» на язык компьютера, создав сайт, который теперь используется как учебный инструмент. Сайт создал новые возможности для слушания музыки, совместив визуальное и слуховое восприятие, он стал дополнительным справочным и проверочным материалом, пособием в решении ряда педагогических задач. Это и обучение обобщению понятий и использованию их при анализе музыкальных произведений, это и помощь в различении тембров музыкальных инструментов, и формирование способности различать инструменты по их внешнему виду. Сайт в качестве пособия может быть использован на разных этапах учебной деятельности: при знакомстве с музыкальным и литературным произведением, в процессе его анализа, при выполнении домашних заданий, в ходе проверки учителем знаний учащихся. Использование сайта как учебного материала может быть предложено учащимся, обучающимся по любой музыкальной программе.

При создании сайта мы исходили из целесообразности его использования на уроках музыки. Она, на наш взгляд, заключается в следующем:

 учебный материал в электронном виде, совмещающий разные возможности восприятия, ориентированный на игровые начала, стимулирует интерес к предмету у детей;

такая организация и подача материала облегчает его восприятие;

 дидактические принципы образовательного процесса с использованием ресурса созвучны принципам природосообразности развития на всех возрастных этапах, начиная с развития учащихся 3-4 классов;

 желание учиться у детей активно поддерживается желанием использовать современные информационные технологии.

При создании сайта мы исходили из необходимости включения в учебный процесс инновационных методов и технологий. По-нашему мнению, инновационность использования сайта как учебного инструмента заключается в следующем:

 активизируется познавательная роль ученика: в структуре сайта, выполненного в виде интерактивного музея, в котором рядом с реальным учителем выступает виртуальный экскурсовод, ученик имеет возможность реального участия в проведении экскурсии;

 используется новое, личностно ориентированное содержание: сайт содержит материал учебного комплекта «По главной улице с оркестром» для учащихся 3-4 классов, разработанного на основе авторской программы по музыке, предполагающей личностное участие ученика-экскурсанта, ученика-экскурсовода;

 расширяются образовательные возможности: сайт создает условия для самостоятельной музыкально-творческой деятельности учащихся вне рамок учебного времени;

 изменяются подходы к оценке учебных достижений детей: повышается роль самооценки в условиях самоконтроля при выполнении предложенных на сайте заданий в виде тестов, ответов на вопросы, исходящих из текста экскурсий;

 обогащается спектр обучающих материалов и расширяются их возможности: можно слушать, учиться различать тембры инструментов, загружая с сайта звуковые файлы;

 происходит активное включение родителей в образовательный процесс: выстраивается диалог между родителями и детьми, поскольку создаются условия для совместной деятельности, идет процесс приобщения родителей как субъектов образовательного процесса к музыкальному развитию детей.

Сайт является средством активизации учебного процесса. По ходу урока в нужный момент учитель обращается к ресурсу и выводит с помощью проектора на экран необходимый материал. Это является ярким дополнением к рассказу, прослушиванию, чтению. Учащиеся также имеют возможность самостоятельно пользоваться компьютером, расположенным в нерабочей части кабинета. Как правило, в конце урока, в ходе закрепления материала, дети имеют возможность «проиграть» нужный урок. Чаще всего ученики приходят поработать с сайтом во второй половине учебного дня, после уроков, и рядом всегда учитель, готовый прийти на помощь, если речь идет о недостаточных навыках владения компьютером. В свою очередь дети вовлекают в работу с сайтом родителей, и сайт помогает, во-первых, организовать совместную деятельность, во-вторых, дает четкое представление о содержании курса.

Использование педагогической технологии критического мышления, которая активно используется на уроках, предполагает свободное общение и с учителем, и с техникой – в данном случае с компьютером.

**Сайт «По главной улице с оркестром» размещен по адресу: http://www. museum-music.narod.ru**. С ним можно работать и не имея выхода в Интернет, с компакт-диска.

Скорость загрузки страниц не мешает восприятию информации. Объем сайта составляет примерно 11 Мбайт (из них 7,3 Мбайта – звук, 3 Мбайта – флеш-ролики).

Дизайн сайта привлекает, подчеркивает и показывает в нужном эмоциональном свете информацию, которую мы хотим донести до посетителя. Оформление страниц подчинено единому стилю вне зависимости от предложенного к выполнению задания. При переходе от страницы к странице используется удобная навигация в виде кнопок инструмента-исполнителя (флейты). (Верхняя кнопка на флейте – переход назад, на главную страницу.)

Чтобы не заблудиться в залах нашего музея, на главной странице есть ссылка на КАРТУ САЙТА.

Для обратной связи на странице АВТОРЫ указан e-mail разработчика.

Цветовая палитра сайта (преимущественно зеленая) располагает к активным действиям «посетителя» интерактивного музея. «Экскурсанты» могут проверить свои знания, пройдя тестирование на странице ВОПРОСЫ И ЗАДАНИЯ.

Композиция каждой страницы, с точки зрения размещения текстовой, графической и анимационной информации, удобна для восприятия, что достигается корректным использованием современных средств веб-программирования: HTML, CSS, Flash, JavaScript.

Изображения музыкальных инструментов сканированы из художественных альбомов (некоторые сфотографированы) и обработаны с помощью Adobe PhotoShop CS.

Подборка музыкальных фрагментов осуществлялась с аудиокассет, обработка звука производилась в Sound Forge (формат звуковых файлов – mp3).

Посетители интерактивного музея приобретают возможность не только видеть, как выглядит тот или иной инструмент, но и слушать, различать тембры инструментов, загружая с сервера звуковые файлы.

Результаты использования сайта как учебного инструмента проявляются в следующем:

 происходит активизации личностного участия учащихся в уроке при обсуждении темы, самостоятельном «проведении» экскурсий, ответах на вопросы;

 наблюдается рост личностной заинтересованности при проведении экскурсий в качестве экскурсовода;

 в ходе проведения мониторинга выявляется высокая степень обученности учащихся;

 наблюдается обогащение форм и повышение результативности итоговой аттестации учащихся, проводимой в режиме защиты собственных проектов – проведения экскурсий (на уроке, при организации внеклассной работы, в музее Старинных музыкальных инструментов дворца Шереметева – по согласованию с его администрацией).

Следующим шагом будет создание очередного сайта – учебного инструмента на основе содержания учебно-методческих комплектов по музыке для учащихся 5–6 классов «Музыкальный вернисаж», «Его Величество театр». Для нас значимым будет привлечение учащихся к созданию этого сайта и разработке его дизайна. В этом мы видим и путь повышения музыкальной культуры детей, и путь внедрения интернет-технологий в учебный процесс. Только в таком содружестве-диалоге между учителем и учащимися возможно единство целей и результатов, нацеленных на изменение образовательной среды современной школы.

Всех тех, кто сочтет возможным для себя использовать в работе созданный нами сайт, приглашаем к сотрудничеству. Желаем успехов.

**Ю.В. Ээльмаа,**  *методист РЦОКОиИТ, канд. пед. наук*

# **ОБРАЗОВАТЕЛЬНЫЕ ВОЗМОЖНОСТИ ВЕБ 2.0. ВЕБ 2.0-СЕРВИСЫ ИНТЕРНЕТА – НОВЫЕ ФОРМЫ КОЛЛЕКТИВНОГО ПЕДАГОГИЧЕСКОГО ВЗАИМОДЕЙСТВИЯ**

Как известно, история современного Интернета началась в США в 60-х годах. В то время объединение отдельных компьютеров в сети имело целью наладить посредничество в научной коммуникации между исследовательскими центрами и университетами. Мы не будем подробно останавливаться здесь на истории Интернета, в Сети при желании можно найти как беллетризованное изложение, так и хронологию технических изменений. Для нас сейчас важнее выделить 4 условных этапа технологического развития Интернета:

1. Возникновение *файловых архивов* – информационных источников (60-е годы ХХ века).

2. Формирование связанной *информационной паутины*, построенной на принципах гипертекста. Термин «гипертекст» был введён Тедом Нельсоном в 1965 году и предполагал возможность ветвления текста и связывания фрагментов в единое целое благодаря системе ссылок. Средствами доступа к информации стали специальные программы – браузеры, обеспечивавшие доступ к большому количеству информации, контроль над которой оставался за владельцами серверов, формирующих гипертекстовую паутину (начало 90-х годов ХХ века).

3. Появление *расширенных коммуникационных сервисов*, позволяющих осуществить как приватное межличностное взаимодействие (мессенджеры – клиенты сетей мгновенных сообщений (напр., ICQ), электронная почта), так и групповые формы взаимодействия (форумы, доски объявлений, группы новостей). В случае группового взаимодействия появляются дополнительные коллективные эффекты, связанные с накоплением знаний, мнений и опыта, представленного в обсуждениях (конец 90-х годов – начало XXI века).

4. Существенный сдвиг в развитии Интернета произошёл с появлением группы *сервисов, основанных на активном участии пользователей в формировании контента*. Основное внимание здесь уделяется организации взаимодействия между пользователями сервиса в виде публичного обмена информационными ресурсами (текстовыми сообщениями, фотографиями, видеофрагментами и др.), взаимного оценивания и маркировки содержания. Эти сервисы получили название «социальных сервисов» и составили основу современной концепции развития сети Интернет, которая получила название Web 2.0. Основным источником информации в Web 2.0 являются обычные пользователи, каждый из которых может принять участие в развитии сети  $(2005$  г. – настоящее время).

Важно отметить, что эти стадии развития Интернета проходили не последовательно, а по принципу взаимодополнения: файловые архивы, гипертекстовая природа Сети, коммуникационные сервисы и теперь Веб 2.0 существуют параллельно.

Стремительное развитие Интернета<sup>33</sup> пошло по следующему пути: сперва появлялось технологическое новшество, а со временем обнаруживались формы контентного (содержательного) применения этой технологии. Это естественно, так как разработчиками Интернета были люди, технологически ориентированные – со своей логикой, образом мышления<sup>34</sup>. Массовое использование новшеств начиналось трудно: обычный пользователь вынужден был осваивать неудобный для него инструментарий. Эта же тенденция существует и в сфере образования. Адаптация инструментальных возможностей компьютера и Интернета требовала времени и опыта, по сути было необходимо найти пути облечения учебного содержания в новые формы.

Однако было бы неправильным утверждать, что развитие технологий было «вещью в себе»; скорее, этот прогресс был ответом на вызовы информационной эпохи. Что же изменилось по сравнению, например, с ситуацией полувековой лавности?

1. Появление и распространение Интернета наглядно продемонстрировало, что информация сама по себе бессмысленна, ее вокруг слишком много. Важны знания, полученные в результате переработки информации, прошедшие этап личностного присвоения (интериоризации). Для личной и профессиональной социализации человека необходимы новые методы работы с информацией: за единицу времени необходимо получить информационный максимум, иначе можно «утонуть» в этом «море».

2. Вырастает новое поколение людей, которые используют Интернет на новом уровне - как пространство обитания. Эти люди родились, когда Интернет уже существовал, они воспринимают его как естественное качество

<sup>&</sup>lt;sup>33</sup> Отправной точкой в истории Сети необходимо признать не 60-е годы XX века, а 1989 год, когда сотрудник Европейского совета по ядерным исследованиям (CERN) Тим Бернес-Ли предложил реализацию глобального гипертекстового проекта, сегодня известного как WWW -World Wide Web (Всемирная Паутина). Он же известен как изобретатель URL (способ записи адреса ресурса в Интернет), НТТР (протокол передачи данных в виде гипертекстовых сообщений) и язык гипертекстовой разметки HTML. Это базовые технологии современного Интернета. Таким образом, можно считать, что Сети в ее сегодняшнем понимании не более 20 лет.

<sup>&</sup>lt;sup>34</sup> Последствий этого «технологического мышления» во всем, что связано с компьютерами, не счесть, начиная со сложности для любителя разобраться в новой программе без справки или подсказки и заканчивая противоборством операционных систем Microsoft Windows и Linux, в котором последняя сильно проигрывает, так как MS Windows изначально создавалась для обычных пользователей, а Linux лишь со временем начала «путь навстречу» пользователю.

жизни – и они привыкли быть в сети<sup>35</sup>. Новое поколение обращается с фотографиями, видео и звуками так же, как и с текстом. При этом они способны работать со множеством источников одновременно.

3. Социальные изменения конца XX века привели к тому, что людей не может устроить монологическая модель информационной передачи. Полифонизм информационных источников, существующий сегодня (книга, СМИ, масс-медиа, Интернет, и школа - всего лишь один из источников) отменяет авторитет единственной точки зрения. Человек находится в поле постоянного информационного выбора, вырабатывает внутренние механизмы принятия-отрицания информационных раздражителей<sup>36</sup>.

4. Знание  $\neq$  информации. Знание = информация из различных (часто противоречивых) источников, которые отбирает сам человек, исходя из своей информационной компетентности.

- .<br>5. То, что было раньше декларацией – «*Важна не сумма знаний, а методы* их приобретения», - стало реальностью.

Что же такое Веб 2.0 - новая технология, философия Интернета или мыльный пузырь, в котором нет ничего нового? Для начала обратимся к терминологии.

«Веб» как сокращенное обозначение WWW (World Wide Web) сегодня знакомо большинству интернет-пользователей как синоним понятий «Сеть» и «Интернет»<sup>37</sup>. Поэтому сразу же отметим важную особенность: никакая веб 2.0-технология или проект не могут существовать на компьютере, не подключенном к Интернету, так как они представляют собой веб-проект, сайт, с которым взаимодействует пользователь. Число «2» в определении резонно ставит вопрос: «Если есть Веб 2, то что тогда считается Вебом 1?» Ответ на этот вопрос и прост. и сложен одновременно. Можно пояснять отличия на примерах различных сайтов (так, например, к Веб 1 относится энциклопедия «Британника» (http://www.britannica.com/), а к Веб 2 – Википедия (http://www.

<sup>&</sup>lt;sup>35</sup> Интересное наблюдение. Даже в современном обыденном языке слова «виртуальный» (в значении - относящийся к компьютерной сфере) и «реальный» являются по сути антонимами. Между тем, говоря с современным подростком о какой-либо интернет-среде (например, о социальной сети «ВКонтакте»), будет очень трудно убедить его в том, что происходящее там (общение, установление новых связей, дружба-вражда) нереально. Видеть сгорбленную спину сидящего перед монитором собственного чада родителям вряд ли отрадно, но проблема в том, что для них интернет-среда - лишь дополнение или отражение реальности, для самого же ребенка мир «с той стороны стекла» монитора ничуть не менее реален, чем по эту сторону. Конфликт поколений? Нет. Иное мировидение.

<sup>36</sup> Очевидно, что здесь не стоит даже пытаться восстановить уже несуществующий статус-кво тралиционными, к сожалению, лля нашей пелагогики приемами; «ты ЛОЛЖЕН слушать учителя», «взрослые СТАРШЕ, поэтому правы» и проч. Все это сегодня уже не работает.

<sup>37</sup> Хотя часто эти понятия синонимичны и взаимозаменяемы, однако нельзя говорить, что веб тождествен Интернету. Интернет - явление физическое (расшифровывается как Interconnected Networks (соединенные сети), представляющее собой объединенные компьютерные сети. Веб же является глобальным информационным пространством, основанным на физической инфраструктуре Интернета.

wikipedia.org), к Веб 1 – персональные сайты, а к Веб 2 – блоги), но для недостаточно опытных и имеющих непродолжительный сетевой опыт пользователей это будет не показательно. Можно пока дать<sup>38</sup> достаточно упрощенное определение:

• Веб 1. Сайт и его содержание создает автор, владелец ресурса. Пользователь имеет возможность лишь быть потребителем контента, возможность участия пользователя в его создании жестко ограничена (например, если автор сайта поставит форум или введет форму для заполнения на какой-либо странице), причем пользовательская активность будет иметь более низкий статус, чем активность автора сайта. Веб 1-сайт работает для пользователя по определенной модели: «пользователь зашел на сайт - нашел, что ему нужно, - скачал - ушел с сайта». Сайт для пользователя выступает в качестве информационного источника, по аналогии, например, с бумажной книгой.

• Веб 2. Изначально сайт представляет собой не сборник содержания, которое может заинтересовать посетителя, а некое пространство, где пользователь имеет возможность проявить собственную активность: загрузить фотографии или видеоролики (Flickr и YouTube и др.), опубликовать свою статью (например, блоги и др.), разместить свои анкетные данные (ВКонтакте, Одноклассники. Ру и др.). То есть веб 2.0-сайт, не являясь изначально коллекцией контента, постепенно - за счет высокой<sup>39</sup> пользовательской активности - становится интересен и значим. В противоположность веб 1-сайту, веб 2.0сайт может быть охарактеризован как площадка, инструмент, который пользователь может использовать для своих нужд. Ниже это положение будет проиллюстрировано конкретными примерами.

Сам термин «Веб 2.0<sup>40</sup>» появился в сентябре 2005 года, его автором принято считать Тима О'Рейли - руководителя издательской компании O'Reilly Media и сторонника движения за свободное программное обеспечение. В своей статье «What Is Web 2.0<sup>41</sup>» (русский перевод статьи выпущен в октябре 2005 года в журнале «Компьютерра» под заголовком «Что такое Веб 2.0»<sup>42</sup>) Тим О'Рейли определил «Веб 2.0» как методику проектирования систем, которые путем учета сетевых взаимодействий становятся тем лучше, чем больше людей ими пользуются. Он же выделил основные харак-

<sup>&</sup>lt;sup>38</sup> «Пока», потому что ниже мы зачастую будем описывать специфику веб 2.0.-проектов в антиномии с веб 1.0-проектами.

<sup>&</sup>lt;sup>39</sup> «Высокой» в данном контексте – слово ключевое. Работающий веб 2.0-сайт – это всегда активно посещаемый ресурс!

<sup>40</sup> Что значит в этом названии «0» (ноль) мы опишем в контексте одной из характеристик этого явпения

<sup>&</sup>lt;sup>41</sup> http://www.oreillynet.com/pub/a/oreilly/tim/news/2005/09/30/what-is-web-20.html.

 $42$  http://www.computerra.ru/think/234100/ (для неопытных пользователей Интернета статья может показаться непонятной и трудной).

терологические черты этого явления, которые со временем были дополнены. Приведем часть<sup>43</sup> из них (материал излагается по статье Ian Delaney "10 definitions of Web 2.0 and their shortcomings<sup>744</sup>, русский перевод: «10 определений Веб 2.0»<sup>45</sup>).

Мы берем лишь сами характеристики, их конкретизация приводится без опоры на эти материалы.

1. Мудрость толпы<sup>46</sup>. Существует такой афоризм: «Если миллион мартышек посадить за печатные машинки, то по теории вероятности они рано или поздно напишут «Войну и мир». В контексте нашего разговора это может быть переведено так: большое количество пользователей продукта (сервиса) вне зависимости от своего состава и компетентности в конце концов достигнут большего успеха, чем ограниченное число профессионалов. Примером этого положения является существование «Свободной энциклопедии «Википедия» (русская версия: http://ru.wikipedia.org/, англ. вариант: http://en.wikipedia.org/). Идея, положенная в основу, - создание интернетэнциклопедии, которую может редактировать каждый, - изначально была, казалось, обречена: что «энциклопедического» могут создать дилетанты? Но, тем не менее, Википедия, созданная в начале 2001 года, сегодня считается самой крупной в мире энциклопедией, не имеющей аналогов в истории. И по количеству материалов, по объему, и, что самое важное, по фактологической точности она превосходит крупнейшие современные мировые энциклопедии: английскую Encyclopaedia Britannica (издается с 1770-х гг. по настоящее время), немецкую *Brockhaus* (издается с начала XIX века по настоящее время), Encarta, выпускаемую компанией Microsoft, или Большую Российскую Энииклопедию.

Для сравнения приведем количественные характеристики Википедии и крупнейших мировых энциклопедий (данные - осень 2008 года).

<sup>43</sup> Купирование элементов списка основывается на том, что аудитория этого материала - не программисты, не «технари», а педагоги-предметники, которым важно понять Веб 2.0 как явление и возможности его использования в пелагогической практике. Лля заинтересованных читателей в конце главы будут приведены сетевые источники для самостоятельного изучения.

<sup>&</sup>lt;sup>44</sup> http://twopointouch.com/2006/08/17/10-definitions-of-web-20-and-their-shortcomings/

 $45$  http://www.i2r.ru/static/512/out 23354.shtml.

<sup>&</sup>lt;sup>46</sup> Термин взят из названия книги Д. Шуровьески "The Wisdom of Crowds. Why the many are smarter than the few and how collective wisdom shapes business, economies, societies, and nations" (Мудрость толпы. Почему вместе мы умнее, чем поодиночке, и как коллективный разум формирует бизнес, экономику, общество и государство). На русском языке вышла в 2007 г. Автор, финансовый аналитик New York Times, анализируя результаты масштабных и многоплановых исследований (в военной истории и политике, экономике, биологических системах и повседневной психологии), убедительно доказывает, что коллективный потенциал большой группы так называемых «простых людей» всегда выше, нежели у избранных индивидов, пусть даже входящих в интеллектуальную элиту.

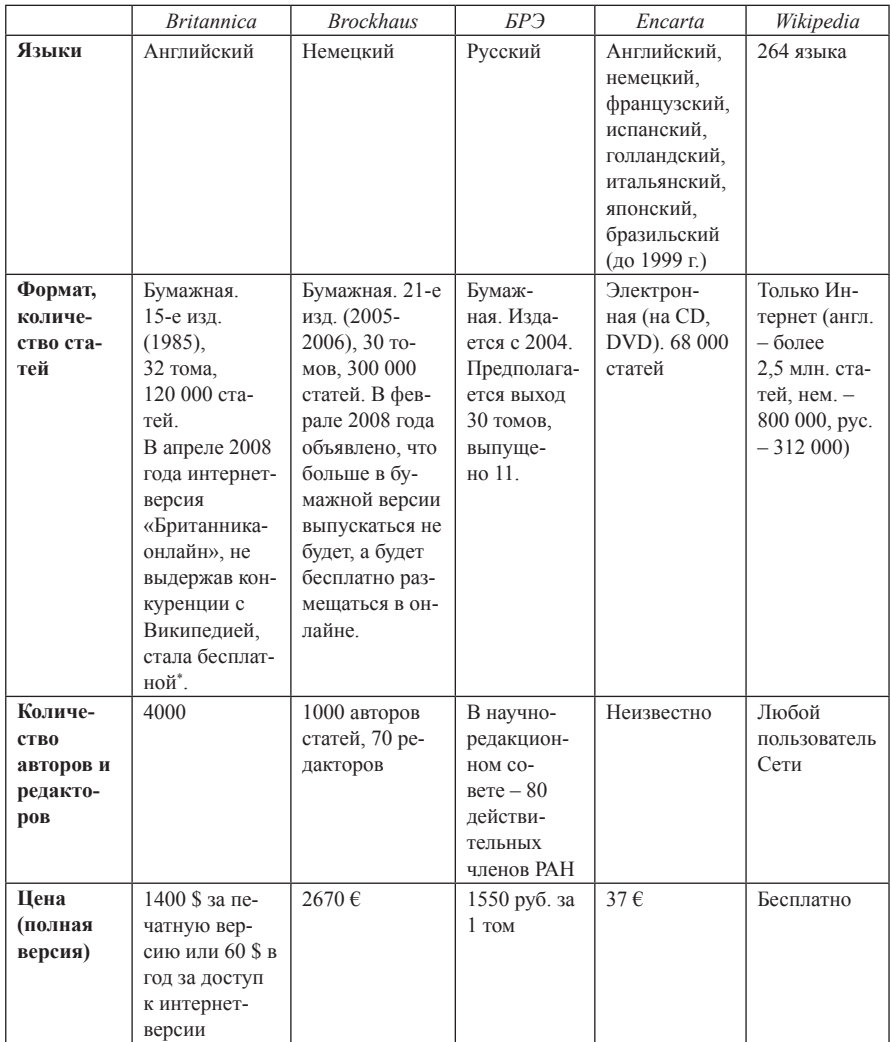

Данные свидетельствуют о том, что количественно традиционные энциклопедии не могут составить конкуренции изначально сетевой Википедии. Но, казалось бы, неминуемо при работе массы дилетантов качественные характеристики Википедии должны быть очень низки. Однако это не так: «Бесплатный сетевой источник знаний Wikipedia практически так же точна в вопросах науки, как всемирно известная энциклопедия «Британника», – утверждают исследователи. К такому выводу пришел британский журнал "Nature", сотрудники

\* http://eplus.com.ua/news/\_2008-04-20-16-40-07.html.

которого проанализировали в обоих изданиях целый ряд различных статей»<sup>47</sup>. Объясняется это как техническими особенностями вики-платформы, на которой построена Википедия, так и сложившимися принципами формирования содержания электронной энциклопедии<sup>48</sup>.

Еще один пример, который мог бы проиллюстрировать тезис «мудрость толпы». На сайте http://news2.ru (русский аналог http://digg.com) нет авторов, нет модераторов. Новости добавляют сами посетители, читатели имеют возможность либо «поднять», либо «опустить» новость (доступно после регистрации). Таким образом на первой странице сайта отображаются самые интересные, с точки зрения посетителей, новости. Как показывает опыт, новостная актуальность у News2.Ru выше, чем у традиционных онлайн-СМИ.

2. *Участие пользователей***.** Веб 2.0-проект представляет собой сетевое пространство, контентом которого становятся продукты пользовательской активности. Так, например, ценность «Живого Журнала» (http://livejournal.com) – широко известного интернет-проекта по размещению онлайновых дневников – состоит не в программной оболочке (разработанной в основном в 1999 году и сегодня в целом устаревшей), обеспечивающей работу сервиса, а в сложившемся сообществе, породившем определенную субкультуру, и в созданном пользователями контенте. Свои «живые журналы» ведут обычные люди, у которых есть потребность в самовыражении, есть ЖЖ ярких, интересных деятелей культуры (ученых, писателей, актеров). Все ЖЖ-авторы пишут свои заметки, размышления, новости, а заинтересованное сообщество их читает и комментирует. В некоторых случаях, когда написанное представляет интерес для широкого круга людей, число комментаторов, высказывающих свои суждения, вопросы, дополнения, достигает сотен. И материал воспринимается целостно – не только авторский текст, но и комментарии к нему, благодаря которым в написанном открываются новые смыслы, появляются новые грани, важные нюансы.

3. *Веб как платформа*<sup>49</sup>**.** Эта характеристика была предложена в своей программной статье Тимом О`Рейли. Она означает, что для использования продукта (сервиса) не нужен никакой другой программный продукт, кроме браузера для доступа к Интернету. Если раньше для текстового набора использовался текстовый редактор (напр., MS Word), для электронных таблиц – табличный процессор (напр., MS Excel), для создания презентаций или программирования также использовались отдельные программы, то теперь все это может быть реализовано только при помощи браузера<sup>50</sup>. Все программы уже есть на сервере, куда пользователь через браузер имеет доступ.

<sup>47</sup> http://www.webplanet.ru/news/lenta/2005/12/16/wikki.html.

<sup>48</sup>Подробно об этом см.: http://ru.wikipedia.org/wiki/Википедия.

<sup>49</sup>В данном контексте под платформой понимается совокупность компьютеров, совместимых между собой (напр., аппаратная платформа, платформа операционной системы и др.).

<sup>50</sup>Это не означает, что браузеры стали обладать всеми функциями разнообразных программ. Браузер, как и раньше, лишь обеспечивает доступ к сайту, а за реализацию всех возможностей уже отвечает механизм сайта.

У этой модели есть и положительные, и отрицательные стороны. В работе с веб-платформой для пользователя неважно, какую операционную систему он использует, лостаточно ли мошности его компьютера для решения той или иной задачи, есть ли вообще у него программа для выполнения определенной функции. Главное - иметь доступ к серверу, на котором как раз и исполняются все функции, что, несомненно, удобно. Одновременно с этим, при сравнении функциональности веб-сервисов и программных приложений, установленных на пользовательском ПК, веб-сервисы пока серьезно проигрывают (например, программный офисный пакет Microsoft Office и веб-сервис той же направленности Google Docs (https://docs.google.com).

4. Вечная «бета». Настало время пояснить, откуда в определении «Веб 2.0» появился «0» (ноль), почему транскрипция названия правильно звучит не «вебдва-приложения», а «вебдванольные приложения».

Истоки этого обозначения лежат в традиции наименования программных продуктов. Как известно, минимально работающая и предназначенная для начального тестирования версия программы имеет статус «альфа»; программа, готовая к использованию, но еще имеющая ошибки, которые предстоит устранить, называется «бета», а финальная версия именуется «релизом»<sup>51</sup> (release). Кроме того, каждая программа с течением времени эволюционирует от версии к версии и часто либо именуется различными цифро-буквенными обозначениями (например, MS Windows 95 (98, 2000, ME, XP, Vista) или ICQ 2000 (2001, 2002, 2003), либо обозначается по названию года выпуска (Foobar 2000 или версии MS Office 97, 2000, 2003); в большинстве же случаев версии программного обеспечения исчисляются последовательно (Adobe PhotoShop 5, 6, 7, 8 или Mozilla Firefox 1, 2, 3). Таким образом, по традиции большинство программ имеют название «ПРОГРАММА ВЕРСИИ НОМЕР...». Но между двумя релизами программы проходит, во-первых, довольно большой срок, во-вторых, между «номерными» версиями разработчики обычно не стоят на месте, а постоянно улучшают свой продукт. Чтобы иметь возможность как-то фиксировать этот процесс, к первой цифре обычно добавляют другие (например, программа имеет версию «3», в этом случае, допустим, 25-е улучшение может выглядеть как «3,25<sup>52</sup>», если улучшений более сотни – «3,256»).

Теперь посмотрим с этих позиций на термин «Веб 2.0». Мы понимаем, что перед нами Интернет второго поколения (как будто состоялся релиз второй версии), и он постоянно развивается: в будущем как бы будет версия 2.1, 2.2, 2.3 и т. д. То есть «0» в названии свидетельствует о потенциальном развитии

<sup>&</sup>lt;sup>51</sup> Когда программа авторами обозначается цифрой «1» - это синонимично релизу. Т. е. программа Firefox версии 0.95 - это бета-версия, а Firefox 1.21 - релиз программы, в который внесен ряд улучшений. Кроме того, смена одной цифровой версии на другую подразумевает существенные, заметные для пользователя изменения в программе.

<sup>52</sup> На компьютерном сленге это будет называться «двадцать пятый билд программы» (от англ. build - строить).

каждого проекта, которое постоянно продолжается. В этом состоит принципиально важное отличие программы, установленной на компьютере пользователя, от сетевого проекта: если программа устанавливается и смена ее версии (а следовательно, и заложенных возможностей) происходит периодически и требует действий пользователя, то веб-проект развивается постоянно, практически еженедельно (или чаще). В этом смысле показательны сведения о том, что фотосервис http://flickr.com обновляется каждые 30 минут (!!!), а пользователи почтовой службы Gmail (http://gmail.com) имеют возможность даже в логотипе сервиса наблюдать слово «beta», подчеркивающее постоянное развитие и доработку<sup>53</sup>. Отметим также, что пользователю не нужно в этом случае устанавливать на компьютер что-то дополнительное: он просто загружает страницу обновленного ресурса и пользуется его возможностями. Если раньше имели значение вопросы мощности компьютера (современное программное обеспечение плохо работало с устаревшим персональным компьютером), финансовые моменты (программы стоят подчас очень недешево) и факторы пользовательской компетенции (надо не только уметь работать в программе, но и уметь ее обслуживать: устанавливать, обновлять, удалять), то в эпоху Веб 2.0 актуальными остаются лишь наличие браузера и пропускная способность интернет-канала.

Классификация веб 2.0-сервисов. Сегодня наиболее авторитетным российским специалистом по вопросам педагогики сетевых сообществ и использованию веб 2.0-сервисов является Е. Д. Патаракин, заведующий лабораторией учебных коммуникаций Института программных систем (Нижний Новгород), автор и координатор проекта Летописи. Ру - «Время вернуться домой» (http://letopisi.ru)<sup>54</sup>. Им была составлена примерная<sup>55</sup> классификация социальных сервисов (сетевого программного обеспечения, поддерживающего групповые взаимодействия). Приведем описания основных функциональных особенностей сервисов.

1. Совместный поиск информации (http://www.swicki.com http://www. rollyo.com, http://google.com).

2. Совместное хранение закладок. Это продолжение и логическое развитие идеи закладок (ссылок на избранные сайты) в «Избранном» браузера.

<sup>&</sup>lt;sup>53</sup> Автор этих строк пользуется почтовой службой Gmail с конца 2005 года. Периодически, открывая почту, можно видеть введение новых функций, косметические улучшения интерфейса и пр.

<sup>54</sup> Им была заложена концептуальная основа использования социальных сервисов для образования. Она сформулирована в докторской диссертации «Реализация творческих и воспитательных возможностей информатики в сетевых сообществах» (2006 г.). С авторефератом работы можно познакомиться по адресу http://letopisi.ru/index.php/Информатика сетевых сообществ.

<sup>&</sup>lt;sup>55</sup> В данном контексте «примерная» не означает «неполная». Практически каждый день открываются новые сервисы, в Рунете появляется все больше локализаций (клонов) западных сервисов, т. е. в столь динамично развивающейся области любая иерархия будет относительной. Другое дело, что множество существующих веб 2.0-сервисов не имеет практического применения в образовании, поэтому в систему и не включено.

В отличие от таких закладок, социальные закладки хранятся не на компьютере пользователя, а на сервере в Интернете. Преимущества такого похода: доступ к своей коллекции «Избранного» с любого компьютера, подключенного к Интернету; возможность поделиться своими закладками с другими пользователями; закладки можно систематизировать с помощью категорий или меток (http://del.icio.us, http://bobrdobr.ru, http://rumarkz.ru, http://memori.ru)

# 3. *Совместное хранение медиафайлов.*

1) *Фотохостинг.* Существуют сайты, позволяющие публиковать любые изображения (напр., цифровые фотографии) в Интернете. Фотохостинги служат для размещения, хранения и показа изображений другим пользователям Сети. Это удобное средство демонстрации фотографий. При размещении на фотохостинге каждому фото присваивается уникальный адрес. Автор снимка может легко поделиться гиперссылкой, ведущей на фотографию, с любым человеком, имеющим доступ в Интернет, а также разместить её на своем сайте. (http://flickr. com, http://www.panoramio.com, http://flamber.ru, http://picasaweb.google.com).

2) *Видеохостинг.* Сайт, позволяющий загружать и просматривать видео в браузере через специальный Flash-плеер. (http://youtube.com, http://www. teachertube.com, http://www.l-vision.ru).

4. *Создание и редактирование документов.* Онлайн-офис может быть доступен с любого компьютера, у которого есть доступ в Интернет, независимо от того, какую операционную систему он использует. Это позволяет людям работать вместе по всему миру и в любое время, что ведет к созданию международных виртуальных команд для совместной работы над проектами. Можно совместно создавать или взаимно редактировать самые разные документы (см. список с адресами сервисов, предназначенных для совместного редакторования):

■ *Презентации* (http://scratch.mit.edu, http://slideshare.net, http://slideshare. net, http://www.alice.org, http://zoho.com, http://docs.google.com).

*Текстовые документы* (http://www.scribd.com, http://docs.google.com).

 *Блог* **–** сайт, основное содержимое которого – регулярно добавляемые авторские записи, изображения. Для блогов характерны недлинные записи временной значимости, отсортированные в обратном хронологическом порядке (последняя запись сверху). Отличия блога от традиционного дневника обусловливаются средой: блоги обычно публичны и предполагают сторонних читателей, которые могут вступить в публичную полемику с автором (в отзывах к блог-записи или своих блогах). (http://www.livejournal.com, http://www. blogger.com).

 *ВикиВики* – сайт, структуру и содержимое которого пользователи могут сообща изменять с помощью инструментов, предоставляемых самим сайтом. Крупнейший и известнейший вики-сайт – Википедия. Вики характеризуется следующими признаками:
√ возможность многократно править текст посредством самой викисреды (сайта), без применения особых приспособлений на стороне редактора;

√ особый язык разметки - так называемая вики-разметка, которая позволяет легко и быстро размечать в тексте структурные элементы и гиперссылки, форматировать и оформлять отдельные элементы;

√ учёт изменений (версий) страниц: возможность сравнения редакций и восстановления ранних:

√ проявление изменений сразу после их внесения;

√ множество авторов: Вики могут править все посетители сайта (http:// ru.wikipedia.org. http://www.mediawiki.org. http://www.dokuwiki.ru).

5. Диаграмма связей (от англ. mind maps - интеллект-карта, карта памяти, карта ума). Это способ изображения процесса общего системного мышления с помощью схем. Может рассматриваться как удобная техника альтернативной записи. Диаграмма связей реализуется в виде древовидной схемы, на которой изображены слова, идеи, задачи или другие понятия, связанные ветвями, отходящими от центрального понятия или идеи. В основе этой техники лежит принцип «радиантного мышления», относящийся к ассоциативным мыслительным процессам, отправной точкой или точкой приложения которых является центральный объект. Диаграммы связей используются для создания, визуализации, структуризации и классификации идей, а также как средство для обучения, организации, решения задач, принятия решений, при написании статей. (http://freemind.sourceforge.net. http://www.mindmeister.com. http:// bubbl.us, http://www.mindomo.com).

6. Социальные сети - сайты с возможностью указать какую-либо информацию о себе (дату рождения, школу, вуз, любимые занятия и другое), по которой страницу пользователя смогут найти другие участники сети. Одна из обычных черт социальных сетей - система «друзей» и «групп». Социальные сети предназначены для выстраивания онлайн-сообществ людей, объединенных какой-либо деятельностью (интересами) и заинтересованных в ее распространении. (http://odnoklassniki.ru, http://vkontakte.ru, http://www.linkedin.com, http://www.facebook.com, http://www.privet.ru).

7. Мэшапы - это веб-приложения, объединяющие данные из нескольких источников в один интегрированный инструмент.

• Географические (http://wikimapia.org, http://sketchup.google.com, http:// www.unype.com, http://earthify.org).

• Фотографические (http://www.locr.com, http://www.comeeko.com, http:// www.netvides.com).

8. Обшение в 3D (трёхмерной реальности) (http://secondlife.com).

Как часто бывало в истории Интернета, сперва появлялась технологическая реализация, а уже через какой-то промежуток времени эмпирически обнаруживались форматы использования этой инновации в различных сферах (так, например, всем известная сегодня программа PowerPoint вошла в состав Microsoft Office в 1990 году, а широкое распространение презентаций в бизнесе и образовании можно отнести лишь к началу XXI века). С веб 2.0-технологиями происходит похожая ситуация. В течение нескольких последних лет появилось огромное количество сайтов, созданных в соответствии с идеологией коллективного взаимодействия (см., например, http://catalogr.ru), но сегодня их реальное применение относится в большей степени к частному использованию, нежели к профессиональному. Пользователи общаются в социальной сети ВКонтакте, размещают видеоролики на YouTube, хранят ссылки на сетевые ресурсы на BobrDobr, но это обычно частные инициативы. Использование Веб 2.0-сервисов в работе (в нашем случае – в образовании) только начинает свою историю. И поскольку для появления содержательной теоретической базы в этом направлении еще прошло слишком мало времени, многие разработки носят экспериментальный, опытный или декларативный характер.

Российский опыт использования веб 2.0-технологий в образовании пока незначителен. Выше уже упоминалось имя Е. Д. Патаракина, ведущего специалиста в этой области. В отдельных регионах (Мурманске, Екатеринбурге, Пскове, Хабаровске) есть образовательные инициативы, осуществляющие поиск в этом направлении. Первая конференция («Веб 2.0: Социальные сервисы для науки, образования, бизнеса и искусства» - http://www.web2conf.ru), частично затрагивавшая эти вопросы с точки зрения образования, была проведена в апреле 2007 года в Москве; в марте 2008 года компанией Google была проведена конференция «Образование 2.0» (http://www. googleconference.ru), в настоящее время готовится к проведению еще ряд мероприятий по этой тематике.

В Петербурге в конце 2008 года в РЦОКОиИТ начато обучение по разработанной автором этих строк программе «Веб 2.0 - технологии педагогического взаимодействия» (40 часов). В системе повышения квалификации в городе других курсов пока не существует, есть лишь отдельные инициативы.

Попробуем рассмотреть некоторые веб 2.0-проекты с позиций использования их возможностей в педагогической практике.

Педагогические основы веб 2.0-технологий. Очевидно, что новое поколение веб-сервисов не могло не оказать влияния на различные сферы человеческой деятельности - как профессиональной, так и личной. С динамичным развитием широкополосного доступа сегодня компьютер, не подключенный к Интернету, воспринимается как анахронизм. Многие пользователи Интернета общаются в социальных сетях, размещают свои фотографии и видеоролики на соответствующих сервисах, совместно редактируют документы в онлайнофисах. Число пользователей популярных веб 2.0-сервисов исчисляется миллионами<sup>56</sup>.

Очевилно, что леятельность множества людей, получившая популярность за столь непродолжительное время, не может быть объяснена исключительно технологическими причинами - появлением новых сервисов. Понятно, что причины здесь, скорее, социологического, культурологического характера, связанные с социальной ситуацией последних лет. Что же случилось?

Впервые в истории человеческой цивилизации информация сама по себе потеряла иенность. Подтверждением этому стал экспоненциальный рост интернет-контента во всех областях знаний (в частности, появилась уже упоминавшаяся мировая свободная энциклопедия «Википедия» (http://wikipedia. org), и это сегодня не столько отдельно существующий сайт, сколько культурологический феномен). Информации так много и ее количество так быстро растет и обновляется, что она многократно превышает все представимые когнитивные возможности человека. При этом усилий по ее получению надо затратить не так уж много<sup>57</sup>. Таким образом, вектор меняется от вопроса «как и где найти?» к проблеме «что со всем найденным делать?» Следствием информационной избыточности становятся вопросы верификации найденного, проблемы информационной навигации.

Во-вторых, растет новое поколение людей, которые родились, когда Интернет уже существовал, и они привыкли «жить» в сети. Они не учатся технологическим новинкам (в частности, в Интернете), они ими пользуются<sup>58</sup>. Важно также, что они работают с большим количеством источников одновременно, устанавливая между объектами множество связей.

В-третьих, полифония информационных источников начала XXI века (книги, СМИ, телевидение, Интернет) привела к тому, что людей а priopi не может устроить монологическая модель информационной передачи. Какой бы авторитетной и близкой к объективной ни была одна точка зрения - она не может считаться удовлетворительной.

Обратимся к статье А. Наумова «Образование 2.0 стучится в дверь... Откроем?»:

<sup>56</sup> За октябрь 2008 года видеосайты Google (http://video.google.com/ и http://youtube.com) посетили более 100 млн. посетителей, которые суммарно посмотрели 13,5 млрд. видеороликов. На популярный фотохостинг Flickr (http://flickr.com) в ноябре 2008 года было загружено 3-миллиардное изображение. Популярная социальная сеть «ВКонтакте» (http://vkontakte.ru) сегодня насчитывает более 33 млн. пользователей. Примеры можно продолжать.

<sup>&</sup>lt;sup>57</sup> В сопоставлении с тралиционным походом в библиотеку информационный поиск в Интернете много более удобен и при соответствующей квалификации - зачастую более продуктивен.

<sup>58</sup> Наблюдали ли вы когда-нибудь, как подросток осваивает технологическое средство (напр., мобильный телефон) или учится играть в новую компьютерную игру? Вряд ли он долго читает описание, осторожно нажимает на кнопки, страшась что-то испортить. Он некоторое время активно изучает предмет, после чего просто умеет им пользоваться: пусть не полностью, но на достаточном для использования уровне.

«Экспоненциальный рост количества информации сменил не только предлог в лозунге «Образование на всю жизнь!», а всю его сущность. Система непрерывного образования, пронизывающая всю жизнь человека, становится залогом успешности не только его самого, но и всего социума. Сто лет назад в России одной из самых престижных массовых профессий была профессия инженера-путейца. Блестящее техническое образование, полученное в одном из трех российских институтов путей сообщения, давало такие знания, которые служили гарантией успеха на протяжении всей жизни. Высокой трагедией современного выпускника вуза по одной из естественнонаучных или технических специальностей является факт гарантированного старения знаний, полученных им два-три года назад.

Современные требования работодателей к выпускникам определяются не набором «знания-умения-навыки»: умение работать с информацией, выработанное проектное мышление, навыки работы в команде - вот что надо иметь по окончании учебного заведения. Важен не объем знаний, а способность их усваивать, - таковы потребности новой экономики. Однако существующая система образования не готова им соответствовать.

Таким образом, формирование новой модели образования связано с изменением характера информационных потоков. Эра компьютеров закончилась. Сегодня работают не компьютеры, а коммуникации. Появилась сетевая экономика, появилось сетевое образование»<sup>59</sup>.

Все перечисленные выше тенденции (информация не ценна сама по себе, Интернет для молодого поколения - это среда обитания, в которой оно уверенно сушествует, монологическая модель передачи информации не соответствует потребностям и запросам современного общества) напрямую отразились в образовании последних лет. С советских времен школа утратила свою роль «кладовой знаний», основного информационного хранителя, при этом еще и лишилась целого комплекса охранительных мифов («Учитель всегда прав», «Старших надо слушаться», «Учитель знает и умеет больше, чем ученик» и пр.). Нельзя также не принимать в расчет сильно снизившийся социальный статус образовательных учреждений и работников образования. Одновременно с этим в Сети ученик проводит огромное количество времени (вспомните тот же «ВКонтакте»!), но использует Интернет чаще всего не для обучения или самообразования, а в качестве развлекательной среды. Во многом сетевая информация для ученика обладает большей степенью важности и значимости по сравнению с той информацией, которую предлагает школа<sup>60</sup>.

Кроме того, если присмотреться к философским и культурологическим концепциям второй половины XX века и к самой истории педагогики, то мож-

 $59$  http://offline.computerra.ru/2008/760/388331/.

<sup>60</sup> С. Пайперт в статье «Образование для общества знания» пишет: «Ситуация усугубляется тем, что даже учащиеся начальных классов видят: школа не идет в ногу с жизнью. Поэтому они перестают ее уважать. Поэтому перестают ей верить. Когда учащиеся теряют доверие и уважение к школе, то учитель утрачивает авторитет и школа погрязает в проблемах плохой дисциплины и низкой успеваемости. Поэтому Школа не только не продвигается к будущему. Она все больше утрачивает сегодня способность достигать и того, что ей удавалось ранее».

но обнаружить, что появление Веб 2.0 - не чудо, не случайность, а следствие закономерного развития.

Подобно тому как не может новинкой считаться гипертекст<sup>61</sup>, так же и веб 2.0-сервисы явились инструментальной реализацией уже существовавших принципов, в том числе и в педагогике.

Еще в 1945 году американский инженер, разработчик аналоговых компьютеров, советник по науке при президенте Рузвельте В. Буш опубликовал статью «Как мы можем мыслить»<sup>62</sup>, где уже встречаются небезынтересные размышления о моделях сетевого взаимодействия.

Во второй половине XX века педагогическая наука осуществляет переход от инструкционизма, который видит процесс обучения как однонаправленную передачу знаний от знающего к незнающему, к конструктивизму. Конструктивизм исходит из того, что обучение - это активный процесс, в ходе которого люди активно конструируют знания на основе собственного опыта. Люди не получают идеи, а создают их (ср. утверждение известного швейцарского психолога и философа, создателя теории когнитивного развития Жана Пиаже: «Ребенок есть зодчий собственного интеллекта»). Конструктивизм теория деятельности, согласно которой деятельность и действия самого ребенка являются основой его психического развития (это нашло отражение в работах отечественных психологов - А. Н. Леонтьева, П. Я. Гальперина, В. В. Давыдова и др.). Более того, переход от предметного действия к действию с моделями осваиваемых объектов и ситуаций составляет неотъемлемое условие формирования полноценных умственных способностей ребенка.

На базе конструктивизма, в частности, сформировался такой подход к обучению, как конструкционизм. «Отцом» этого направления принято считать Сеймура Пайперта, выдающегося математика, программиста, психолога, педагога<sup>63</sup>, основоположника теории искусственного интеллекта, создателя языка программирования Logo. К активной позиции конструктивизма конструкционизм добавляет идею, что люди создают новое знание особенно эффективно, когда они вовлечены в создание продуктов, наделенных личностным смыслом, будь то песочные замки или компьютерные программы. Главное то, что люди в процессе конструктивной деятельности создают что-то важное для них самих или их окружающих. Это своего рода обучение через исследование.

<sup>61</sup> Хотя понятие гипертекста было введено Тедом Нельсоном в 1965 году, а широкое распространение получило лишь с развитием WWW, общеизвестно, что первым гипертекстом является Библия: гипертекст со множеством взаимных отсылок к различным главам и строкам документа - в связи с тем, что многие происходящие события описываются сразу группой авторов.

<sup>&</sup>lt;sup>62</sup> Фрагменты русского перевода статьи доступны по адресу: http://www.uic.nnov.ru/pustyn/lib/ vbush.ru.html. полный оригинал находится здесь: http://www.ps.uni-sb.de/~duchier/pub/vbush/ vbush.txt.

<sup>&</sup>lt;sup>63</sup> К сожалению, сегодня на русский язык переведена лишь одна его книга: Пайперт С. Переворот в сознании: Дети, компьютеры и плодотворные идеи. М: Педагогика, 1989.

По мере развития технологий в сферу построения значимых продуктов попадают все новые маленькие кирпичики – цифровые учебные объекты, пригодные для повторного использования в образовательных целях.

В контексте размышлений о направлениях развития современного образования интерес представляет теория *коннективизма*<sup>64</sup> – один из подходов в области искусственного интеллекта (когнитивистики), нейробиологии, психологии и философии разума. Главный принцип коннективизма состоит в предположении, что ментальные явления могут быть описаны сетями из взаимосвязанных простых элементов. В рамках этого течения предпринимаются попытки объяснить интеллектуальные способности человека, используя искусственные нейронные сети.

Коннективизм основывается на теориях сети, сложноорганизованных и самоорганизующихся систем. Учение – процесс, который происходит в неопределенной, туманной и меняющейся среде, в которой постоянно идут сдвиги основополагающих элементов. Этот процесс не может находиться полностью под контролем личности. Учение может поддерживаться извне и состоит в сопряжении информационных источников. Это объединение информационных узлов позволяет нам подниматься на более высокий уровень понимания. Коннективизм подчеркивает неустойчивый, динамический характер учения. Наши решения основываются на постоянно изменяющихся основаниях. Обучение – это процесс создания сети. Узлами могут быть внешние сущности, которые мы способны использовать для формирования сети. Узлами могут быть люди, организации, библиотеки, веб-сайты, книги, журналы, базы данных, или любой другой источник информации. Акт обучения заключается в создании внешней сети узлов, которые мы подключаем в форме источников информации и знаний. Обучение, происходящее в нашей голове, есть формирование внутренней нейронной сети. Учебные сети можно рассматривать как внешние структуры, которые мы постоянно создаем и перестраиваем, с тем чтобы идти в ногу со временем, постоянно приобретать опыт, создавать и подключать новые внешние знания. Учебные сети могут восприниматься как внутренние структуры, которые существуют в нашем сознании и находятся в постоянном процессе создания модели понимания.

Коннективизм – это теория о том, как происходит обучение в эпоху цифровых технологий. Он основывается на теориях хаоса, сети, сложности и самоорганизации. Коннективизм исходит из того, что решения принимаются на основе быстро меняющихся оснований. Новые знания постоянно приобретаются человеком, и жизненно важно различать разницу между важными и неважными знаниями.

## *Принципы коннективизма:*

 обучение и знания требуют разнообразия подходов и возможности выбрать оптимальный подход;

 $64$  От англ. connect – соелинение.

• обучение - это процесс формирования сети подключения специализированных узлов и источников информации;

• знание находится в сети;

• знания могут существовать вне человека, технологии помогают нам в обучении:

• способность узнавать новое значит больше накопленных знаний, способность расширяться важнее накопленного;

• обучение и познание происходят постоянно - это всегда процесс и никогда состояние;

• ключевой навык сегодня - способность видеть смыслы и устанавливать связи между областями знаний, концепциями и идеями;

• своевременность (точность, обновляемость знаний) - необходимая черта современного обучения;

• обучение - это процесс принятия решений; сквозь призму меняющейся реальности нам постоянно приходится делать выбор чему учиться; правильный выбор сегодня может оказаться ложным выбором завтра, потому что изменились условия, в которых принималось решение.

Исходной точкой для коннективизма является личность. Личное знание составляет сеть, которая поддерживает развитие организации, которая, в свою очередь, поддерживает развитие сети и через развитие сети - обучение отдельных участников.

Обучение происходит в сообществах, где учебной практикой является участие в жизни сообщества. Обучение деятельности происходит в процессе обшения ученика и других членов сообщества. Это общение в эпоху Веб 2.0 состоит не только из слов, но и из изображений, мультимедиа и многого другого. Это общение формирует богатое разнообразие динамичных и взаимосвязанных ресурсов, которые создаются не только экспертами, но и всеми членами сообщества, включая учащихся<sup>65</sup>.

Перейдем от теоретических рассуждений к конкретной практике - рассмотрению существующих русскоязычных веб 2.0-сервисов. Главное для нас – не описать их функциональную составляющую и принципы работы<sup>66</sup>, а определить возможные подходы к их использованию в учебной деятельности; в идеале - сформулировать конкретные педагогические сценарии их использования в практике реальной школы. Последнее не так просто: как уже было сказано, веб 2.0-сервисы изначально создавались с ориентацией на личное использование, и мы должны самостоятельно осуществлять их методическую адаптацию к сложившейся практике и проводить экспериментальное апроби-

<sup>&</sup>lt;sup>65</sup> Материал о коннективизме приводится с опорой на одноименную статью на сайте http://letopisi.ru.

<sup>66</sup> Мы вообще убеждены, что подробно, пошагово описывать работу веб-сайтов смысла нет. Интерфейс успешных, посещаемых сайтов спроектирован таким образом, что не требует длительного обучения. Необходимо знать некоторые общие принципы, а дальше изучение идет путем постепенного самостоятельного освоения

рование. Недостаточная разработанность вопроса сегодня и объем этого пособия не дают возможности описать педагогические сценарии всех сервисов Веб 2.0. Мы остановимся только на тех, которые наиболее проработаны и уже привели к определенным результатам, поддающимся осмыслению.

Сервисы социальных закладок. Любой пользователь Интернета через несколько месяцев работы встает перед проблемой: как удобно зафиксировать наиболее интересные для себя веб-ресурсы? Стандартное решение этого вопроса - хранение ссылок в «Избранном» браузера (напр., Internet Explorer) - этому вопросу посвящен материал нашей статьи в первом разделе пособия. Структурой «Избранного» пользователь может управлять: организовывать в удобном для себя порядке папки и размещать в них ярлыки - ссылки на избранные сайты, переименовывать папки и ярлыки, изменять местоположение объектов.

У этого удобного способа каталогизации информации есть очень существенный недостаток: найденная ссылка сохраняется в «Избранном» только на одном компьютере. Если постоянное рабочее место - домашний компьютер, то ссылки эти будут доступны только с него. А в школе, где учитель пользуется компьютером время от времени, «Избранное» будет совершенно иным.

У этой проблемы, конечно, есть решение. Для переноса своего каталога ссылок на другой компьютер можно воспользоваться функциями «Импорт и экспорт», существующими в браузере. Получившийся в результате импорта файл<sup>67</sup>, в котором содержатся все ссылки с учетом структуры их размещения, можно отправить по электронной почте, перенести его на другой компьютер и там установить (экспортировать). 68

Однако этот способ, хотя он инструментально удобен, не единственный из существующих. Для хранения персональных гиперссылок сегодня появились специализированные интернет-сервисы, получившие название сервисов социальных закладок<sup>69</sup> (далее – ССЗ).

Идея сервиса - предоставить пользователю возможность хранить свои закладки (ссылки на избранные сайты) не на своем компьютере, а в Интернете. Здесь мы видим сразу целый ряд преимуществ.

1. Доступ к своему «Избранному» у пользователя появляется с любого компьютера, который подключен к Интернету. Достаточно просто ввести логин-пароль и сразу же попасть в раздел своих закладок<sup>70</sup>.

2. Можно как увидеть закладки других пользователей (со схожими интересами), так и им открыть доступ к своим закладкам, т.е. осуществлять коллективную деятельность.

 $67$  По умолчанию в MS Internet Explorer этот файл имеет имя bookmark.htm.

<sup>&</sup>lt;sup>68</sup> Подробнее - в статье «Информационный поиск в Интернете» в первом разделе пособия.

<sup>&</sup>lt;sup>69</sup> OT aHTJ, social bookmarking.

<sup>70</sup> Здесь вполне уместна параллель с работой электронной почты. Можно пользоваться как программами (например, MS Outlook или The Bat!), установленными на компьютере, так и читать почту через веб-интерфейс, заходя на сайты (http://mail.ru, http://rambler.ru, http://yandex.ru, http://gmail.com и др.).

3. Можно добавлять как общедоступные закладки, так и «закрывать» их при добавлении – тогда они будут видны только автору, но недоступны другим пользователям.

Наиболее авторитетным и многофункциональным мировым сервисом ССЗ считается основанный в 2003 году сайт http://delicious.com<sup>71</sup> (Делишес). Но так как интерфейс Делишеса, к сожалению, не переведен на русский язык, мы не можем рекомендовать его использование в российском образовании. Поэтому рассмотрим возможности русского сервиса социальных закладок – БобрДобр (http://bobrdobr.ru).

Как на любом Веб 2.0-сервисе, при первом заходе здесь необходимо зарегистрироваться. Процедура регистрации не сложнее, чем при создании ящика электронной почты: нужно указать логин, пароль, e-mail и ввести изображенные на искаженной картинке цифры72. Форма для регистрации показана на рис. 1.

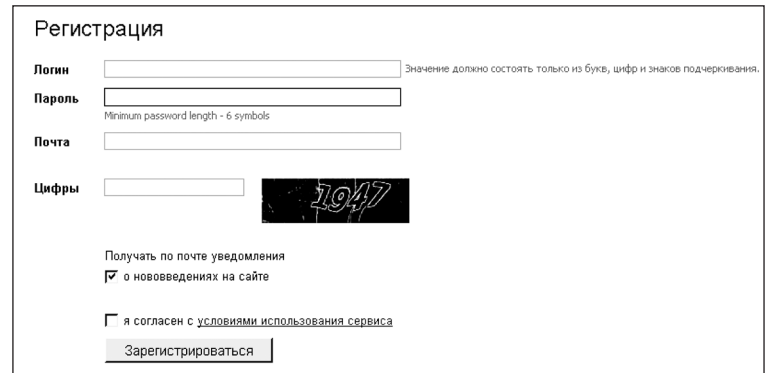

*Рис. 1. Регистрационная форма на сайте БобрДобр*

После регистрации можно добавлять закладки.

Мы не будем подробно и пошагово останавливаться на работе БобрДобр: во-первых, интерфейс сайта интуитивно понятен и сервис осваивается достаточно просто; во-вторых, при возникающих сложностях можно обратиться к разделу «Помощь» (http://bobrdobr.ru/help/).

<sup>71</sup> В переводе с англ. *delicious* – восхитительный, прелестный.

 $72$  Этот прием называется CAPTCHA (аббр. от англ. "Completely Automated Public Turing test to tell Computers and Humans Apart" – полностью автоматизированный публичный тест Тьюринга для различия компьютеров и людей). Он очень часто используется сегодня на различных вебсервисах, его назначение – проверить, кто проходит регистрацию: человек или компьютер. Используется CAPTCHA для предотвращения автоматических регистраций спам-роботов, засоряющих систему (автоматическая отправка сообщений, регистрация, скачивание файлов, массовые рассылки). Основная идея теста: предложить пользователю такую задачу, которую может решить человек, но которую крайне трудно научить решать компьютер. Обычно это просьба напечатать цифры или буквы, искаженные на изображении, или дать текстовый ответ на предложенный вопрос (напр., «сколько будет тридцать два умножить на три»).

На ССЗ (как и на многих других Веб 2.0-сервисах) существует специальная система классификации. Объекты<sup>73</sup> раскладываются не по папкам (как файлы в MS Windows или закладки в «Избранном»), а помечаются метками (тегами). Метки – это ключевые слова, идентификаторы для категоризации, описания и поиска данных.

Рассмотрим пример (рис. 2). Ссылка на электронный текст Ф. М. Достоевского «Преступление и наказание»74 в «Избранном» браузера может находиться в папке «Достоевский» или «Литература XIX века». Вряд ли одну и ту же ссылку пользователь будет сохранять в разных папках – тогда в «Избранном» вскорости будет не разобраться. Если ту же ссылку сохранять в ССЗ, то можно ее через запятую пометить любым количеством меток, как это сделано на рисунке (*литература, XIX век, Достоевский, 10 класс*).

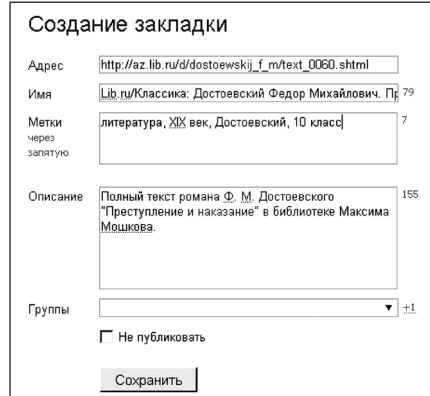

*Рис. 2. Создание закладки*

Закладка имеет поля «Адрес» (сюда вносится URL страницы), «Имя» (название страницы (можно отредактировать), «Метки» и «Описание» (пользователь может дополнить ссылку своим комментарием – в рассматриваемом примере это просто характеристика файла – «полный текст романа Ф.М. Достоевского «Преступление и наказание» и источника, откуда текст взят, – «библиотека Максима Мошкова»).

Меток может быть любое количество, пользователь сам придумывает удобные для него названия. В рассматриваемом примере меток несколько: это и широкий тематический круг (литература), и хронология (XIX век), и имя автора, и класс, в котором изучается произведение. По этим меткам можно будет найти файл, если обратиться к разделам *«Литература», «XIX век», «Достоевский», «Курс 10 класса».* Все метки отображаются в разделе «Мои закладки». Комплекс меток на веб 2.0-сервисе принято называть облаком тегов (рис. 3).

<sup>73</sup> Объектами могут выступать закладки, графические и видеофайлы, записи в блогах.

<sup>&</sup>lt;sup>74</sup> http://az.lib.ru/d/dostoewskij\_f\_m/text\_0060.shtml.

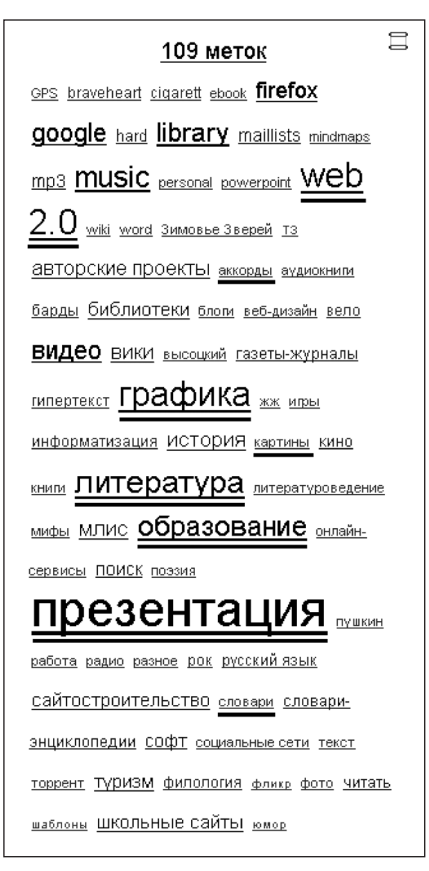

 $Puc$  3 « $O5480$  mezoh»

В этом «облаке» 109 меток. Разный литерный размер слов показывает частотность использования той или другой метки. В приведенном примере метки «презентация», «литература», «графика», «образование», «web 2.0» используются часто, в то время как метками «аккорды», «картины», «словари» помечено меньшее количество ссылок. В облаке тегов каждая метка является гиперссылкой: при нажатии на нее пользователь получает список всех ссылок, отмеченных этой меткой.

Этот способ классификации называется фолксономией<sup>75</sup> - совместной категоризацией информации. Это понятие относится к спонтанному сотрудничеству группы людей с целью организации информации. Как правило, это явление возникает только в неиерархических сообществах (таких как обще-

<sup>&</sup>lt;sup>75</sup> OT англ. *folksonomy*, or *folk* – народный + taxonomy – таксономия (греч. *расположение по по*рядк $y + 3a$ кон).

доступные веб-сайты), а не в многоуровневых коллективах. Так как организаторы информации обычно являются её же основными пользователями, фолксономия производит результаты, более точно отражающие совокупную концептуальную модель информации всей группы. Фолксономия является системой классификации, отличной от привычной – таксономии: иерархически выстроенной системы целей и результатов от простого к сложному.

Работать с ССЗ «БобрДобр» удобнее при помощи специального инструмента (авторы сайта называют его «бобропанель»), устанавливаемого в браузер пользователя<sup>76</sup> – будь то MS Internet Explorer, Mozilla Firefox или Opera. Это позволяет при посещении сайта, который хочется сохранить, нажать на кнопку в браузере и, не покидая сайт, занести его в свой перечень закладок на БобрДобр.

Отдельного разговора заслуживает работа с группами на БобрДобр. Пользователь может создать группу и пригласить в нее других пользователей или вступить в уже существующую. Группа здесь - сообщество людей, объединенных общим интересом<sup>77</sup>. Если пользователь является членом группы, он может добавлять найденные закладки не только в свой аккаунт, но и в группу. Соответственно количество закладок, собранных по определенной теме группой, разумеется, больше, чем в случае работы одного человека. Основатель группы имеет все административные функции: он может назначать модераторами других пользователей, может их блокировать (т.е. ограничивать или вовсе запрещать работу в группе - например, для недобросовестных участников), может удалять ссылки из группы. Под каждой из закладок есть возможность комментирования - таким образом может строиться обсуждение как самой закладки, так и ее атрибутов (названия, меток, аннотации). В педагогической деятельности эти возможности могут быть востребованы.

Рассмотрим педагогические возможности использования сервиса социальных закладок БобрДобр.

Данный инструмент может быть использован как в классной работе, так и во внеурочной. Больший эффект будет достигнут при работе с ССЗ в проектной и исследовательской деятельности.

Во-первых, при использовании ССЗ у учеников формируются навыки информационного поиска. Техническое формирование может происходить на уроках информатики, а контентное - практически на всех предметах.

Во-вторых, занесение закладки в систему ССЗ позволяет работать над навыками вычленения ключевых понятий текста (присвоение имени закладке, атрибутирование закладки метками). Работа с ключевыми словами обычно происходит на уроках русского языка и развития речи, но навык этот - емкое,

<sup>&</sup>lt;sup>76</sup> CM, http://bobrdobr.ru/tools/.

<sup>77</sup> Например, группы «Freesoft» (http://bobrdobr.ru/group/2261017/), «Учительская» (http://bobrdobr. ru/group/332278/index.html), «Средняя школа» (http://bobrdobr.ru/group/325914/), «Интернет учителю начальной школы» (http://bobrdobr.ru/group/325913/) и др.

лаконичное вычленение главного в информационном массиве - важен для любого предмета. Если учитель учит работать с планом, тезисами, ключевыми словами, выделением главной мысли - по сути он занимается формированием общеучебных информационных умений и навыков, способствует повышению информационной компетенции ученика в целом.

В-третьих, умение аннотировать - умение, смежное с вышеупомянутым, так как связано со способностью выделять центральные мысли текста, их точно и кратко формулировать. В идеале это умение должно формироваться на всех предметах как общеучебный навык, напр., на уроке литературы этот навык активно формируется, когда идет обучение детей краткому пересказу. Здесь отметим, что описание закладки на БобрДобр может состоять лишь из 250 символов: необходимо кратко и точно описать закладку - вне зависимости от того, насколько объемен сохраняемый материал.

Если такую деятельность ввести в учебную практику, причем не на одном, а на нескольких предметах, то это действительно будет реальной работой по формированию общеучебных информационных умений. Однако надо понимать, что вряд ли эта работа сразу будет успешной, потому что она требует серьезной подготовки, которой современная школа мало занимается.

В школе можно начинать работу с ССЗ с учениками 7-8 классов. Это может быть подготовка к экскурсии, классному часу, тематическому празднику, в ходе которой перед учениками ставится цель - собрать как можно больше интересной информации о конкретном объекте. Отметим, что для этой возрастной группы нужно очень четко и локально обозначать темы (напр., сбор ссылок по конкретной городской достопримечательности, книге, человеку, празднику и пр.78). В процессе работы последовательно нужно ориентироваться на каждое из умений:

- $\blacksquare$  поиск:
- присвоение имени ссылке;
- формулирование меток (ключевых слов);
- аннотирование ссылок.

Желательно дать детям небольшие инструкции, в которых следует четко описать начальные приемы (что должно включаться в аннотацию, запрет на «безынформативные» метки типа «мне это очень понравилось», «интересно», «надо почитать» и пр.). На первых порах все права редактирования в группе, где учениками собираются закладки по определенной теме, лучше отдать учителю. Он должен регулярно оценивать и корректировать работу детей, уточняя ссылки с точки зрения четырех характеристик:

- соответствует ли тематике, по которой работает группа;
- корректно ли названо:
- корректно ли поставлены метки;
- хорошо ли аннотировано.

 $\overline{\phantom{a}}^{78}$  Ниже будут приведены примеры.

Здесь можно постепенно включать игровой компонент, важный в этом возрасте: у кого будут лучше оформлены ссылки, тот получает права администрирования группы. Причем эти «хорошие» ссылки должны обнародоваться в качестве примера и образца для подражания. Ситуация игры требует публичности: чтобы все знали, кто лучший и в чем лучший.

Полезно использование Бобра в процессе подготовки к учебным мероприятиям (семинарам, конференциям, дискуссиям и пр.). Такая работа будет по силам ученикам начиная с 8-9 класса (в зависимости от сложности темы), но особенно успешно ее можно разворачивать в старшей школе, когда тематика поиска может из конкретной стать проблемной. Приведем два примера использования ССЗ в этом ключе.

Учитель биологии проводил с учащимися 11-х классов учебную конференцию «Прав ли дедушка Дарвин?», посвященную изучению дарвиновской теории79. На первом этапе ученикам было предложено найти в Сети информацию, посвященную проблематике конференции. Сильным ученикам, как показал опыт, можно было просто дать тему поиска, оговорив направление и ключевые слова. В более слабом классе пришлось дать готовый список ссылок по теме, и задание состояло в знакомстве с материалами и их атрибутировании (название, метки). Важно в таком случае, чтобы материала было достаточно много.

В БобрДобр была специально для проекта создана группа: http://bobrdobr. ru/group/4078907/. У каждого участника конференции был зарегистрирован аккаунт на сервисе, и учитель на правах создателя группы пригласил учеников к группе присоединиться.

Ученики выходили на сайты с материалами о Дарвине (самостоятельно находя их или пользуясь списком, который дал учитель), знакомились с ними и заносили найденные закладки в группу. Признаком того, что ученик ознакомился с материалом, закладку на который он сохранил, являлась корректность меток, которыми была помечена закладка. На БобрДобр к каждой ссылке есть возможность оставить комментарий относительно правильности выбора материала, корректности меток, адекватности аннотации. Таким образом, в течение недели, предшествовавшей конференции, 29 участниками группы было собрано 112 закладок. Естественно, здесь появляется достаточно большой объем дополнительной работы для учителя – в процессе добавления отсматривать содержание и описание закладок. Однако при этом учитель имел возможность наблюдать за ходом подготовки учеников к конференции, оценивать и корректировать их деятельность на подготовительном этапе.

Собственно, через работу на ССЗ и была организована подготовка конференции. Эффект удивил и учителя, и самих учеников. Во-первых, количество и степень проработанности материала были на порядок выше, чем при ис-

<sup>79</sup> Представлен опыт учителя биологии школы № 101 Культиасовой Г. М.

пользовании традиционных форм работы по накоплению и предварительному анализу информации: ученики и сами добавляли материал, и изучали добавленные другими ссылки. Во-вторых, иметь в любой момент для использования весь комплекс коллективно подготовленного материала по теме оказалось удобно и конструктивно. В-третьих, работа с БобрДобр позволила стать успешными (и получить права модерирования группы) ученикам, которые в традиционных формах обучения считались отстающими – построенная на других основаниях деятельность позволила это сделать.

По итогам конференции учитель сделал видеоролик, который можно посмотреть ВКонтакте по адресу http://vkontakte.ru/video2668694\_84303713.

Другой пример. 11 класс, литература, подготовка к уроку по современной поэзии «Образ Петербурга в бардовской песне»<sup>80</sup>. Ученикам предложен список имен поэтов-бардов и дано поисковое задание: найти в Сети тексты этих авторов и конкретно – стихи, посвященные Петербургу. Тексты этих авторов и конкретно – стихи, новое задание. При выполнении этого задания активно использовались навыки поиска в Сети (поиск по ключевым словам и словосочетаниям, расширенный поиск). Подобные задания актуальны в процессе подготовки к таким обучающим мероприятиям, в которых велика роль самостоятельной работы детей и существует компонент учебно-исследовательской деятельности.

Ученики собирали материал и аккумулировали результаты поиска в специально заведенной для проекта группе на БобрДобр. Задание было сформулировано следующим образом: «Найдите тексты бардовской поэзии, в которых представлена петербургская тема. Занесите закладку с текстом песни в группу. Метками закладок должны являться городские топонимы, фигурирующие в тексте». В результате поисковой работы и ее отражения в группе на ССЗ сформировалось облако тегов, в котором в зависимости от частотности употребления того или иного топонима его название показывалось мелким или крупным шрифтом. Таким образом практически сложилось визуальное представление частотности использования тех или иных топонимов в текстах бардовской поэзии. По сути ученики производили коллективную поисковую деятельность, а возможности сервиса способствовали оптимальной аналитической обработке материала и обусловили наглядное представление результатов. Поисковая работа стала учебным исследованием, в результате которого ученики смогли ответить на вопрос о том, что в Петербурге становится объектом изображения в бардовской песне.

Следующий шаг в подготовке к уроку состоял в том, что ученики должны были сделать новый «комплект» закладок, но уже – по возможности – использовав в качестве меток имена исторических личностей и событий. Благодаря выбранным меткам у исследования возникло новое направление: ученики по-

<sup>80</sup> Эксперимент реализован учителем русского языка и литературы гимназии № 213 Вяткиной И. С.

лучили представление о частотности использования того или иного историкокультурного контекста при изображении города в бардовской песне (Петр Первый, декабристы, наводнения, блокада).

Третий этап подготовительной работы тоже был связан с «переименованием» меток: в качестве ключевых слов учащимся было предложено использовать слова, обозначающие эмоции, отношение, переживания, ощущения – и таким образом был сформирован эмоциональный контекст изображения Петербурга в бардовской песне.

В итоге, после серьезной самостоятельной работы, на самом уроке ученики представляли обобщенные результаты:

 своего рода «карту» бардовского Петербурга (в качестве сопоставления можно было бы предложить ученикам задание – сравнить эту карту с другими изображениями города, известными ученикам по предшествующему изучению «петербургских текстов» и на основе этого определить своеобразие бардовского города);

историко-культурный контекст изображения города;

 эмоциональную тональность изображения города (также возможна сопоставительная работа).

По итогам урока ученикам были предложены темы творческих работ.

Интерес к изучаемой теме у учеников оказался очень сильным. Причина, вероятно, в том, что они самостоятельно формировали и контекст изучения (поиск бардовских текстов), и собственно содержание. Учебный материал складывался в процессе исследования, был сформулирован самостоятельно а не предложен извне (прочитан в учебнике или сообщен учителем в качестве вывода)81. Важно отметить также, что сами формулировки учебных заданий спровоцировали троекратное обращение учеников к одним и тем же текстам, но под разным углом зрения, что способствовало более глубокому проникновению в мир бардовской поэзии. Очевидно, что здесь мы имеем дело с более высоким уровнем учебной мотивации, а следовательно, и с учебными результатами иного уровня.

Подведем краткие итоги относительно педагогических возможностей использования сервисов социальных закладок.

1. Работу с ССЗ оптимально организовывать в процессе подготовки к учебным мероприятиям, в ходе которых учащимся необходимо иметь знания по определенному кругу вопросов и желательно не ограничиваться объемом учебника (урок-конференция, урок-семинар, подготовка к экскурсии, тематическому внеклассному мероприятию).

2. В ходе работы с ССЗ очень важно точно поставить поисковые задания (не просто найти материал по теме, а вполне конкретный материал – как в

<sup>&</sup>lt;sup>81</sup> Вспоминается фраза одного выпускника: «Школа - это место, в котором нам отвечают на вопросы, которые мы не задавали». Описываемый формат работы позволяет ученику самому «задавать» вопросы.

примере с описанной работой по литературе - непосредственно сами тексты, а не статьи, в которых бы об этих текстах рассказывалось). Пока у учеников нет особого опыта поисковой деятельности (что актуально для учащихся 6-7 классов, только еще осваивающих эту деятельность), учитель должен четко определиться с вопросами о том, что искать и как искать. Это актуально и для старшеклассников, особенно когда объект поиска имеет достаточно широкие границы. В примере с подготовкой к семинару по биологии учитель сам дал ученикам список источников, а учебная задача состояла в знакомстве с источ--<br>никами, их осмыслении, выделении разных точек зрения и - как итог осмысления - в правильном, точном атрибутировании (метки и аннотация).

3. Работа с ССЗ позволяет учителю контролировать и направлять процесс самостоятельной работы учащихся. Создав виртуальную учебную группу и взяв на себя функции модератора этой группы, учитель отслеживает ход работы каждого ученика и может в случае необходимости корректировать ситуацию (содержательно - для тех, у кого выявляются сложности с пониманием, и дисциплинарно - для тех, кто не в состоянии организовать свою деятельность планомерно и регулярно).

4. Работа на ССЗ дает дополнительные возможности стимулирования успешных учеников: учитель может постепенно передавать им полномочия модераторов и администраторов виртуальной учебной группы. Хотя это не значит, что сам он таким образом устраняется от администрирования - наоборот, он активно работает в команде с новыми администраторами и модераторами, тактично проверяя корректность их работы по исправлению чужих ошибок. Такой способ поощрения лучших позволяет избежать конфликтов: все члены группы видят успешность ученика в конкретном виде деятельности (активный поиск и сбор информации, точное атрибутирование закладок и пр.). Сами же полученные новые возможности - это не привилегии, а, наоборот, дополнительная работа, но работа более высокого уровня. Поэтому такой способ поощрения имеет и серьезное воспитательное значение: дети видят, что поощрение за успешную работу может и должно быть связано не столько с благами и привилегиями, сколько с возможностями более активно и серьезно заниматься тем, что тебе интересно. Таким образом, здесь мы имеем дело с поддержкой внутренней мотивации учащихся - мотивации интереса.

5. В ходе работы с ССЗ формируются важнейшие общеучебные (информационные) умения и навыки, связанные с ИКТ-компетентностью и создающие возможности для успешной самостоятельной познавательной деятельности учашихся. Это навыки поиска информации по заланной теме, навыки вылеления главного через ключевые слова (метки) и через аннотирование (точная и конкретная формулировка основной мысли). В ходе работы по атрибутированию закладки происходит процесс «переработки» и осмысления информа-

ционного источника - с помощью меток и аннотаций. Таким образом, ученики осваивают действенный способ самостоятельной познавательной деятельности, которую можно осуществлять, если источники информации - текстовые объекты, по сути у них в ходе работы на ССЗ формируется алгоритм проработки текстовых источников информации (выделить ключевые слова - носители смысла, коротко сформулировать главную мысль).

6. Работа на ССЗ - это элемент учебно-исследовательской деятельности. Пример с семинаром по литературе показывает, как возможности сервиса при правильно поставленном исследовательском задании наглядно демонстрируют результаты исследования. По сути в данном случае сам сервис становится исследовательским инструментом, выполняющим аналитическую, статистическую работу.

Социальная сеть как педагогическое пространство. Сегодня одной из распространенных форм веб 2.0-приложений являются социальные сети (от англ. social network). Социальная сеть (далее - СС) - это структура узлов социальных объектов (людей или организаций), между которыми устанавливаются социальные связи, взаимоотношения. Несмотря на то что термин «социальная сеть» был впервые озвучен в 1954 году, широкое распространение он получил благодаря соответствующим интернет-сервисам, поддерживающим различные форматы межпользовательской коммуникации, которые появились в последние годы.

В контексте Интернета СС представляет собой веб-ресурс, на котором пользователю после регистрации предоставляется возможность заполнить свою анкету. По этой анкете впоследствии будут устанавливаться межпользовательские связи.

Приведем пример. Если пользователь пишет, что в 1992 году закончил 257-ю школу и учился при этом в «А»-классе, то после заполнения этого пункта в его анкете появится пункт (рис. 4):

|  | Школа: . | Nº 257 '92<br>  Санкт-Петербург, 1990-1992 (а) |
|--|----------|------------------------------------------------|
|--|----------|------------------------------------------------|

Рис. 4. Заполнение пользователем формы «Школа»

В этом случае элементы «№ 257», «92», «(а)», становятся гиперссылками, по которым можно найти всех пользователей социальной сети, учившихся в школе № 257 (первый элемент), закончивших школу 257 в 1992 году (второй элемент) и учившихся в «А»-классе 1992 года выпуска в школе № 257.

Таким же образом работают практически все элементы заполненной анкеты: написанное становится гиперссылкой, при нажатии на которую мы получаем список всех пользователей сети, указавших этот элемент. На рис. 5 - пример из перечня музыкальных предпочтений.

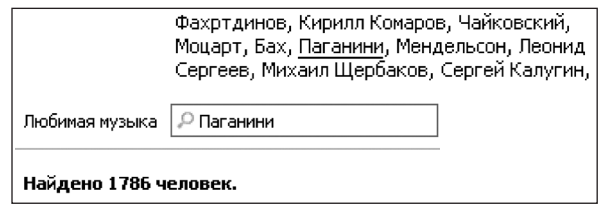

*Рис. 5. Заполнение пользователем формы «Любимая музыка»*

Сегодня в Рунете можно встретить довольно большое количество СС: *Одноклассники* (http://odnoklassniki.ru), *ВКонтакте* (http://vkontakte.ru), *МойКруг* (http://moikrug.ru), *МойМир* (http://my.mail.ru) и др. При некотором разнообразии, функции этих сервисов часто похожи: заполнение и обновление анкеты, размещение фотографий, музыкальных и видеороликов и т.д. Во многих случаях русскоязычные проекты являются прямыми клонами зарубежных сервисов: так, популярный *ВКонтакте* является калькой проекта *FaceBook* (http://facebook.com), *RuSpace* (http://ruspace.ru) создан по модели *MySpace* (http://myspace.com).

CC обладают невероятной популярностью. Так, CC *«ВКонтакте»*, появившаяся в октябре 2006 года, в июле 2007 (меньше чем через год) получила первого миллионного посетителя, сегодня количество ее пользователей составляет более 33 млн. человек. По статистике<sup>82</sup>, 48% жителей Санкт-Петербурга, 43% новгородцев, 26% мурманчан, 26% калининградцев и 25% москвичей являются пользователями этого сервиса. Кроме того, он признан сегодня одним из самых популярных сайтов на Украине и в Белоруссии (поэтому имеет версии на украинском и белорусском языках, сейчас выходит английская версия сайта). Сайт *Odnoklassniki.Ru* немного отстает от *ВКонтакте* и насчитывает более 29 млн. пользователей по всей России. Такое количество пользователей ставит эти ресурсы в один ряд с самым крупными сайтами Рунета – *Яндексом, Рамблером, Mail.Ru*. Зарегистрироваться на этих сервисах довольно просто, и с этим справится любой начинающий интернет-пользователь (иначе бы не было такого ошеломляющего количества регистраций). После регистрации пользователь создает свою личную страницу: заполняет разделы «Личной информации», размещает свое фото, создает фотоальбомы, начинает «коллекционировать» видео, музыку и обмениваться имеющимися интересными записями, устанавливает контакты с людьми, с которыми его связывает какая-то общность (вместе учились, работали, отдыхали, есть общие интересы) 83, получает новости о сетевой жизни этих людей, вступает в группы, договаривается об интересных встречах, писать заметки на разные темы, просматривать

<sup>82</sup> http://vkontakte.ru/note7512452?oid=265309 .

<sup>83</sup> На сайте ВК это установление контактов называется устойчивым выражением «добавить в друзья».

страницы «друзей» - их заметки, фотоальбомы, коллекции музыки и видео, комментировать фото и заметки. Все это и многое другое - разнообразные проявления сетевой активности пользователей.

В этом пособии мы оставляем за рамками обсуждения психологические и социокультурные причины существующего сегодня бума СС: что заставляет людей разного возраста, не только подростков, не просто регистрироваться в них, но и ежедневно посещать эти ресурсы, затрачивая подчас не по одному часу времени<sup>84</sup>.

Нас в большей степени интересует, возможно ли использование социальной сети в педагогических целях, может ли обнаружить там что-то профессионально интересующее его учитель? Имеет ли смысл педагогу регистрироваться в социальной сети или это исключительно приватное пространство личного общения, игра, забава?

В качестве примера СС мы будем рассматривать сервис ВКонтакте (далее - ВК) (http://vkontakte.ru). Во-первых, он, несмотря на то что является клоном Facebook, на наш взгляд, самый дружественный по отношению к пользователю (все его функции удобны и легко осваиваются, есть простые и понятные инструкции). Во-вторых, созданный и поддерживаемый петербургским студентом Павлом Дуровым (разумеется, не самостоятельно, а с группой таких же студентов), именно в нашем городе он имеет самую большую популярность и распространение. Если вы не являетесь пользователем ВК, советуем для ознакомления с основными возможностями ресурса обратиться, например, к соответствующей статье в Википелии (http://ru.wikipedia.org/wiki/ Вконтакте) или к статье «Вконтакте - самая загадочная социальная сеть *Poccuu»* (http://internetno.net/2007/10/16/vkontakte-review/). А лучше - зарегистрируйтесь и попробуйте.

После регистрации ВК пользователь получает возможность создавать и в дальнейшем редактировать свой профиль. Профилем (калька с англ. profile, синонимы: учетная запись, аккаунт) в данном случае называется комплекс сведений, которые пользователь сообщает о себе компьютерной системе (фамилия, имя, отчество, дата рождения, место рождения, учебные заведения, в которых пользователь получил среднее и высшее образование, годы обучения и выпуска, любимые книги, фильмы, музыка, телепередачи, увлечения, места работы, отдыха и пр.). Весь этот комплекс сведений с помощью возможностей сервиса, как уже было показано выше, превращается в гиперссылки, которыми автор профиля автоматически связывается с другими пользователями, указавшими аналогичные характеристики в своих профилях. По этим гиперссылкам можно искать земляков, одноклассников, однокурсников, людей со сходными вкусами или интересами.

<sup>84</sup> Хотя надо признать, что осознание этих факторов именно в контексте образования весьма актуально, так как подавляющее количество пользователей СС - подростки и молодежь.

Здесь необходимо сделать небольшой комментарий. В отличие от форумов, блогов или многопользовательских ролевых компьютерных игр (MMORPG), где пользователь по тем или иным причинам часто выступает в роли «виртуала»<sup>85</sup>, в СС обычно человек выступает под своими именемфамилией, демонстрирует себя настоящего (иначе какой смысл в установлении контактов между выдуманными персонажами?).

Однако говорить о том, что профиль в СС представляет самого человека, было бы не совсем корректно. Более верным будет утверждение, что профиль в СС - это создаваемое самим человеком определенное представление о себе: «это не я; это такой я, каким хочу, чтобы вы меня видели». То есть перед нами не стандартная анкета (ФИО, год и место рождения, опыт работы и проч.), где важна фактология; перед нами, форма самопрезентации личности, которая может быть интересна как с точки зрения содержания, так и с позиций формы предъявления и последующей интерпретации.

Попробуем разобраться с феноменом ВК с педагогической точки зрения. В этой СС зарегистрировано огромное количество школьников (класса с 7-8, часто и учащиеся более младшего возраста). И перед нами, педагогами, открываются широкие возможности для анализа: ученик САМ ПРЕДСТАВЛЯЕТ себя, свою личность, увлечения, жизнь. В традиционных форматах коммуникации «учитель - ученик» мы в основном можем довольствоваться лишь внешней, формальной, фактологической информацией об ученике (статистика, записи в классном журнале и проч.), спровоцировать подростка на рассказ о себе непросто. А здесь мы видим постоянный, изменчивый по времени (что особенно интересно) диалог ученика с миром, который он учится вести в самых разных жанрах.

Очевидно, что для поиска контактов с учеником, для понимания его внутреннего мира, интересов информация, предоставляемая им в социальной сети, - интереснейший материал для мониторинга. Давайте посмотрим, что может быть подвергнуто психолого-педагогическому анализу на основе типовых элементов профиля ВК. 86

Начнем с формальных данных:

- $\blacksquare$   $\blacksquare$   $\blacksquare$
- семейное положение;
- день рождения;
- родной город;
- политические взгляды;

<sup>85</sup> Этим термином в интернет-среде называют так называемую «фиктивную» личность, когда пользователь Интернета выдает себя за другое лицо. Причинами этого могут быть как нежелание соотнесения своей деятельности в Сети с собой реальным, так и игровое начало; попытка примерить несвойственную себе в жизни маску.

<sup>86</sup> Автором рассмотрены 400 страниц, принадлежащих учащимся школ и недавним (год-два) выпускникам. Все примеры взяты с реальных пользовательских страниц.

- религиозные взгляды;
- мобильный телефон:
- домашний телефон;
- $\blacksquare$  ICQ;
- веб-сайт.

Приведем некоторые моменты, которые могут помочь учителю при анализе этого блока профиля:

• ВК имеет функцию «Календарь», через которую друзья могут видеть дни рождения друг друга и поздравлять с праздником. Кроме того, на странице у каждого пользователя есть функция напоминания (за день сервис напоминает о предстоящем дне рождения друга). Если пользователь не указывает лень рождения - в «Календаре» и в напоминаниях он отображаться не будет. Обычно это делают пользователи-интроверты, люди, не стремящиеся привлечь внешнего внимания к себе. Возможно также, что это показатель конфликта – внешнего или внутреннего. Ребенок может просто бояться, что укажет день своего рождения - и не получит поздравлений. Страх игнорирования заставляет его скрыть эти данные. Поэтому отсутствие даты рождения на странице пользователя может для педагога стать сигналом существующих у ребенка проблем - внешнего или внутреннего свойства.

• При указании «родного города» формулировка может сильно отличаться. Наш город выступает в разных ипостасях, начиная с нейтральных «Санкт-Петербург» и «Петербург» и заканчивая менее распространенными вариантами: «Питер», «Петроградище»<sup>87</sup>, «Другая Венеция», «Петруха строил», «этот раскат берегов и улиц Петром заряжен без осечки<sup>88</sup>». Здесь не только обозначение места жительства, но и, с одной стороны, отношение к городу, с другой форма самопредъявления, например эпатажная или культуроориентированная.

• Интересный штрих - наличие или отсутствие средств связи на странице (домашний или мобильный телефоны, ICO - средство быстрой связи в Интернете, с помощью которого можно передавать сообщения, вести диалог в реальном времени). Это, как и наличие / отсутствие информации о дате рождения. - свидетельство некоторых личностных особенностей или особенностей поведения.

Разумеется, мы не станем утверждать, что наличие или отсутствие тех или иных элементов личного профиля (информации о себе) на странице ученика должно обязательно что-то «обозначать»: есть элемент - значение одно, нет - иное, прямо противоположное. Речь здесь о другом. Возникает ситуация, когда ребенок начинает вызывать у взрослых (родителей, педагогов) тревогу: что-то происходит, осложняются отношения со сверстниками и педаго-

<sup>&</sup>lt;sup>87</sup> Очевилно, что перел нами парафраз строки Ю. Шевчука «Эй. Петербург, Петрограл, Петроградище», сразу же идентифицирующий автора как человека, соотнесенного с рок-субкультурой.

<sup>&</sup>lt;sup>88</sup> А в этом случае расчет строится на людей, знающих Пастернака.

гами, конфликты с родителями, провалы в учебе, агрессивность. Понятно, что ребенок находится в кризисной ситуации - и в этом случае его профиль в социальной сети, в частности в ВК, сможет дать взрослым дополнительную информацию для анализа, что очень актуально, поскольку в кризисных ситуациях подростки не всегда нам доверяют.

Одним из самых говорящих элементов профиля является изображение, часто называемое аватаром<sup>89</sup>. Очевидно, что выбираемый пользователем визуальный образ (фотография, рисунок или предмет) обладает повышенной значимостью (из множества изображений надо выбрать «самое мое») и непременно несет в себе определенную информацию, которая тоже может интерпретироваться. Аватар может дать существенную психологическую информацию, но стоит еще раз подчеркнуть, что прямое, лобовое истолкование этой информации может привести к неправильным выводам. Однако некоторые подходы к интерпретации все же можно обозначить.

Прежде всего интересно посмотреть на фото как на декорацию: в каких интерьерах, в каком облике сделана фотография. Это вполне может стать интерпретируемым материалом: если человек размещает свое фото в процессе какой-то деятельности, то эту деятельность он считает для себя значимой, она - часть его самого (занятия спортом, туризм, путешествия, чтение, выступление на сцене и пр.). С этой точки зрения можно также рассмотреть место, изображенное на фотографии (дома, в школе, в клубе, на природе, на фоне роскошной машины, в путешествии - на фоне известного объекта - например, на фоне египетских пирамид или Эйфелевой башни) и попытаться (осторожно) сделать вывод о том, какое жизненное пространство ребенок воспринимает как свое собственное. По крайней мере, реальное это пространство (дом, школа, ландшафт) или придуманное (чужая машина).

Вероятно, педагогические выводы, которые можно сделать относительно самопрезентации через аватар, связан прежде всего с уважительным отношением к той деятельности или к тому пространству, с которыми человек себя идентифицирует. Правда, нужно отметить, что эти наблюдения все же более актуальны для мужской половины, девушки уделяют больше внимания тому, как они выглядят на фотографии. И поэтому фото может быть выбрано в качестве аватара не по причине самоидентификации человека с местом или с деятельностью, а просто потому, что хозяйка фото сама себе на этой фотографии очень нравится.

Кстати, интересно обратить внимание на то, как часто ребенок меняет аватары. Частая смена изображений на странице, как правило, свидетельствует о том, что ее хозяин всерьез озабочен проблемами внешности, примеряет

<sup>89</sup> Аватар - небольшое статичное или анимированное изображение, которое выбирает пользователь для визуального самопредставления. Аватар может быть как фотографией человека, так и сторонним изображением.

на себя разные образы, хочет нравиться, ищет максимально выигрышный ракурс. В связи с этим можно выделить еще одну доступную для наблюдения деталь на странице пользователя – его фотоальбомы. ВК дает возможность своим пользователям размещать на странице фотографии (раздел «Фото»). Это, на наш взгляд, один из самых информативных разделов, потому что фотографии являются свидетельством увлечений, настроений, пристрастий, вкусов. Просматривая страницы подростков, можно достаточно часто (прежде всего у девушек) встретить альбомы, посвященные себе. Примеры их названий – «Самолюбование», «Its me», «Себе, любимой, «Я» и пр. – свидетельствуют о том же, о чем и частые смены аватаров – о желании нравиться, о серьезной озабоченности вопросами внешности. Понимая эту особенность личности ребенка, педагог будет гарантирован от некоторых профессиональных ошибок, когда наши замечания (пусть и вполне справедливые) по поводу внешнего вида учеников ранят и обижают их, провоцируют конфликты. Зная некоторые особенности детей, можно те же замечания сформулировать деликатнее, точнее, аккуратнее.

Еще раз подчеркнем: одна деталь сама по себе, как правило, не несет какого-либо конкретного значения, но если мы внимательно просматриваем страницу, то так или иначе сталкиваемся с повторением тех или иных смыслов, деталей, настроений, эмоций – и это уже основание для каких-то выводов. Как правило, психологическое исследование не опирается на один тип полученных данных. Любой результат, любые данные сами по себе имеют всего лишь статус предположения, которое необходимо проверить другими исследованиями, подтвердить или опровергнуть другими результатами. Это важно, чтобы избежать однозначных, односторонних трактовок.

В качестве примера рассмотрим реальную ситуацию. У 14-летнего подростка на странице появляется новый аватар: вместо фотографии – такое изображение (рис. 6).

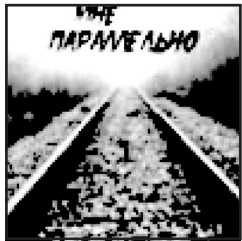

*Рис. 6. Новый аватар*

Под именем владельца, где размещается так называемый статус – фраза (может быть, цитата), сообщающая о настроении, переживаниях, размышлениях хозяина страницы (ее можно регулярно обновлять по желанию), написано *Darkness* (в переводе с английского – темнота, мрак, в переносном значении - секретность). В новостях<sup>90</sup> появляется сообщение, что подросток исключил из своих «друзей»<sup>91</sup> несколько человек - одноклассников. Среди его заметок на странице – новая, носящая название «Предательство». Разумеется, не надо быть глубоким психологом, чтобы понять: ребенок переживает сложную жизненную ситуацию, связанную с трудностями в межличностных отношениях. Разумеется, в этой ситуации могут появиться сложности в учебе, возникнуть агрессивные проявления. Ребенок нуждается в поддержке, и эту поддержку должны оказать ему взрослые. А ведь «кто предупрежден, тот вооружен».

Продолжим знакомство со страницей пользователя ВК. Блок «Личная информация» может заполняться владельцем как полностью, так и частично. Причем здесь предметом анализа может выступать не только содержание анкеты, но и перечень пунктов: незаполненные пункты, видимо, не представляют интереса/значимости для человека. Приведем полный перечень пунктов этого блока:

- Деятельность
- $\blacksquare$  Интересы
- Любимая музыка
- Любимые фильмы
- Любимые телешоу
- Любимые книги
- Любимые игры
- Любимые нитаты
- $\Box$  O себе

Деятельность. Сама формулировка пункта может вызвать иронию при заполнении. Это мы и наблюдаем при анализе детских профилей («Да нет вроде», «Бездеятельность... это гораздо интереснее», «Все больше конструктивная», «О, нет, это не для меня», «Попытка выжить в этом мире, сохраняя улыбку на лице»). Достаточно часто можно встретить понимание деятельности как синонима работы для взрослых людей («учусь»). Однако самые интересные описания появляются, когда заполняющий понимает деятельность как свое увлечение, то, чем он живет и «горит». Тогда в этом списке можно увидеть «организовываю поездки», «тащусь от рассматривания Google Earth», «танец живота» и т.д. Данные этого пункта пересекаются обычно с написанным в Интересах.

Пункт Интересы может представить тематический перечень того, чем ученик увлечен, но одновременно с этим действительный интерес вызывает форма прелъявления своих предпочтений.

<sup>90</sup> Новости - еще одна функция ВК, благодаря которой можно ежедневно получать сообщение о том, что происходит на страницах у тех, с кем ты находишься «в контакте» (размещены новые фотографии, добавлены новые друзья или новые группы, написаны новые заметки, назначены новые встречи и пр.).

<sup>91</sup> Так в ВК называются те люди, которым пользователь открывает доступ к своей странице.

Чаще всего интересы представлены по принципу «всего понемногу»<sup>92</sup>:

 Утопии, антиутопии, фотография, кино, книги, прогулки по крышам, путешествия, походы, экспедиции, приключения, Бегущий город, театр

 звукозапись, earl grey, математика, сноуборд, походы, гитара, автомобили, ретро автомобили, политика, бизнес

 музыка, книги, спорт, ролики, велосипед.бадминтон, театр, кино, художественная гимнастика

• Артхаус, антропология, Поп-арт (Арт- поп?=)), coffee&cigarettes, нонконформизм, 80-е, психология, путешествия, сны, красивые люди, умные люди.. and so  $\text{on}$ )))

музыка, техника, я, самопознание, развитие, капоэйра и др.

Часто описание интересов дается намеренно лаконично. Под этим может значиться как простое нежелание (лень) много писать, так и определенная скрытность подростка:

- интересуюсь почти всем
- очень интересные
- все те же
- к жизни
- всего и не перечислить и др.

Достаточно забавно выглядят описания интересов у молодых людей, отличающихся повышенной эмоциональностью. Впрочем, иногда таким образом проявляется не только поэтичность натуры, но и инфантилизм и разбросанность. Обычно эти записи весьма многословны, неконкретны и небрежно написаны:

 обожаю танцевать, люблю петь, но жалею уши окружающих, поэтому чаще пою без голоса :), люблю на запотевшем стекле оставлять отпечаток ладошки или рисовать сердечки ), попадать в неловкие ситуации, а потом краснеть, люблю гулять под дождем без зонта, запрокинув голову..., люблю сохранять смски, в которых написано что-то очень приятное, а потом по нескольку раз перечитывать, пока не запомню наизусть, люблю Марика :))) обожаю массаж, свечки, ванну с обилием пены ))) люблю быть ребенком ) люблю красивые машинку и мечтаю об одной из таких ))) обожаю лето!!! тепло, солнце, море, ласковый песочек!!! и свежий воздух!!! поиграть в воллейбол так, чтобы на запястьях остались синяки ), люблю животных!!! ( даже больше чем людей) люблю жизнь.

 гулять, отдыхать, ничего не делать, читать интересные книги, смотреть интересные фильмы, хорошие мультики, спать весь день и не спать всю ночь, пересматривать по 100 раз фотографии в фотоальбомах, а не на компе, кофе с мороженым.... ммм))) и просто кофе, кофе и сигареты.., колу ванильную, лето, солнце, море, море фруктов, закаты, коньяк, дождь, походы, гулять по ночам и до утра, бесконечные телефонные разговоры с Аллой ни о чём), люблю свою сумасшедшую кошку и ленивого кота, ещё ремонт, красить что-нибудь, медведей (как бы это не было банально), пиццу, шарлотку!!(кроме меня её вроде никто не любит), много сладкого, жевательный мармелад, запах летом после дождя, ночной питер (и вообще больше ночь, чем день), ветер, снег хлопьями, цветы от любимого человека, и просто цветы, табак, ТУСОВКИ !!

<sup>92</sup> Примеры приводятся полностью с сохранением орфографии.

, огромные окна и широкие подоконники, тёплые квартиры, прозрачный лак, ванильные свечки, ликёры, фиолетовый, много мечтать, напридумывать себе всякого и верить в это, просто смотреть на людей и улыбаться ()())))

Очень немногочисленная группа (встречается преимущественно у юношей постарше), при рассмотрении которой можно четко определить круг интересов.

• Белое море, белые ночи, фото, геология, минералогия, шведский, ботанические салы. эхо Москвы, deep sea, черная риторика, роспись по стеклу, пластика, уран, далекие и близкие путешествия

• сноуборд, парашют, off-road, коньки, рукопашка, фото, игра, тренажерный зал и много-много чего)

• программирование, веб-дизайн, PHP, MySQL, SQL, C, C++, JavaScript, создание сайтов, футбол, ЗЕНИТ, http://betacompany.jino-net.ru/, фотография, видеосъемка, компьютер, физика, математика, будущее, наука, высокие технологии, колесо, квадрат, могущество России

Нельзя сказать, что это был достаточно информативный пункт, скорее он передает не конкретику увлечений (потому что практически всегда перечень слишком большой и вычленить главное трудно), а эмоциональную составляющую: по тому, КАК сформирован этот перечень, можно сделать вывод не только о векторе развития человека, но и увидеть его психологическое состояние.

Здесь же отметим характерный момент: в пунктах «Интересы» и «Деятельность» упоминания школы встречаются нечасто (из рассмотренных 400 страниц - всего два упоминания: «урок биологии» и «болтать с историком»). Очевилно, что школа в поле интересов ученика занимает отнюль не значимое место. Симптоматичный знак!

Мы не будем подробно рассматривать два раздела - Любимая музыка и Любимые фильмы. Во-первых, подробный анализ предполагает серьезную и глобальную статистическую обработку<sup>93</sup>. Во-вторых, о подростковых музыкальных и киноувлечениях сегодня существует достаточно большой материал в различных источниках и помимо СС. В-третьих, учитель часто незнаком с перечнем наименований современных исполнителей и групп, и это будет «слепая» информация.

Несколько интереснее анализировать раздел Любимые телешоу. Интерес этот связан с тем, что само понятие телешоу<sup>94</sup> стало часто восприниматься как синоним недалекости, пошлости или дурновкусия (напр., «Большая стирка» или «Дом-2»). Очень часто раздел оказывается либо незаполненным, либо отвечающий как бы старается «выглядеть лучше» при ответе. Несмотря на то что неизменными лидерами в ученических предпочтениях являются шоу «Comedy Club» и «Наша Раша»<sup>95</sup>, этот раздел наполнен не модными телешоу, а чем-то

<sup>93</sup> И здесь 400 профайлов для статистической выборки «Что слушают и что смотрят ученики» явно недостаточно.

<sup>94</sup> Этот раздел заимствован из зарубежного FaceBook.

<sup>95</sup> В рейтинге групп ВКонтакте группа «Comedy Club=)» самая многочисленная (1 232 955 чел.), а «Наша Russia» по количеству участников на третьем месте (602 606 чел.).

другим. Часто звучат *«канал «Discovery»*, *«Игра ума», «Что? Где? Когда?», «КВН», «К барьеру», «Воскресный вечер с Владимиром Соловьевым»*. Однако в очень большом количестве профайлов можно увидеть *«Я не смотрю эту чушь!!!!», «в минус»* или более нейтральное *«даже не знаю»*. Интересно, что именно в молодежной среде, на которую в массе своей рассчитывают авторы телешоу, общим мнением считается, что любить эту продукцию «не круто». Факт довольно отрадный!

Интересный материал для анализа представляют разделы *«Любимые книги»* и *«Любимые цитаты».* Сегодня стало общим местом утверждение, что наши дети не читают. ВК свидетельствует, что это не совсем так. Они читают, но не совсем то, что читали мы в их возрасте, и не совсем то, что мы предлагаем им в рамках школьной программы. Круг их чтения – это фэнтези (часто встречаются Толкиен, Лукьяненко), модные, широко разрекламированные книги (Коэльо, Мураками, «Одиночество в сети» Вишневского). Среди авторов русской классики (школьная программа) чаще всего встречаются имена Достоевского и Булгакова, из современных авторов – Довлатов. Предпочтения в области зарубежной литературы – Ремарк и Хемингуэй. Разумеется, автор не претендует на полноту списка, это всего лишь некоторые тенденции, которые проявились в ходе анализа 400 профайлов.

Интересен также круг цитат, которые авторы приводят на своих страницах. И здесь важны не только тематика или ценностная позиция, которые через цитаты обозначаются, но прежде всего культурный контекст, эти цитаты порождающий. Так, например, если в профайле 16-летней девушки мы встречаем цитаты из Пушкина, Самойлова, Левитанского, у 14-летнего юноши – упоминания Кинчева («Алиса»), Летова («Гражданская Оборона»), Дягилевой и Князева («Король и шут»), у девушки 15 лет на странице читаем цитаты из песен, исполняющихся на «Фабрике звезд», то мы понимаем, что это не только фрагменты, созвучные душевному состоянию и нравственным представлениям, но и то культурное пространство, которое подросток идентифицирует как «свое». В данном случае цитаты становятся ориентирами культурного контекста, в котором существует ученик.

ВК позволяет размещать в своих аккаунтах фотографии. Причем отдельные фотографии пользователями объединяются в тематические альбомы, и содержание этих альбомов может многое сказать о человеке – о событиях его жизни, интересах, увлечениях, ценностях.

Еще один значимый сервис ВК – «Группы». Это один из основных инструментов, позволяющий устанавливать горизонтальные межпользовательские связи: находить друзей, единомышленников, общаться по определенной тематике. Перечень групп, участником которых является человек (для подростков в основном характерно одновременное участие в десятках групп), также становится своеобразным портретом личности. Рассмотрим несколько примеров<sup>96</sup>:

<sup>96</sup> Перечни приводятся с сокращениями.

- 1. ♥ ШколА НоМеР ПЯтЬ! ♥ Olympic Club Наши проблемы,девчонки....это только наши проблемы... ▪ <...Красивые Глазки...> ▪ \*\*\*СТИЛЬНЫЕ НОГОТОЧКИ И МАНИКЮР\*\*\* ▪ Студия Вообрази ▪ Мой любимый папочка!!! ▪ Фотки из солярия • Летаем, путешествуем дешево • ШКОЛА ФОТОМОДЕЛЕЙ -MODEL LAB™ ▪ ЗАЙМИСЬ СОБОЙ!!! Тренер Иванов Михаил. ▪ Вечеринки ЖЕНСКИЙ РАЙ в клубе ВИНТАЖ • OLYMPIC party in ARENA 4ever •  $\star$ ★Music bar 11★ ▌█ ★(АЛЬЯНС ГРУП) ▪
- 2. Медики Владимир Высоцкий СТУДЕНТЫ.РУ Куда уходит детство.... Клуб любителей преферанса ▪ «МЫ против осквернения памяти, против проявлений фашизма...» ▪ !Советские мультфильмы! ▪ Вы выросли в 90-ые если... ▪ Время DDT ▪ Сага о Форсайтах ▪ ИСПОРТИЛИ ПРАЗДНИК ЭТИКЕТОМ? ▪ \*Игорь Тальков\* ▪ Питер – это интеллигенция, а не трамвайное хамство!
- 3. No Smoking Web-programming PHP Counter-Strike Спартак-МОСКВА! Perl • Программисты C++ • Программисты • Java • <script language=»javascript»>al ert(«xak»);</script> • PHP/MySQL • Клуб любителей Fallout • Game Developers • Programming World Community • Call of Duty 2 • NOD32 & KIS & KAV • C++ Programming ▪ Студия дизайна LiM-IT ▪ Любители сетевых игр!!! ▪ RTS-Gaming.ru ▪ Эксперты Call of Duty4 ▪ Сообщество Украинских Разработчиков Игр ▪ Группа для любителей поиграть в Call of Duty, S.T.A.L.K.E.R, Assassin's creed, WarCraft и т.д. ▪

Очевидно, что перед нами три совершенно разных человека: круг увлечений первого ограничивается модой, клубами, косметикой; второй отличается взрослыми, устоявшимися взглядами; третий увлекается программированием и компьютерными играми. И видна здесь не только сфера увлечений, но отчасти и характер.

Разумеется, приведенные образцы анализа ученических профайлов в СС не могут претендовать на статус полноценного исследования. Речь о другом.

Очевидно, что подростковая активность в СС – не только детская забава, недостойная педагогического наблюдения и рефлексии. Перед нами мощный инструмент, который при определенном взгляде и умении пользоваться интерпретационными ключами позволяет нам видеть и понимать, чем живут наши ученики, дает возможность заглянуть в их мир. Мы убеждены, что навыками мониторинга социальной сети должны сегодня обязательно обладать классный руководитель, социальный педагог и школьный психолог. Сегодня мы получили средство, благодаря которому появляется возможность видеть предпосылки для установления контакта с учеником, налаживания диалога, а также для предупреждения сложных, конфликтных ситуаций.

И еще одна важная возможность СС, в частности – сервиса «ВКонтакте». Мы часто говорим, что результаты педагогической деятельности – это в большинстве случаев отсроченные результаты, которые проявляются тогда, когда школа позади. Но имеем ли мы реальный инструмент получения информации об этих отсроченных результатах? Скорее нет, чем да, потому что общаемся с выпускниками в основном на вечерах встреч, куда приходят в праздничном,

приподнятом настроении, и в соответствии с этим настроением - комплиментарная тональность любых интервью и анкет, заполняющихся на этих вечерах. Социальные сети, особенно такие как «ВКонтакте», дающие возможность «считывания» личной информации, сегодня могут стать средством анализа некоторых отсроченных результатов работы школы. В частности, мы можем получить информацию о получении образования и профессиональном становлении выпускников из отдельных разделов «Личной информации», отсюда же - данные о системе ценностей, о культурном контексте, в котором существуют выпускники. О мире их интересов, увлечений и ценностей расскажут фотоальбомы, из них же можно иногда почерпнуть информацию о профессиональной леятельности Косвенным показателем отношения к школе становится готовность выпускников устанавливать контакт, общаться со своими бывшими учителями. Автору статьи рассказывала коллега, учитель литературы, что пристально читает в профайлах вчерашних учеников информацию о круге чтения, поскольку считает, что это в чем-то показатель качества ее деятельности. Эта же учительница с удовольствием сказала, что выпускники часто обращаются к ней с вопросом: «Что почитать?» Не это ли те самые отсроченные результаты работы учителя и школы - когда чтение стало потребностью молодых людей, а вчерашний учитель остался авторитетом в области выбора хорошей книги.

P.S. В процессе апробации темы, связанной с педагогическими возможностями социальных сетей, в разных педагогических аудиториях неоднократно звучало мнение о неэтичности предлагаемого подхода, ориентированного на знакомство с профайлами учеников - бывших и настоящих. Говорилось, что ВК - специфическая молодежная среда, в которой ученики общаются и выстраивают свой мир, и негоже нам, взрослым, проникать в это пространство. Еще одно прозвучавшее мнение: дети пишут о себе много разного, и нельзя пользоваться этой «слабостью»: они просто не понимают, что мы используем их информацию в своих целях. Позволим себе с такими мнениями решительно не согласиться.

Во-первых, называть ВК подростковой средой означает по меньшей мере не понимать специфики существования социальной сети. Там присутствуют совершенно различные по возрасту пользователи, и если молодежь составляет большинство, это не позволяет называть систему в чистом виде подростковой средой<sup>97</sup>. «ВКонтакте» есть люди разного возраста, разных профессий и статусов. И педагоги, интуитивно чувствуя возможности социальных сетей, составляют в них огромное множество.

За два с лишним года сервис, набравший более 26 млн. пользователей, стал именем нарицательным. Типичный диалог: «А какая у тебя почта? - Да неважно: в Контакт постучись», - сегодня можно услышать где и от кого угод-

<sup>97</sup> Причины этого доминирования внешние - пулярность сервиса среди школьников, большая компьютеризированность молодежи (по сравнению с другими возрастными группами), а не специфически возрастные.

но. Никто никого не заставляет сидеть и общаться в ВК часами (как нередко поступают подростки), сегодня членство в социальной сети стало еще одной альтернативой электронной почте или мобильному телефону: «друг»<sup>98</sup> в СС - это возможность оперативной связи с человеком, наряду с электронной почтой и мобильным телефоном. Отсутствие у человека аккаунта в СС сегодня уже рассматривается как коммуникационное неудобство, трудность связи.

Такая значительная распространенность (иногда ВК называют «Интернетом в Интернете») создает виртуальную копию реальности, в которой есть и положительные, и отрицательные стороны повседневности. Группы любителей исторических достопримечательностей европейских городов соседствуют с группами, откровенно криминальными, велопутешественники существуют параллельно с любителями эротики. Почитатели творчества Иосифа Бродского «живут» в одном пространстве с любителями Донцовой. Если мы, педагоги, понимаем это, то у нас пропадает ощущение искусственно созданной электронной среды. И здесь не может идти разговор о «неэтичности» или «подглядывании». ВК сегодня - значительное субкультурное молодежное явление, игнорировать которое, прикрываясь доводами об этике, - педагогически некомпетентно.

Проблема «излишней» информации, которую якобы по инфантильности и непониманию подросток дает о себе, совсем не однозначна. Во всем мире проблема частного пространства личности (так называемого privacy) актуальна, значима и обсуждаема. Очевидно, что в цифровую эпоху в Сети накапливается множество персональных данных, которые могут попасть в третьи руки, и у человека должны быть сформированы внутренние механизмы, корректирующие поведение. Учит ли информационной безопасности сегодня школа? Нет. Она странным образом лишь считает, что 12-16-летние дети мало что осознают (вообще, в этом возрасте уже что-то осознавать бывает не вредно!), и она не имеет морального права этим пользоваться. Думаю, если школа будет столь щепетильна в этих вопросах, то другие структуры этим похвастаться не смогут. Сегодня известны случаи вербовки через ВК неофитов в религиозные секты, есть группы проституток, преступных сообществ и проч. И запретами здесь ничего не решишь. Известны случаи, когда в школах для детей выход на сайт ВК закрыт. Но дома-то этот выход есть - и, может, нам имеет смысл не презрительно отстраняться от этого «детского» пространства, а обживать и облагораживать его вместе с нашими учениками?

И не проиграем ли мы, отворачиваясь от этой реалии, нынешних подростков, позволив другим системам выиграть эту «борьбу за ученика»?

<sup>&</sup>lt;sup>98</sup> В ВК «друг» - калька с англ. friend. В английском языке friend - достаточно широкое понятие (ср., напр., boyfriend!), включающее в себя разные типы взаимоотношений: друг, приятель, знакомый. Для русской традиции характерно четкое разграничение этих понятий (ср. у Высоцкого «Если друг оказался вдруг...»). Это иногда порождает конфликты и непонимание: «добавить в друзья» как установление потенциальной связи между далекими знакомыми для многих непривычно

## **ИСПОЛЬЗОВАНИЕ ИНТЕРНЕТ-ТЕХНОЛОГИЙ В СОВРЕМЕННОМ ОБРАЗОВАТЕЛЬНОМ ПРОЦЕССЕ**

## **ЧАСТЬ II. НОВЫЕ ВОЗМОЖНОСТИ В ОБУЧЕНИИ**

Методическое пособие

*Редактор – Смирнова З.Ю. Корректор – Уткина Л.В. Компьютерная верстка, дизайн обложки – Розова М.В.*

Подписано в печать 19.12.2008. Формат 60х90 1/16 Гарнитура Times. Усл.печ.л. 6,44. Тираж 1000 экз. Зак. 198.

Издано в ГОУ ДПО ЦПКС СПб "Региональный центр оценки качества образования и информационных технологий"

190068, Санкт-Петербург, Вознесенский пр., 34, лит. А